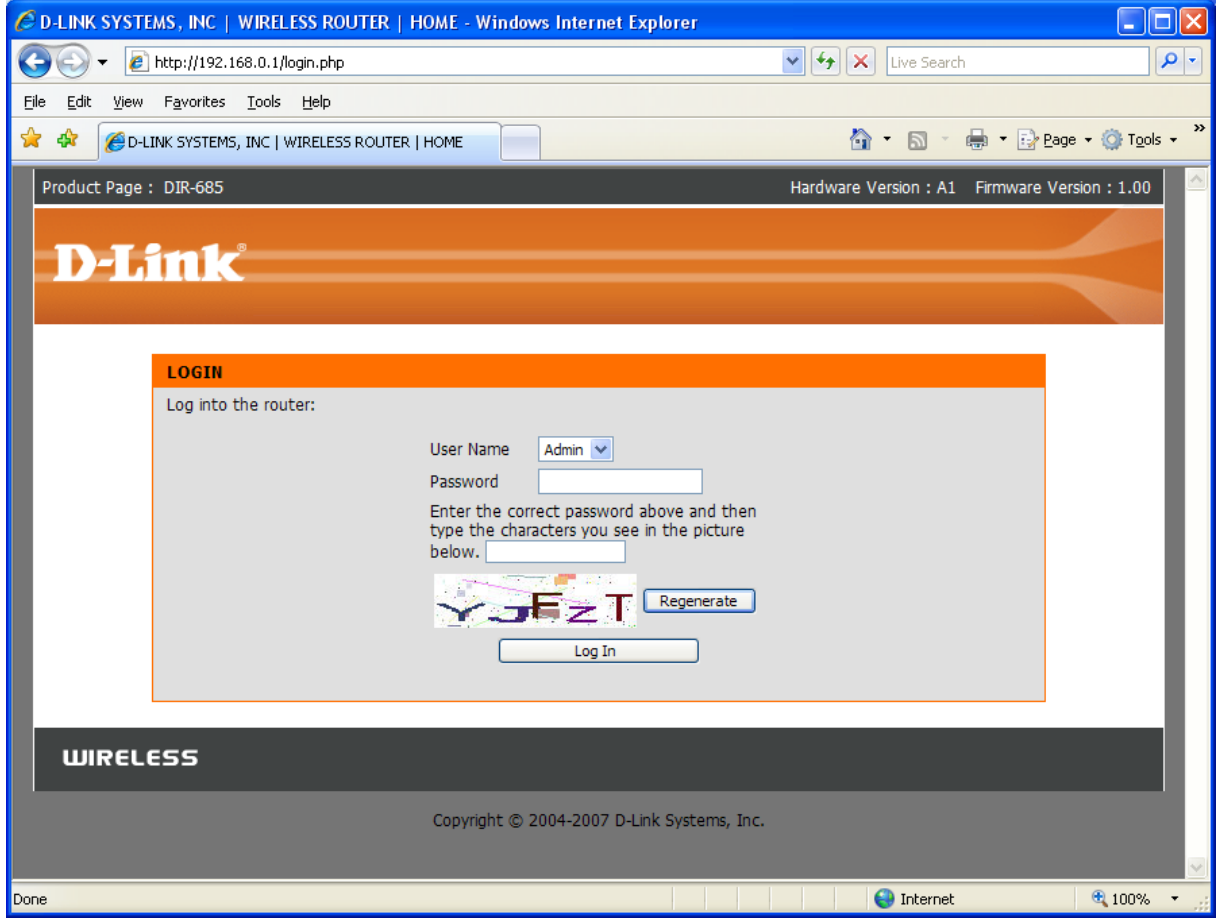

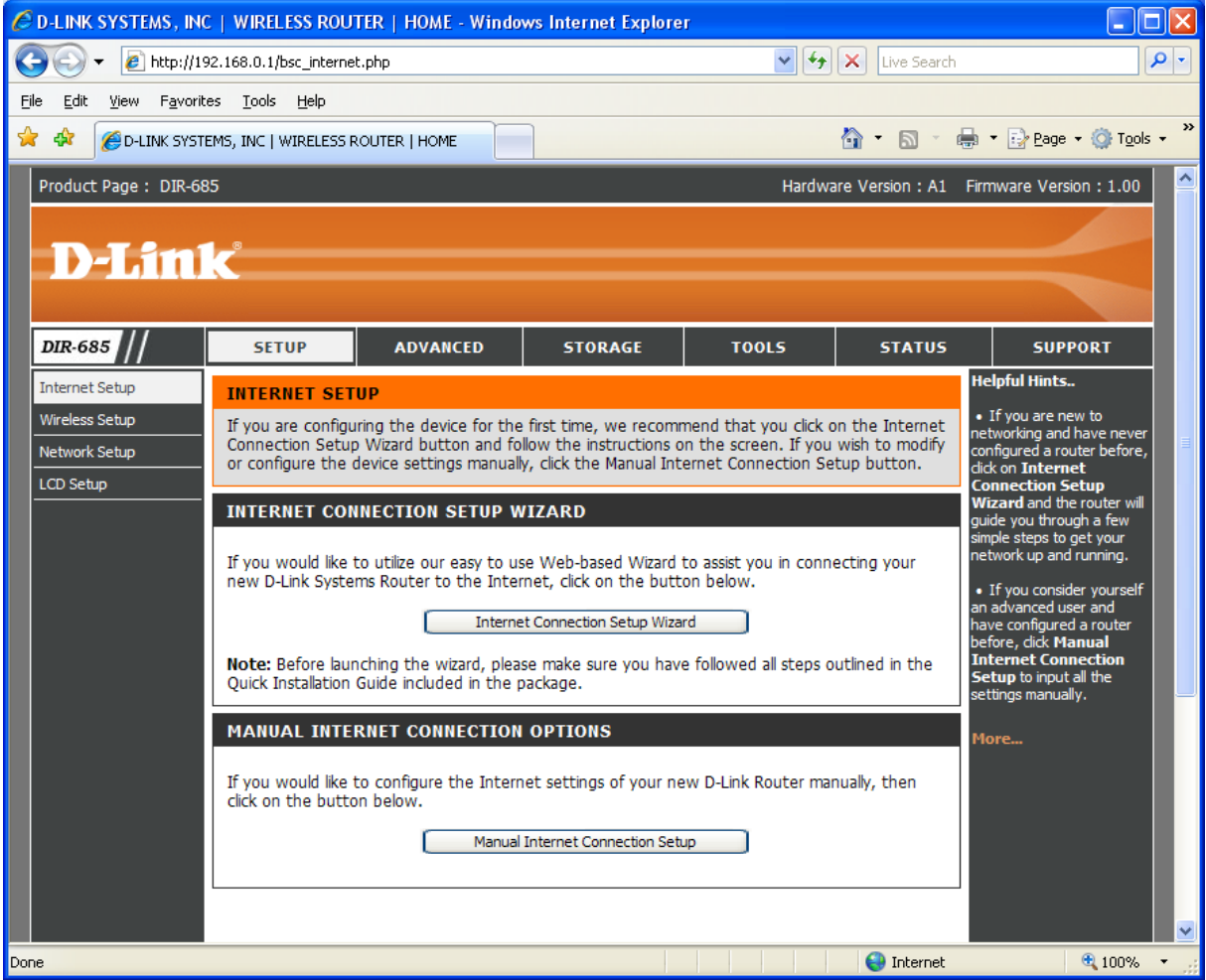

## INTERNET SETUP WIZARD:

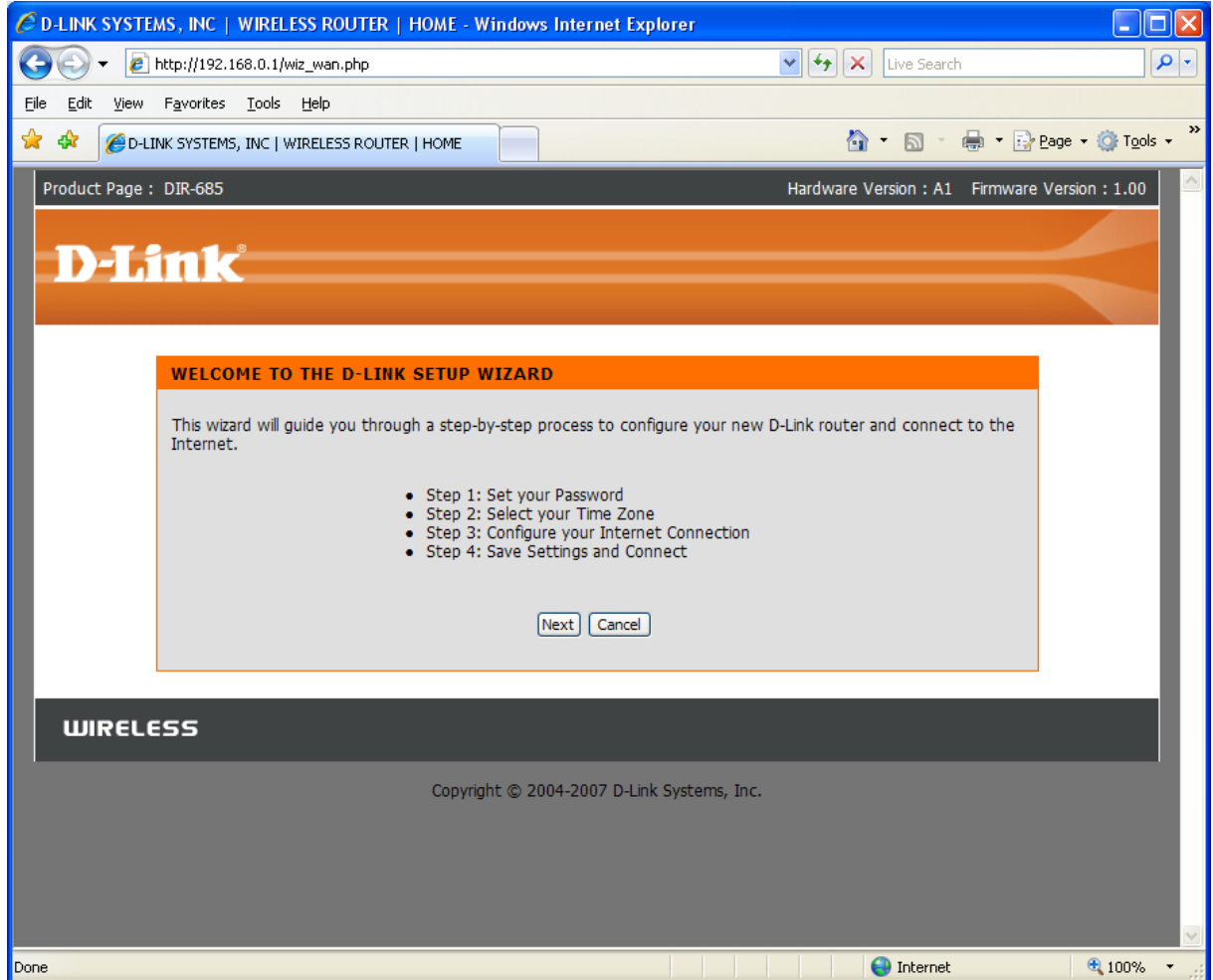

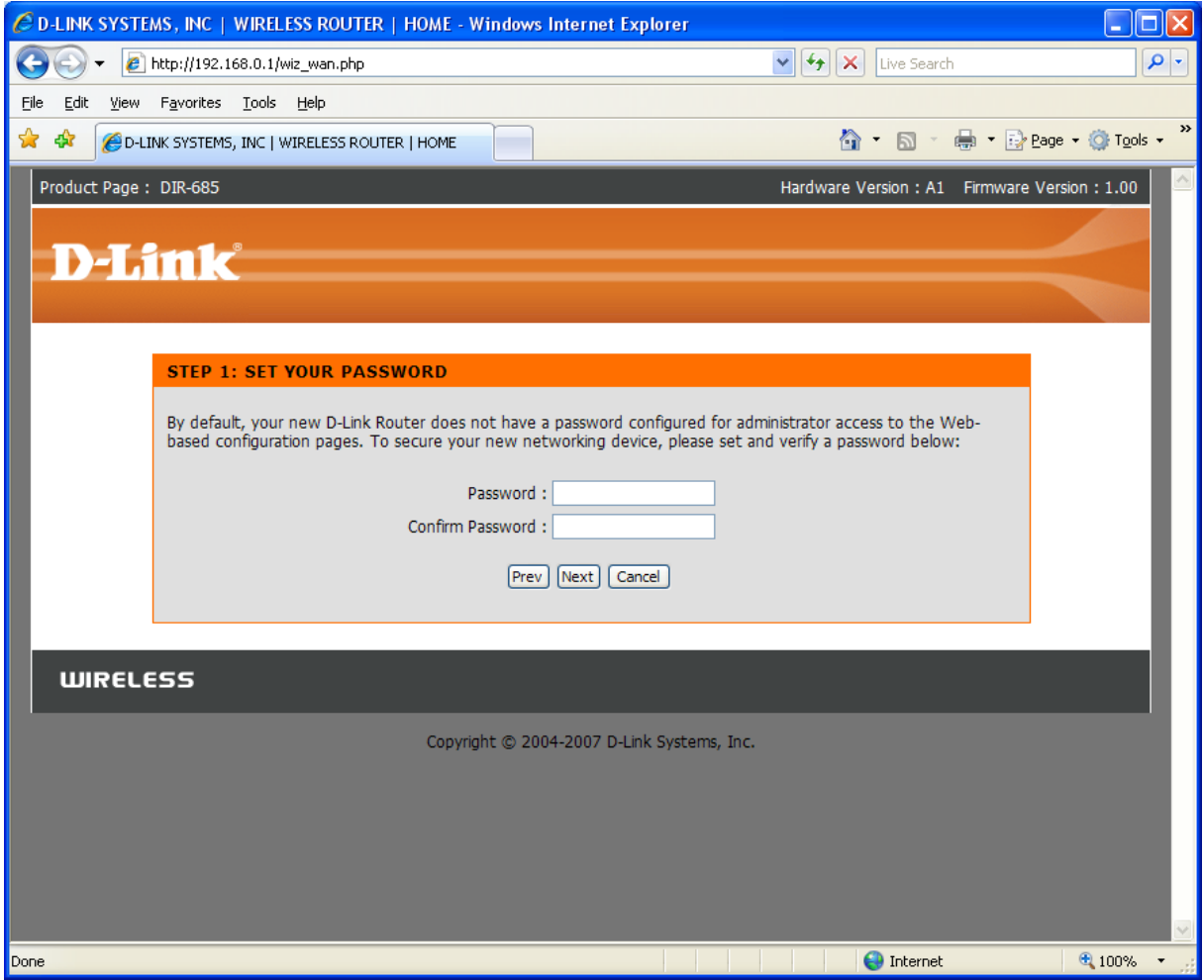

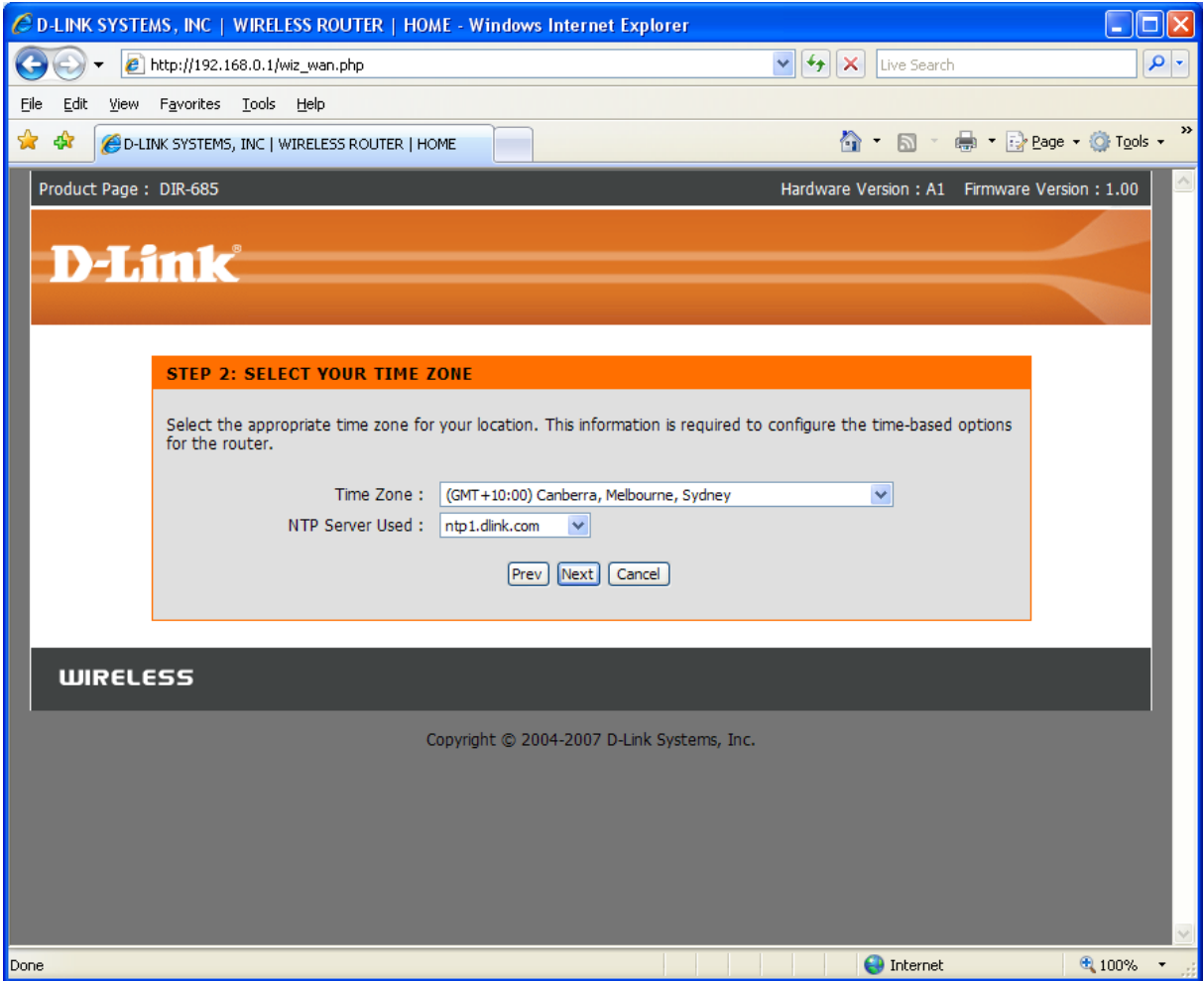

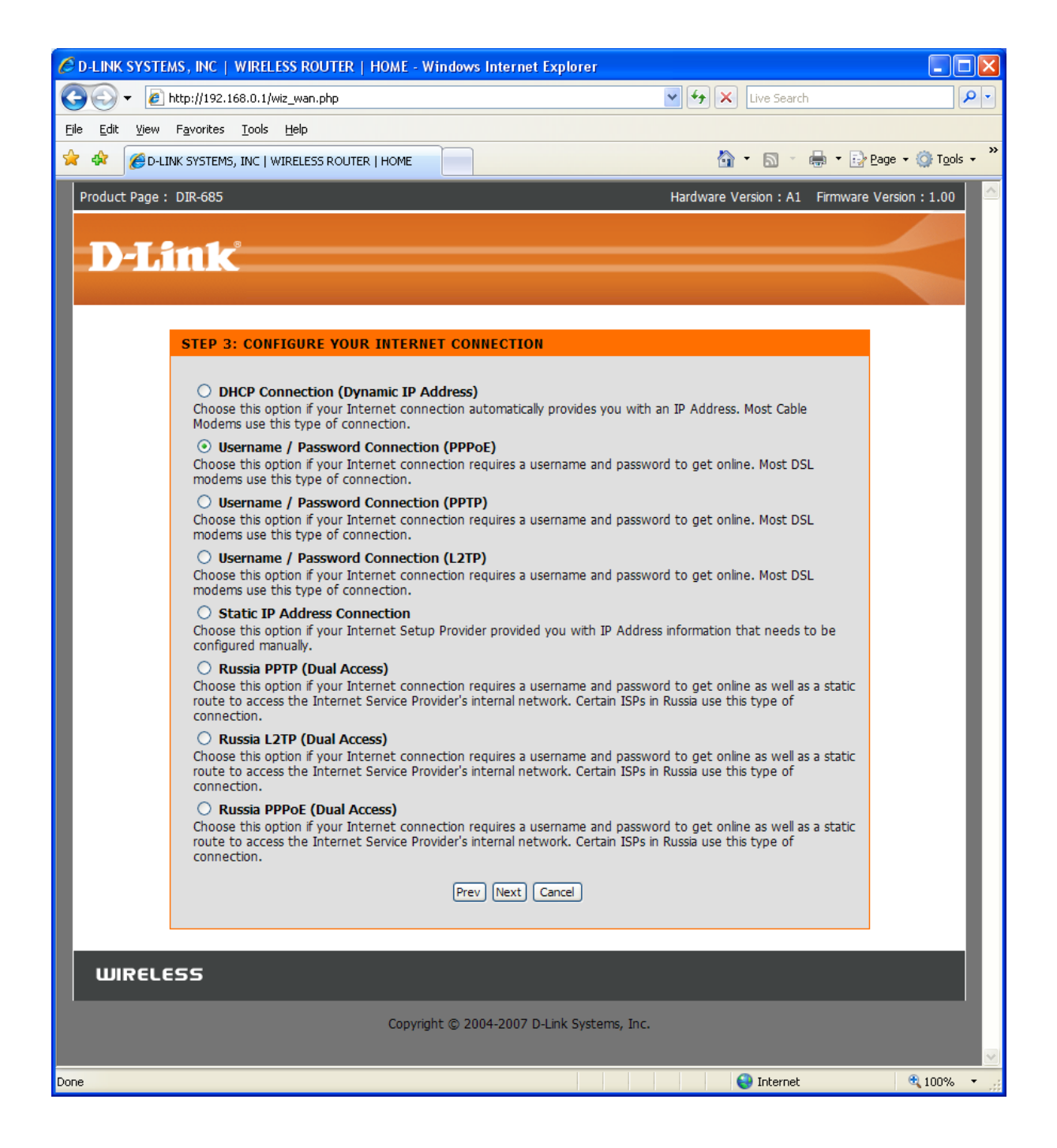

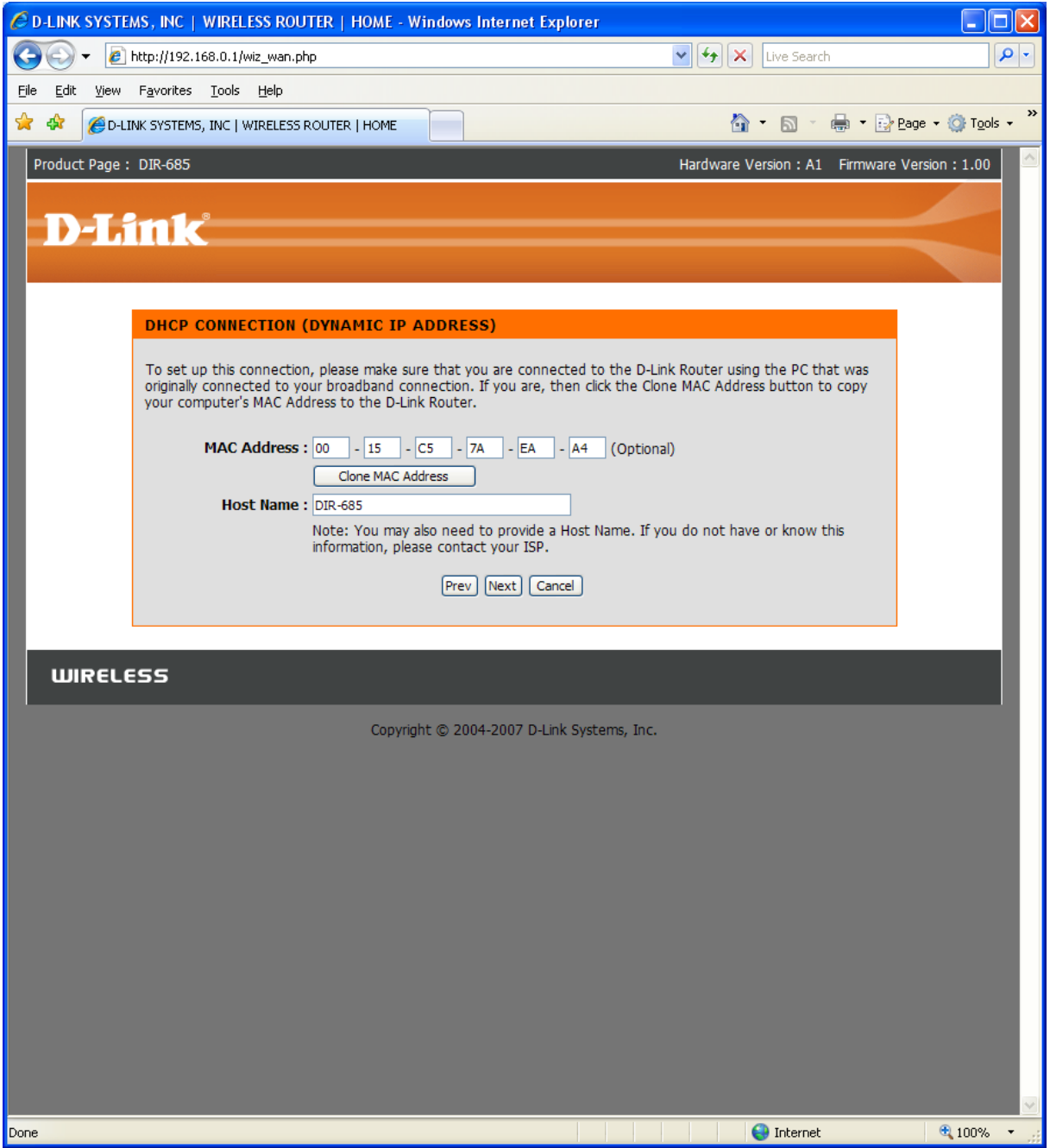

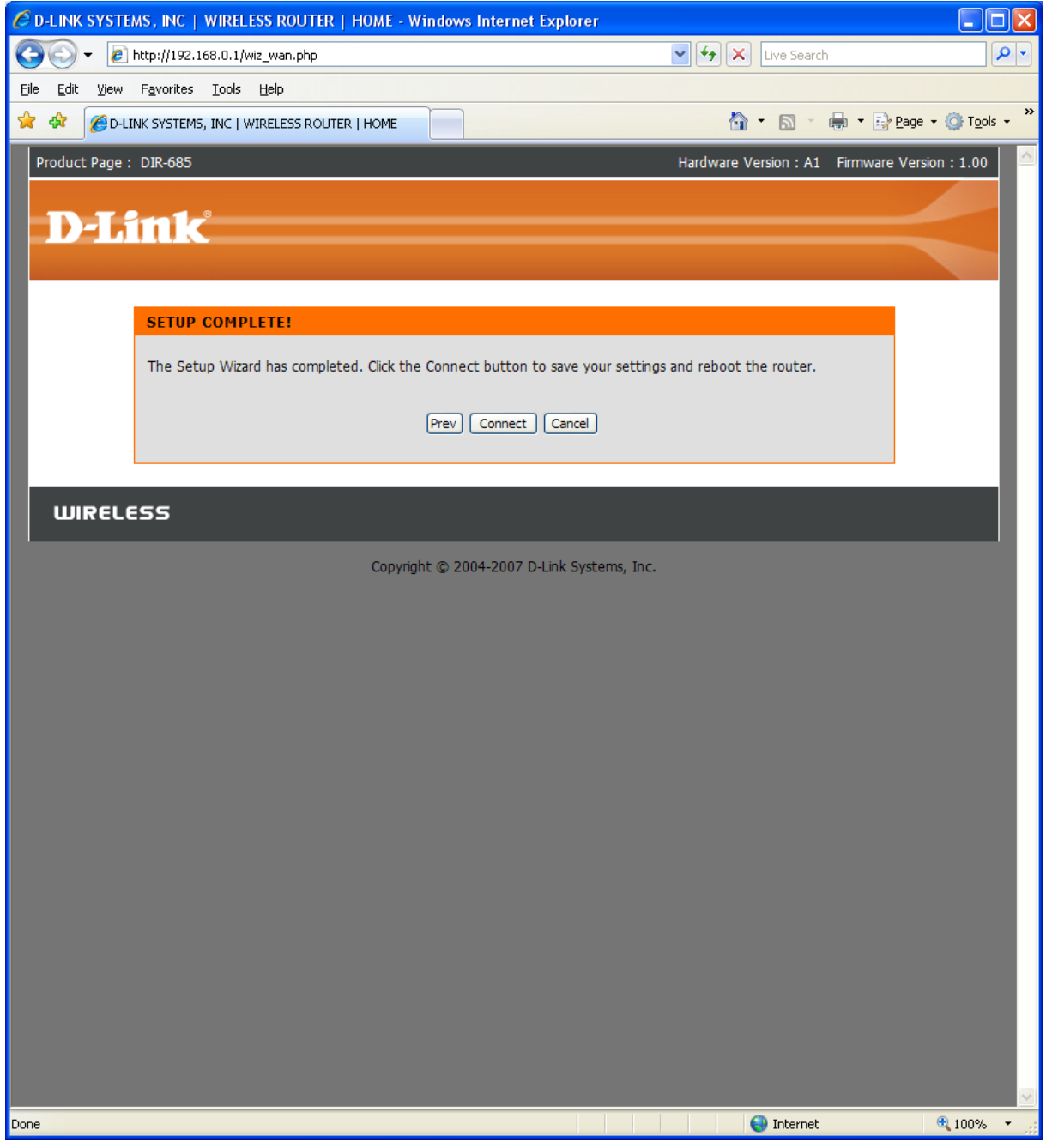

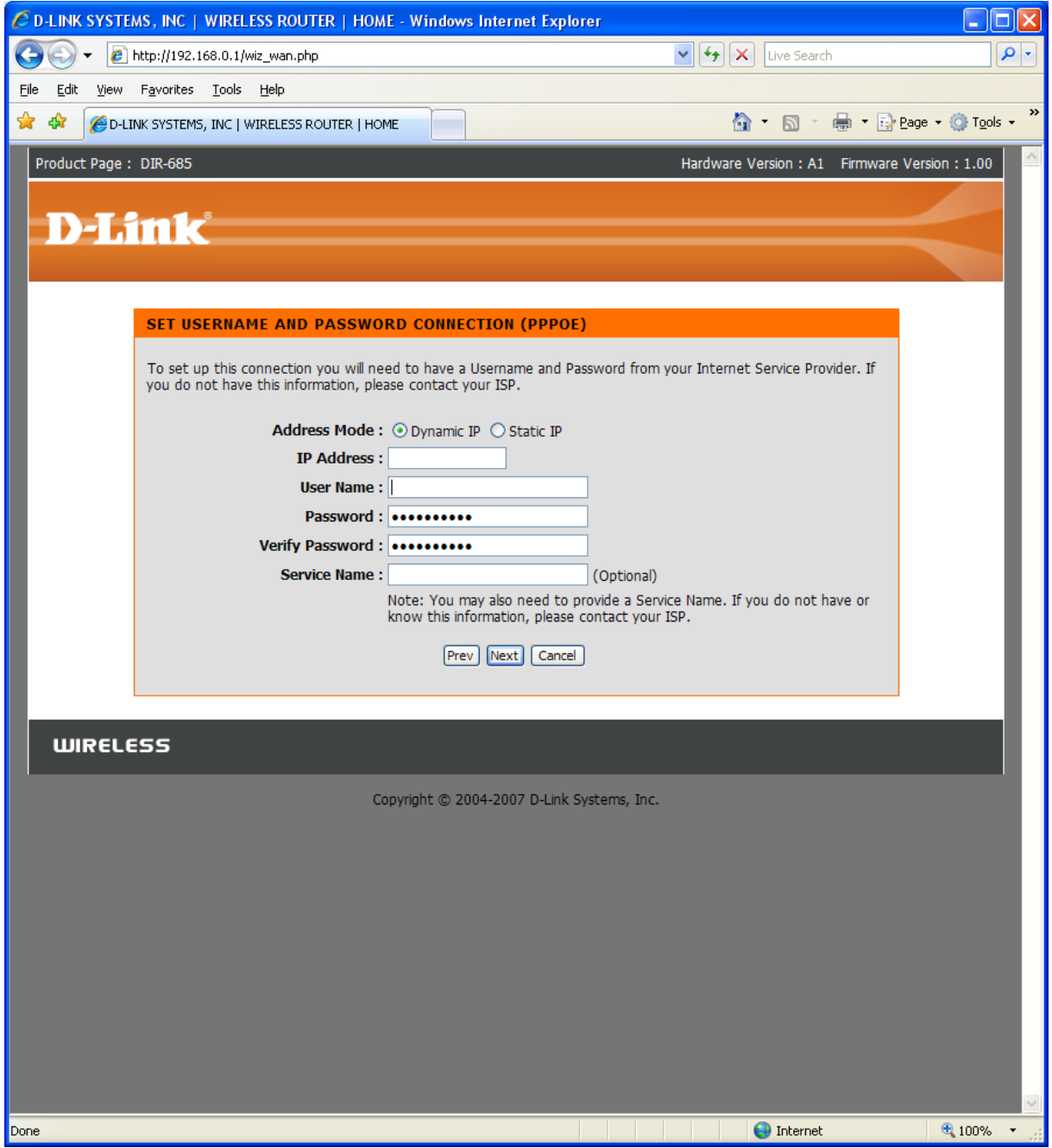

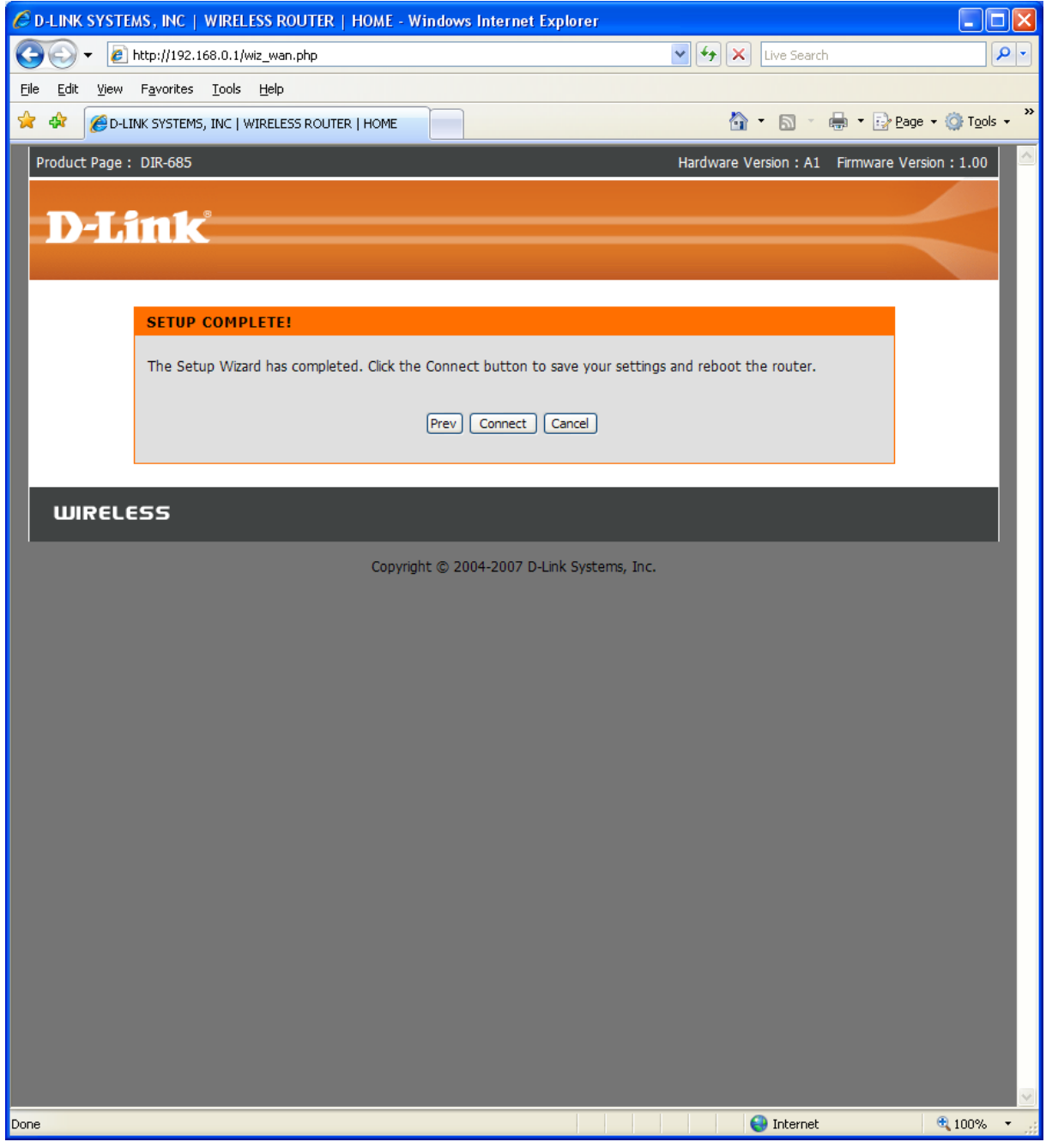

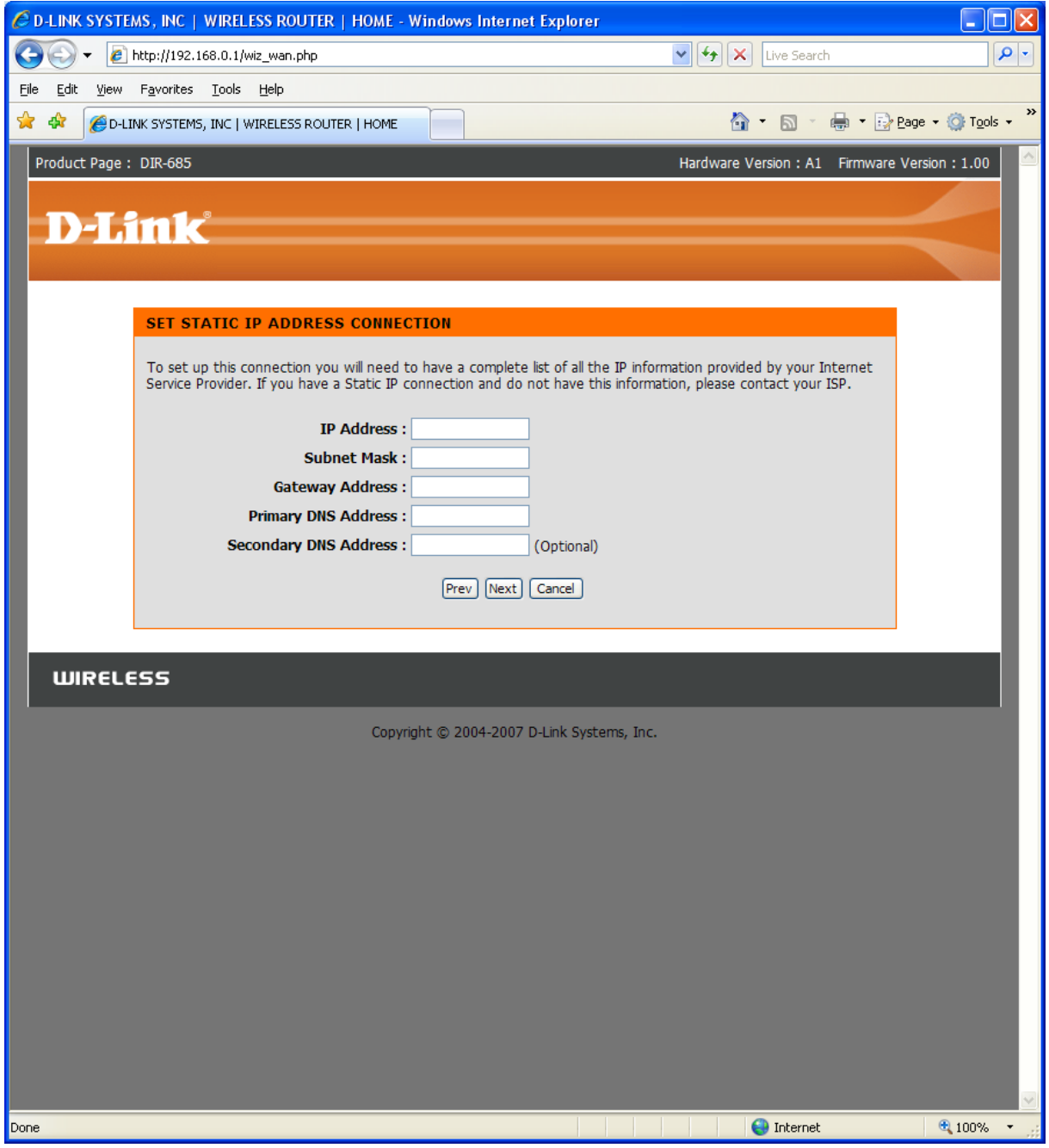

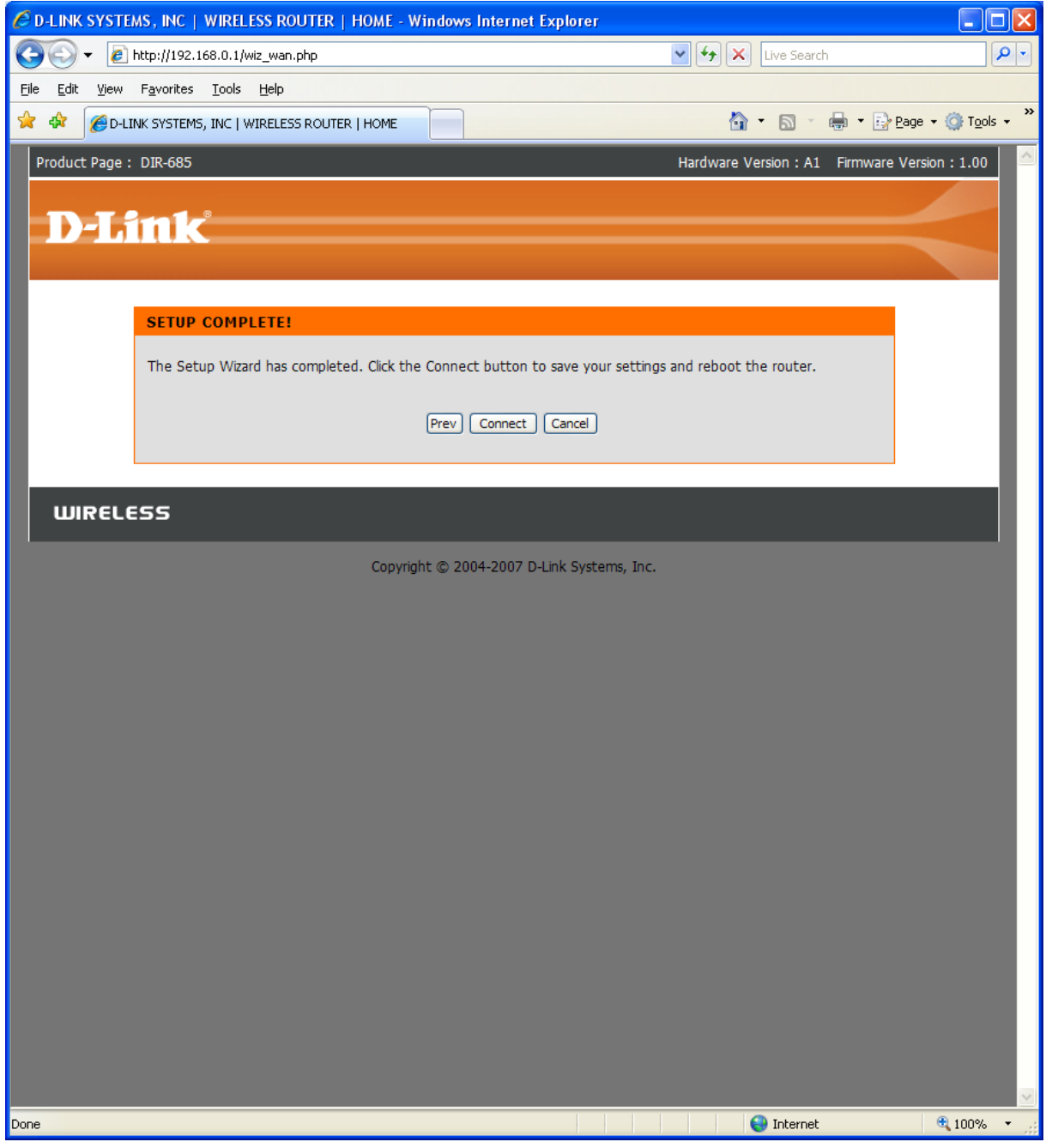

## MANUAL INTERNET CONNECTION SETUP:

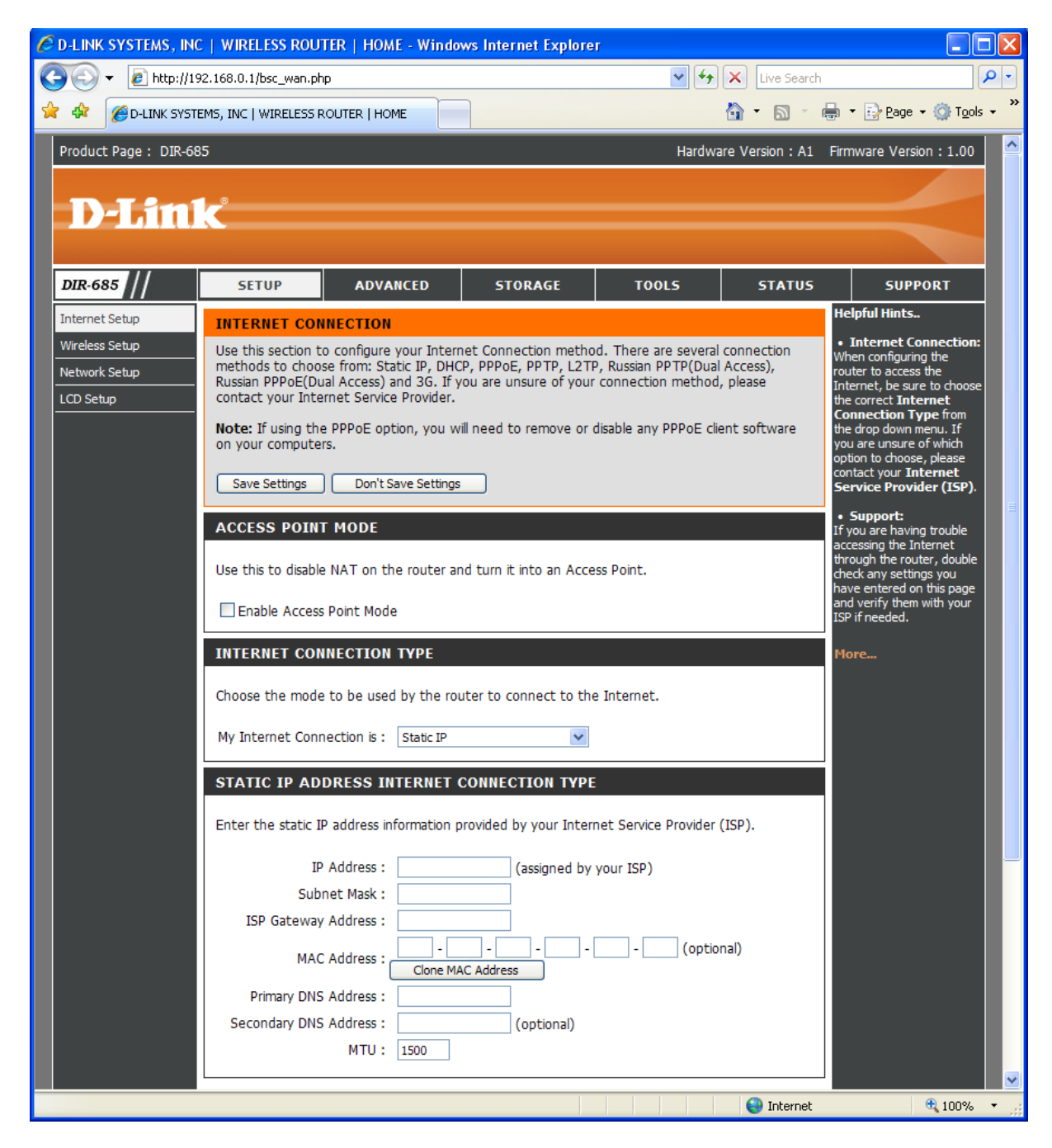

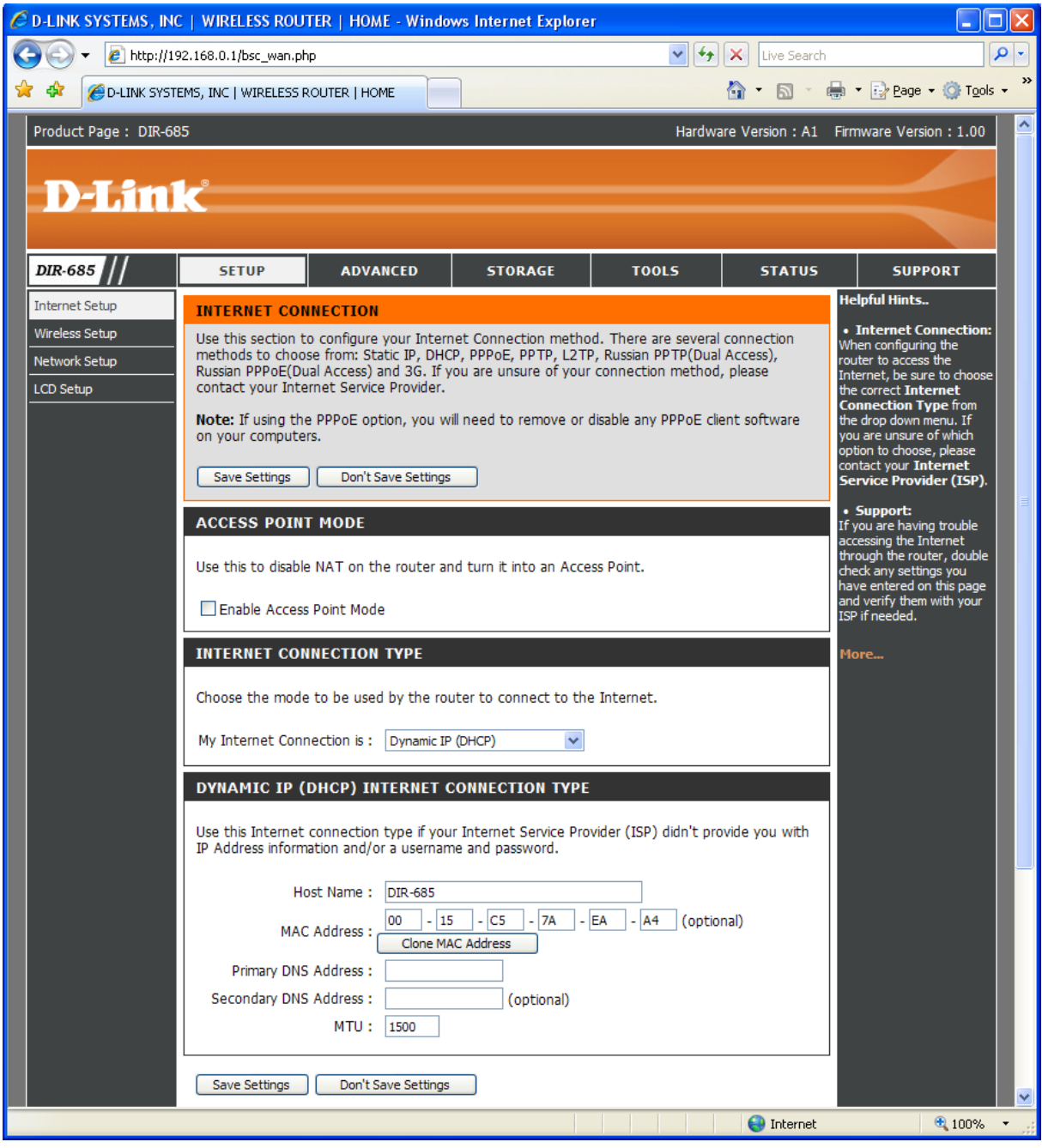

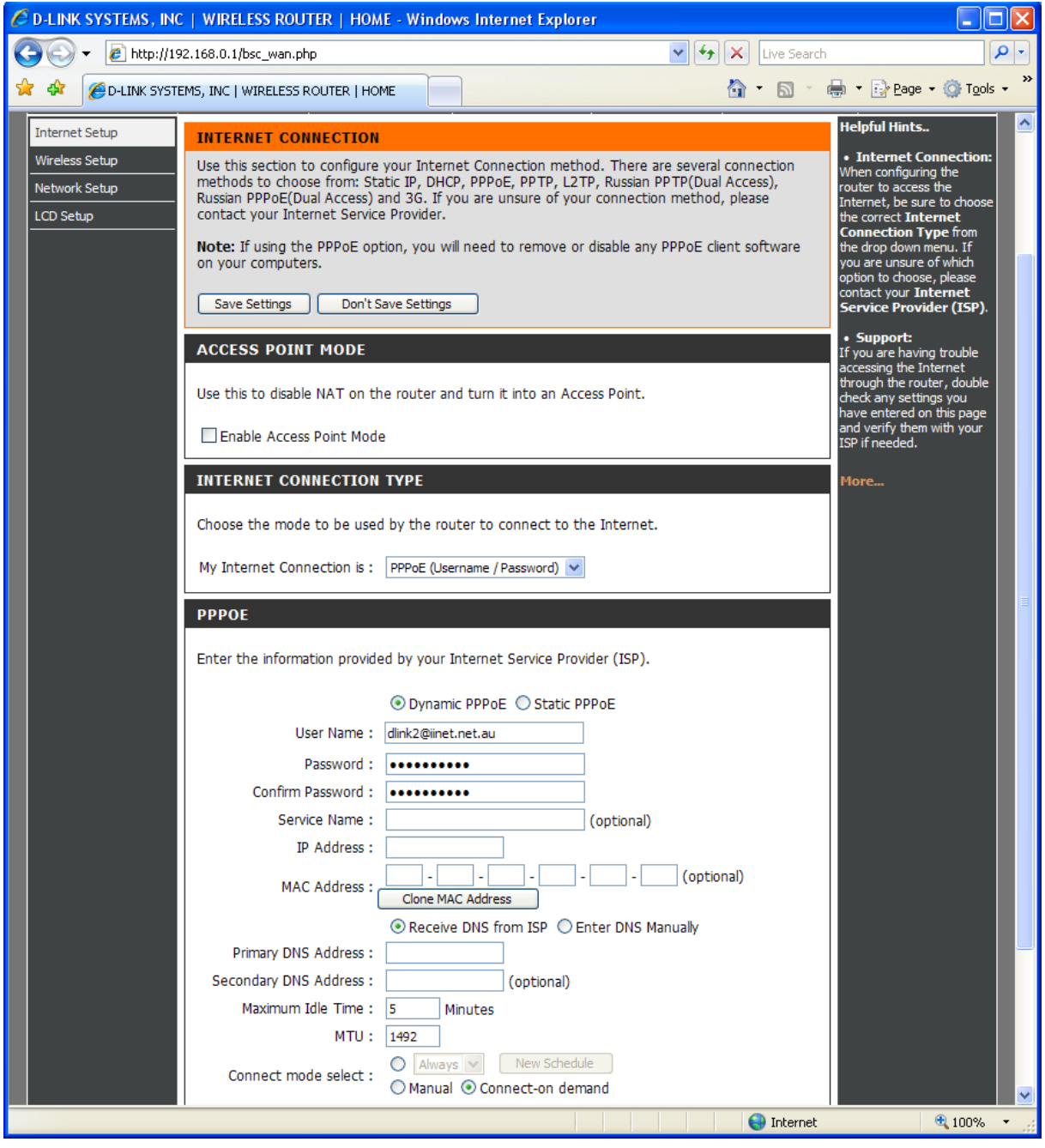

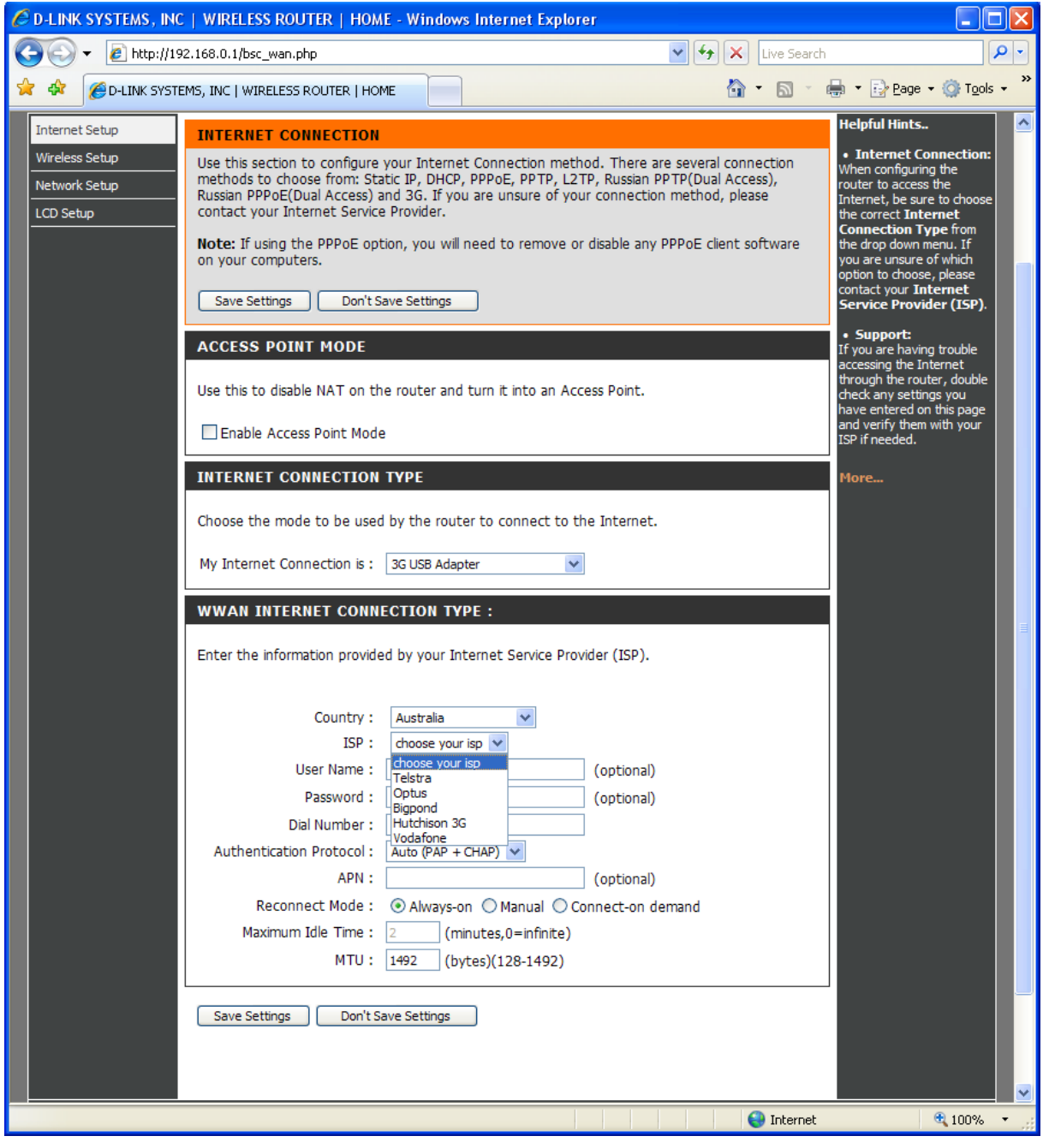

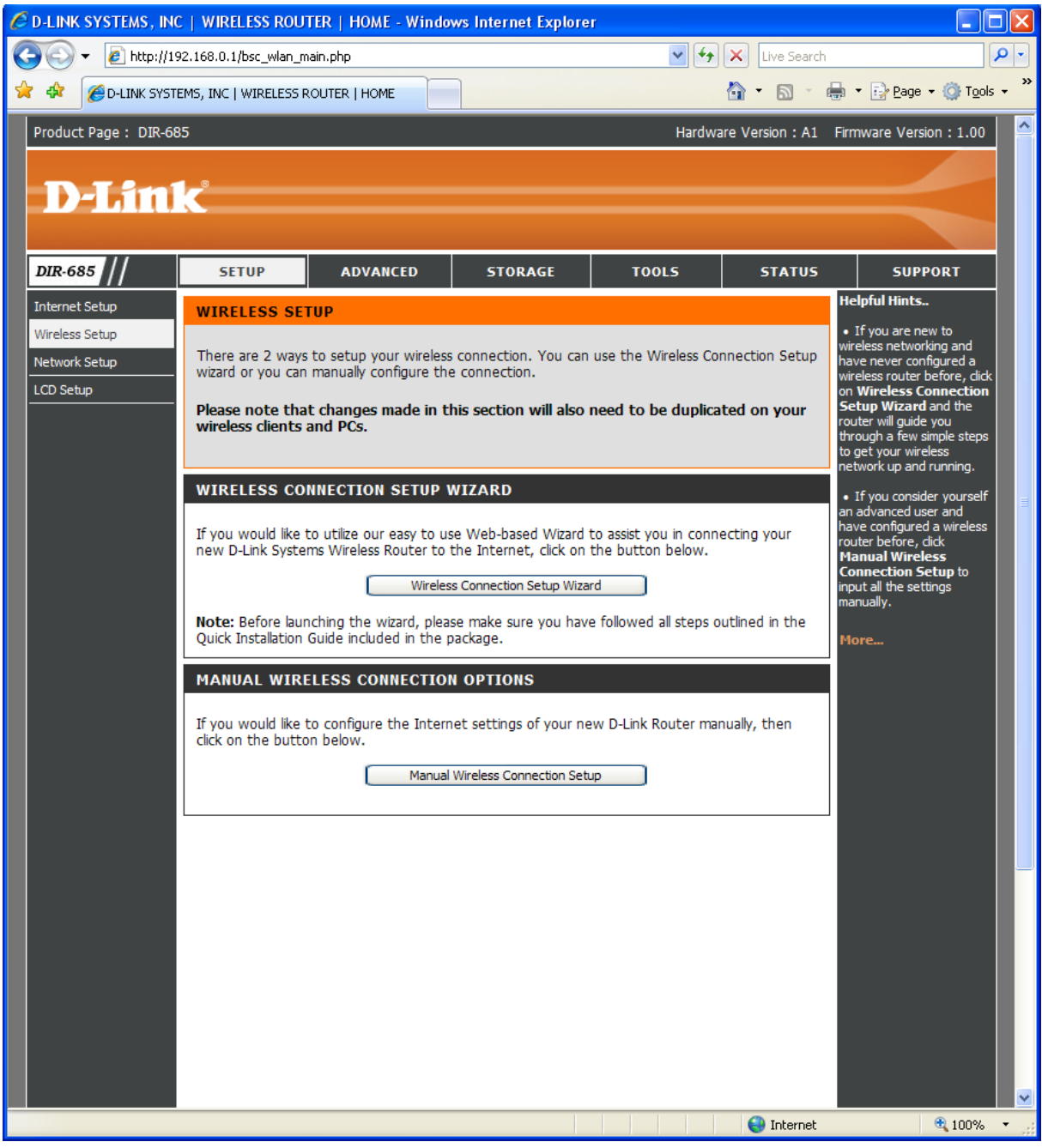

## WIRELESS CONNECTION SETUP WIZARD:

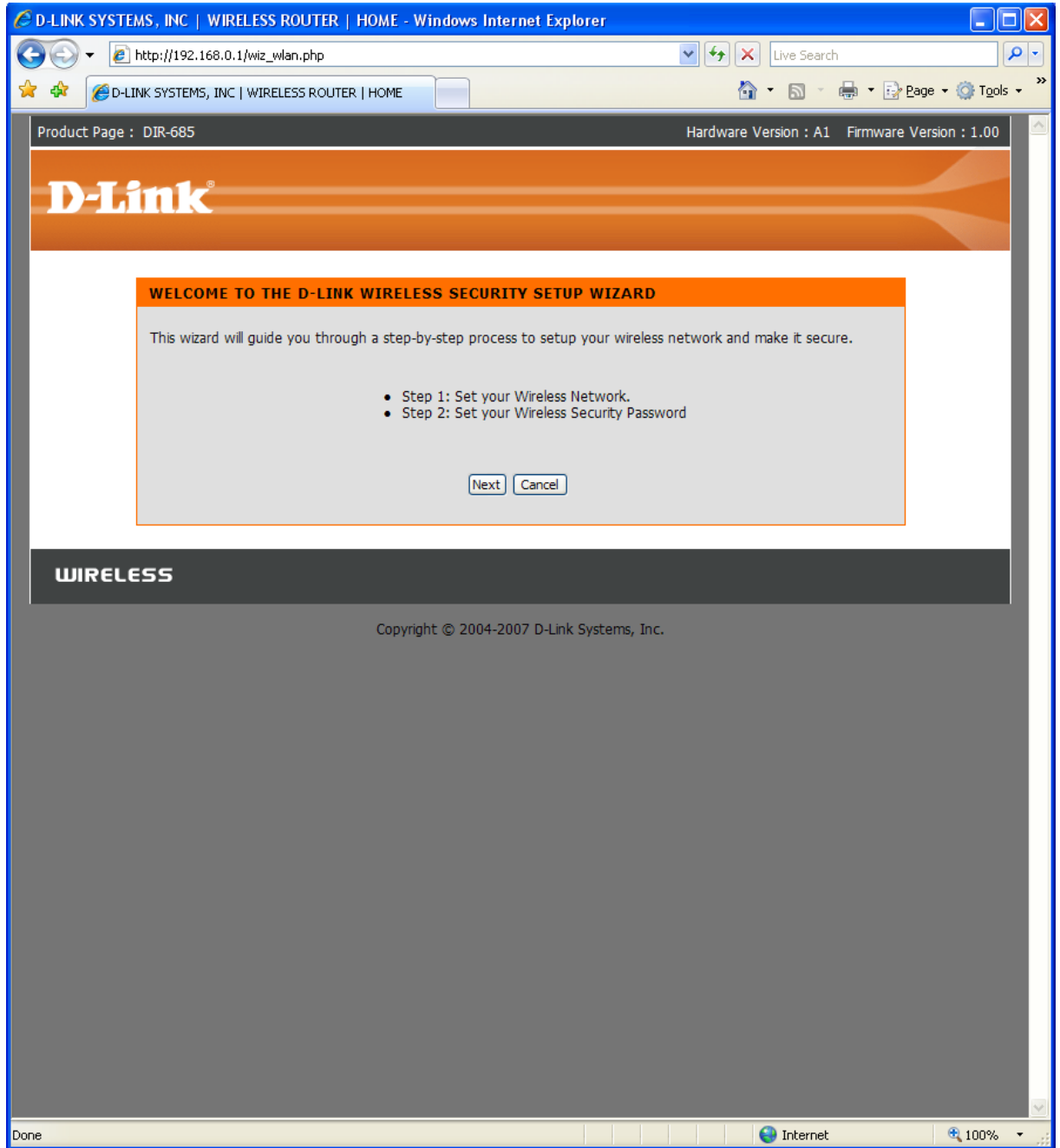

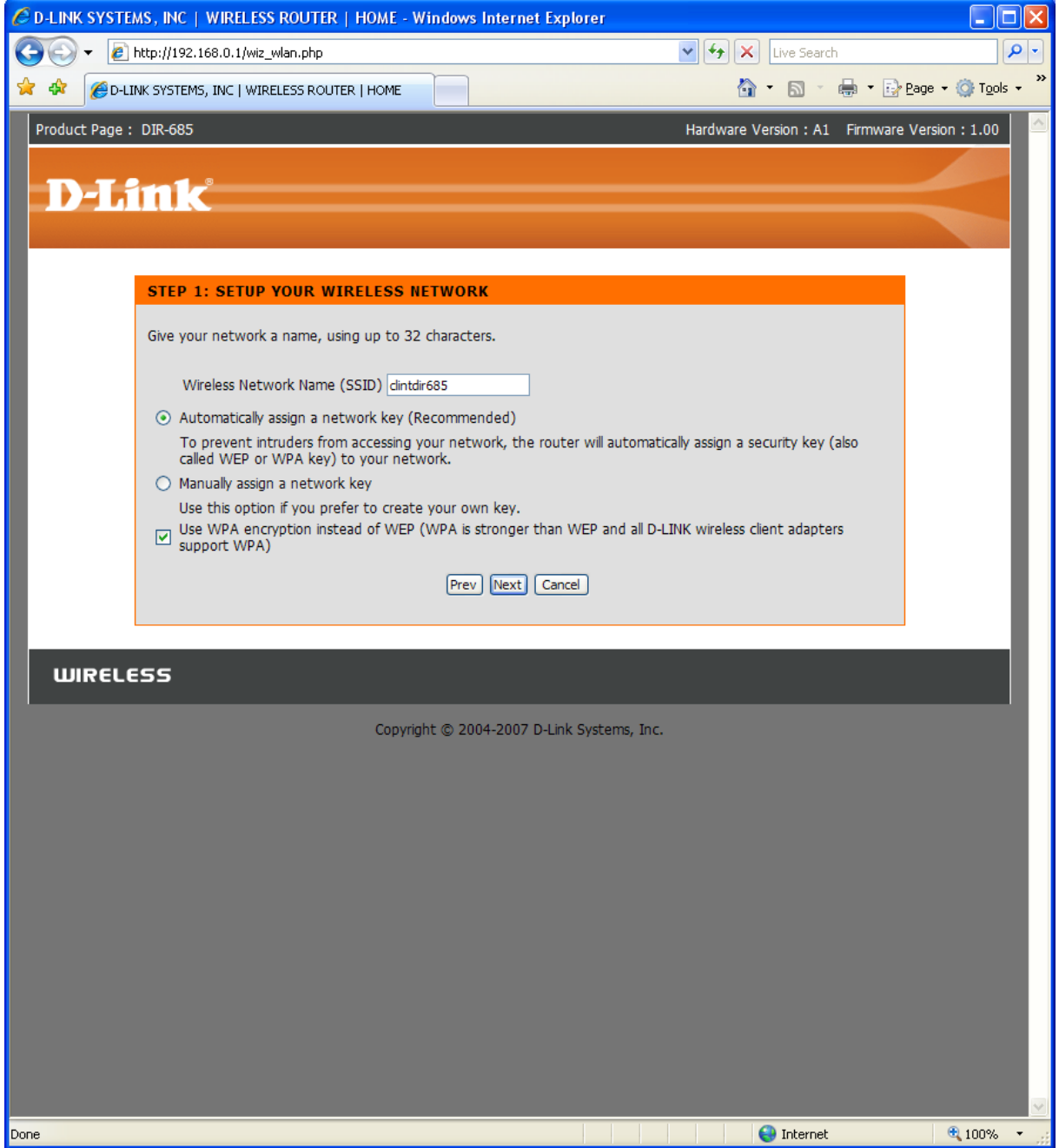

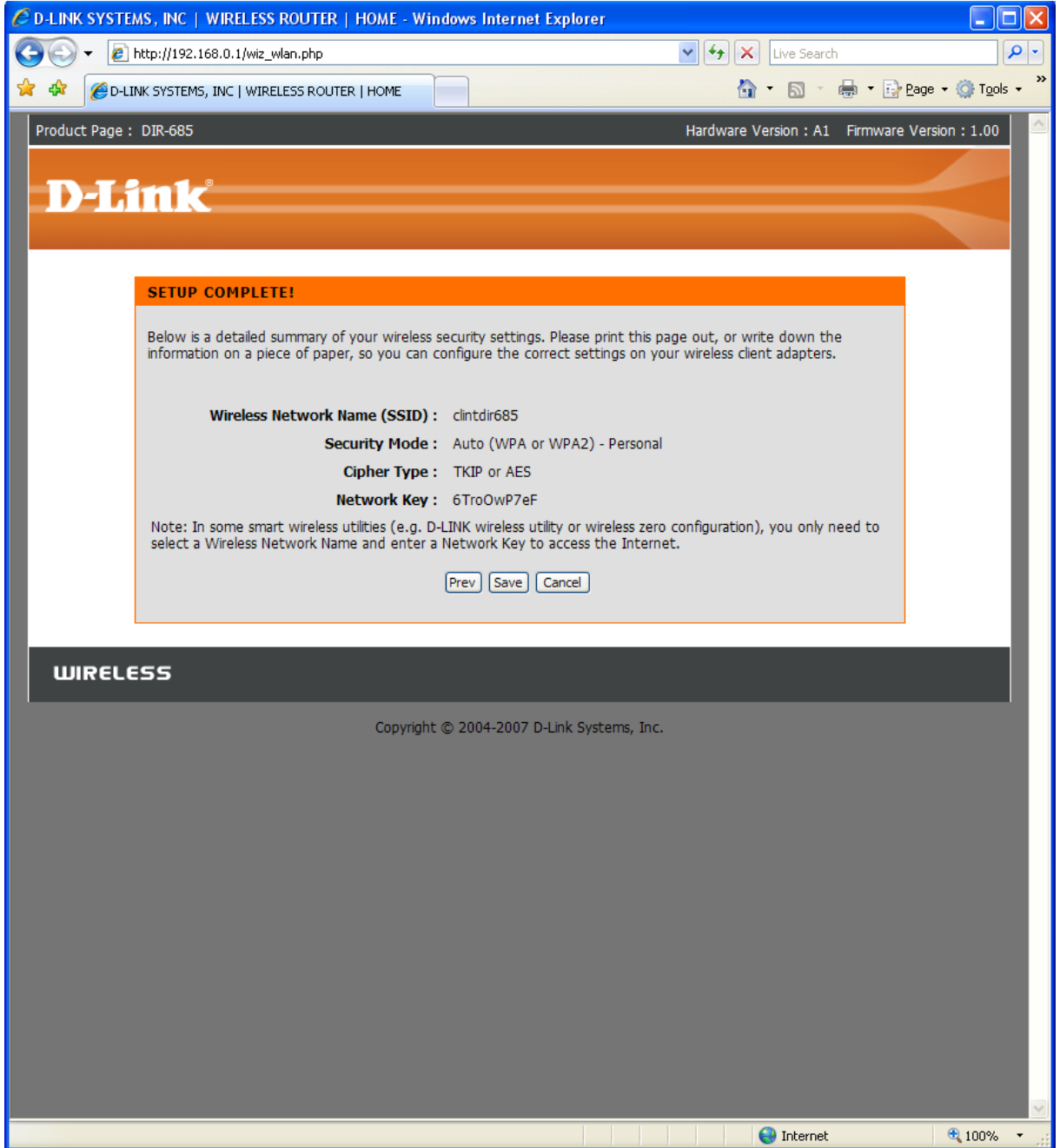

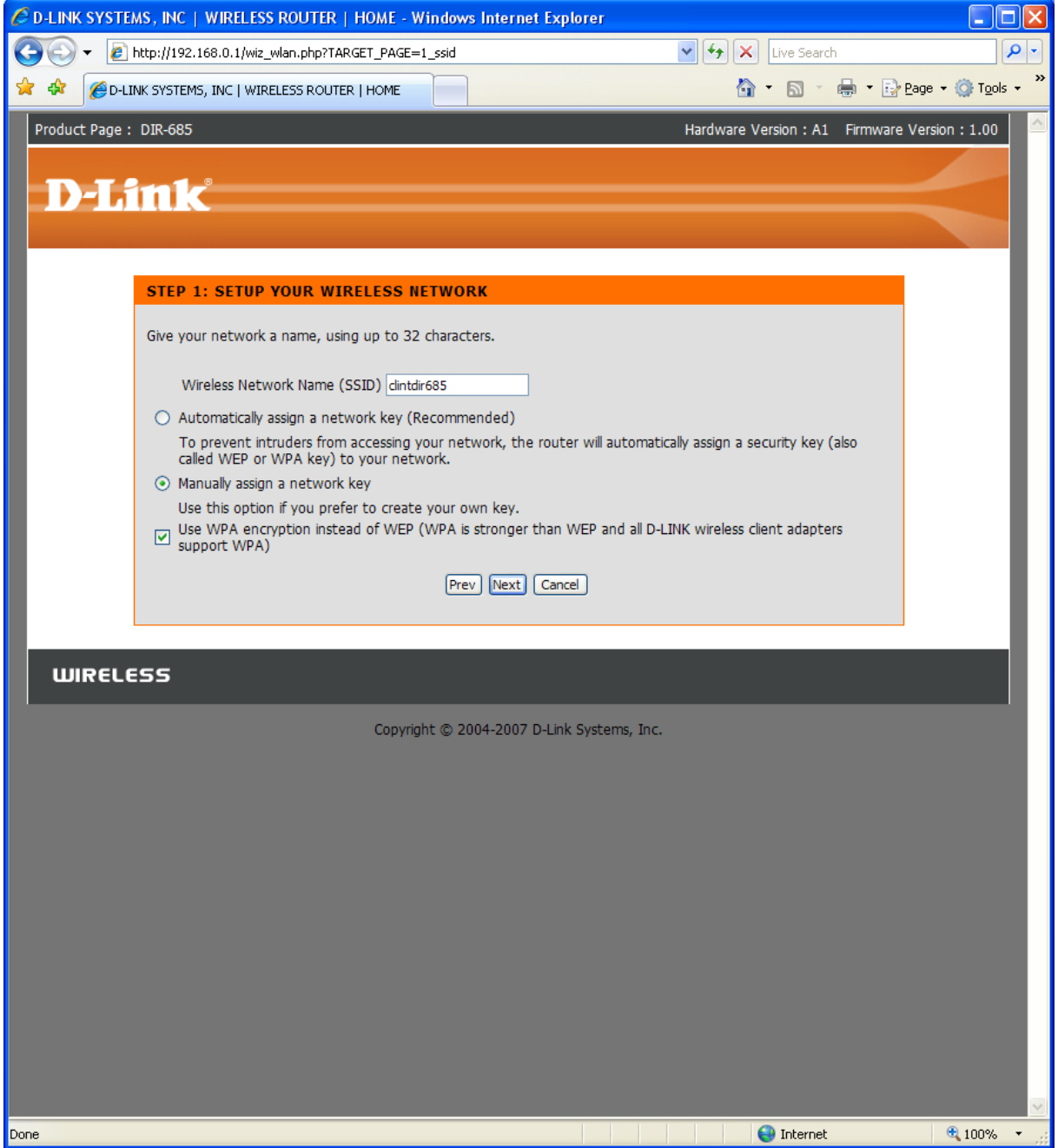

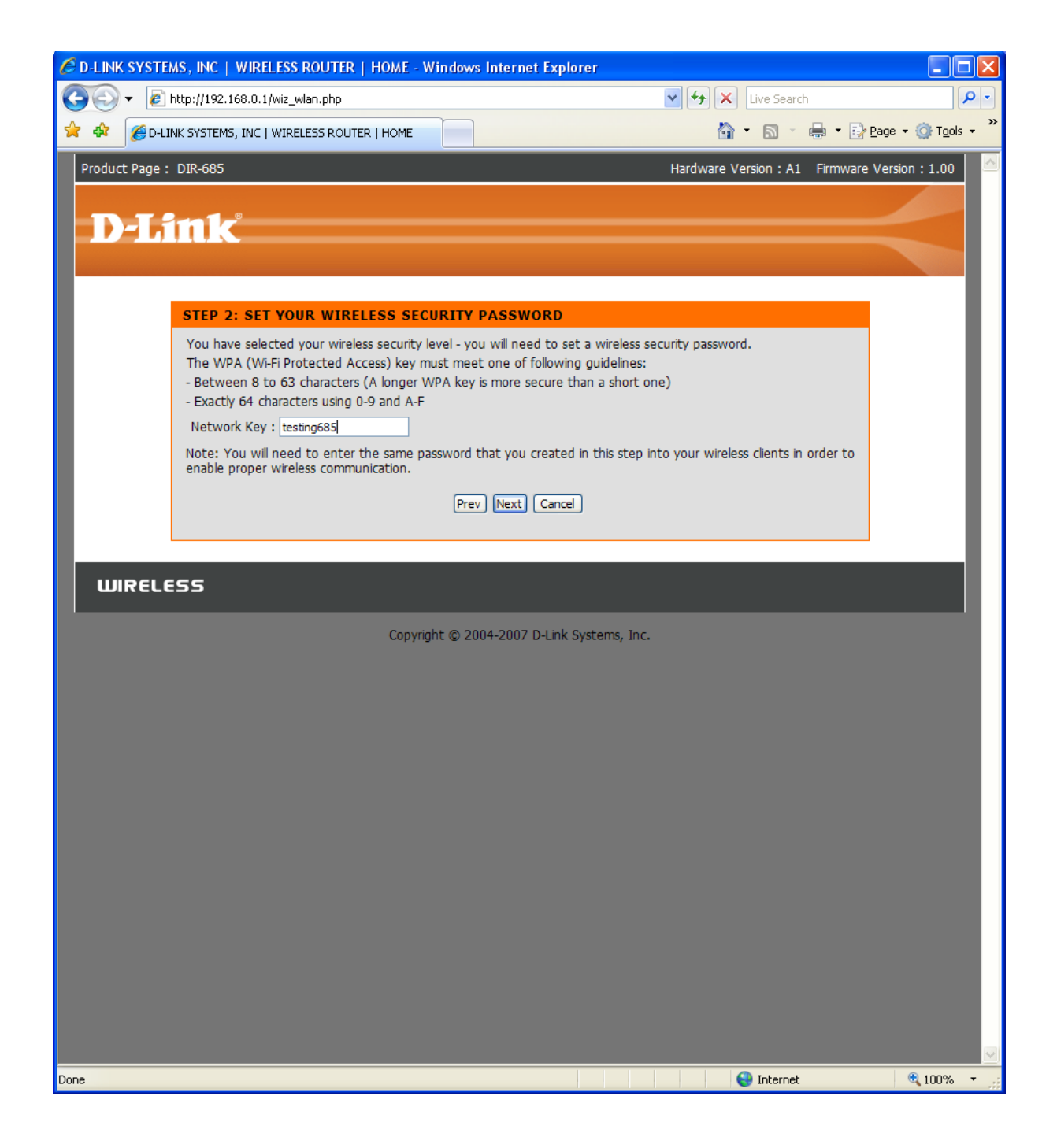

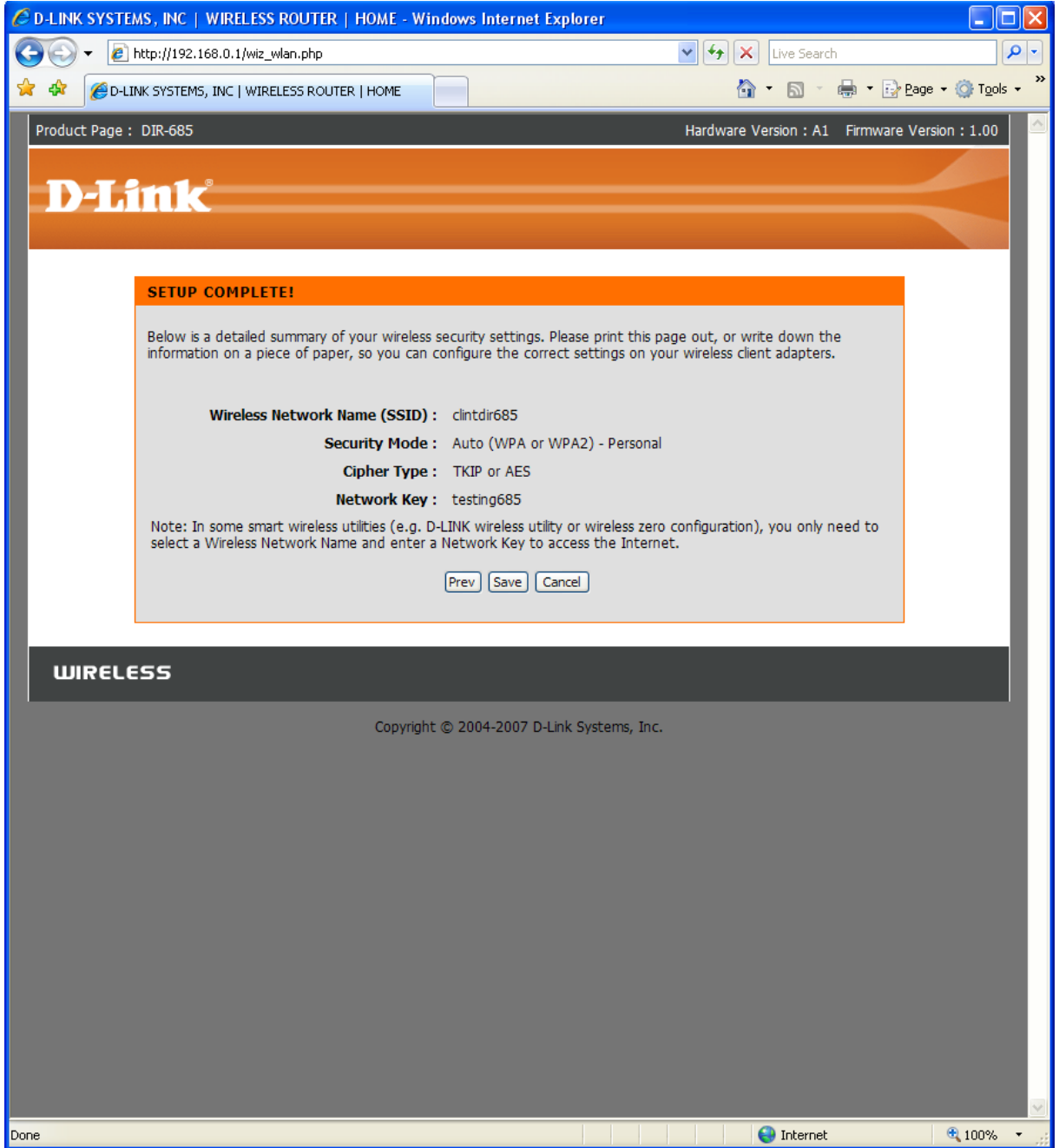

## MANUAL WIRELESS CONNECTION SETUP:

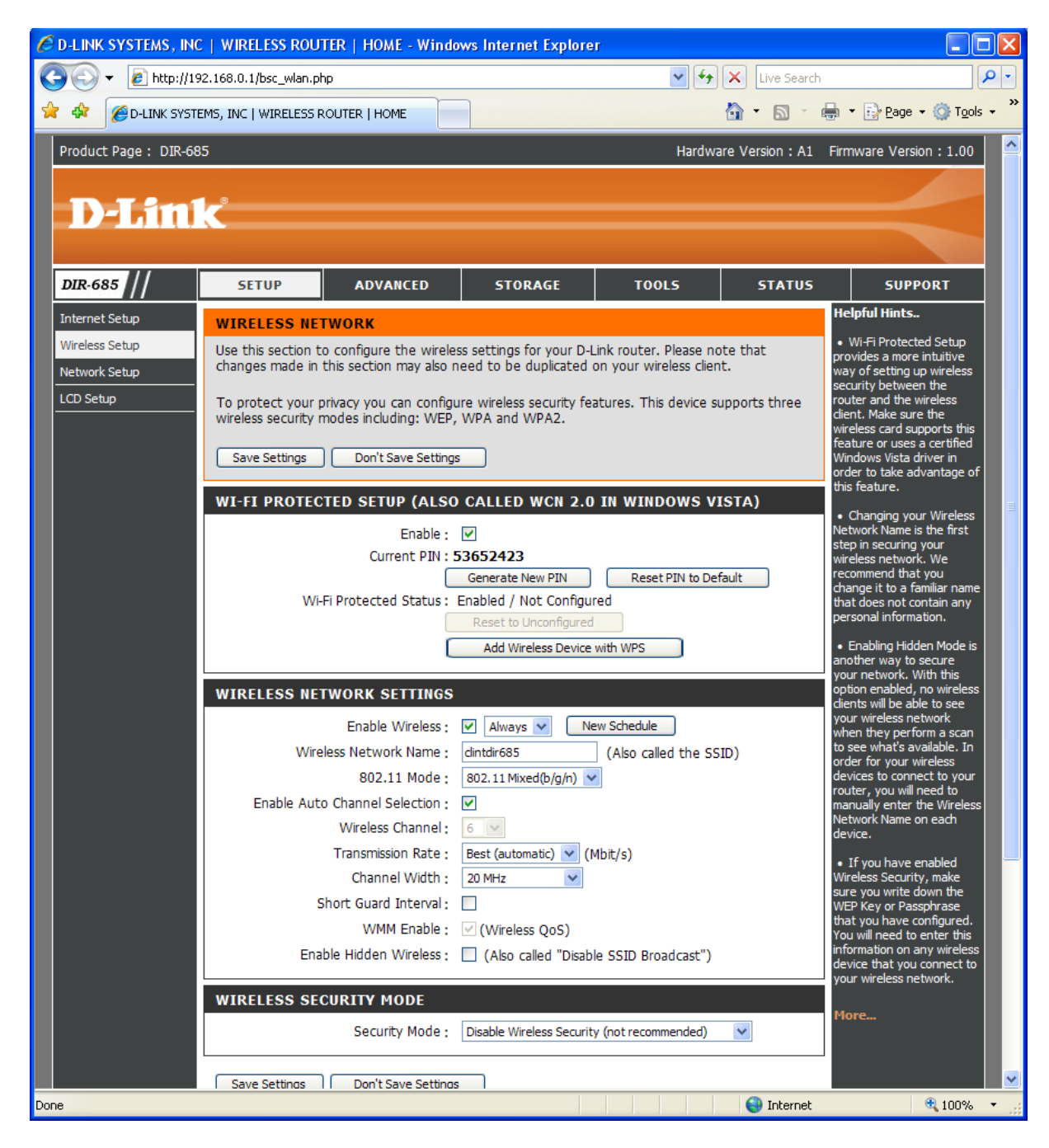

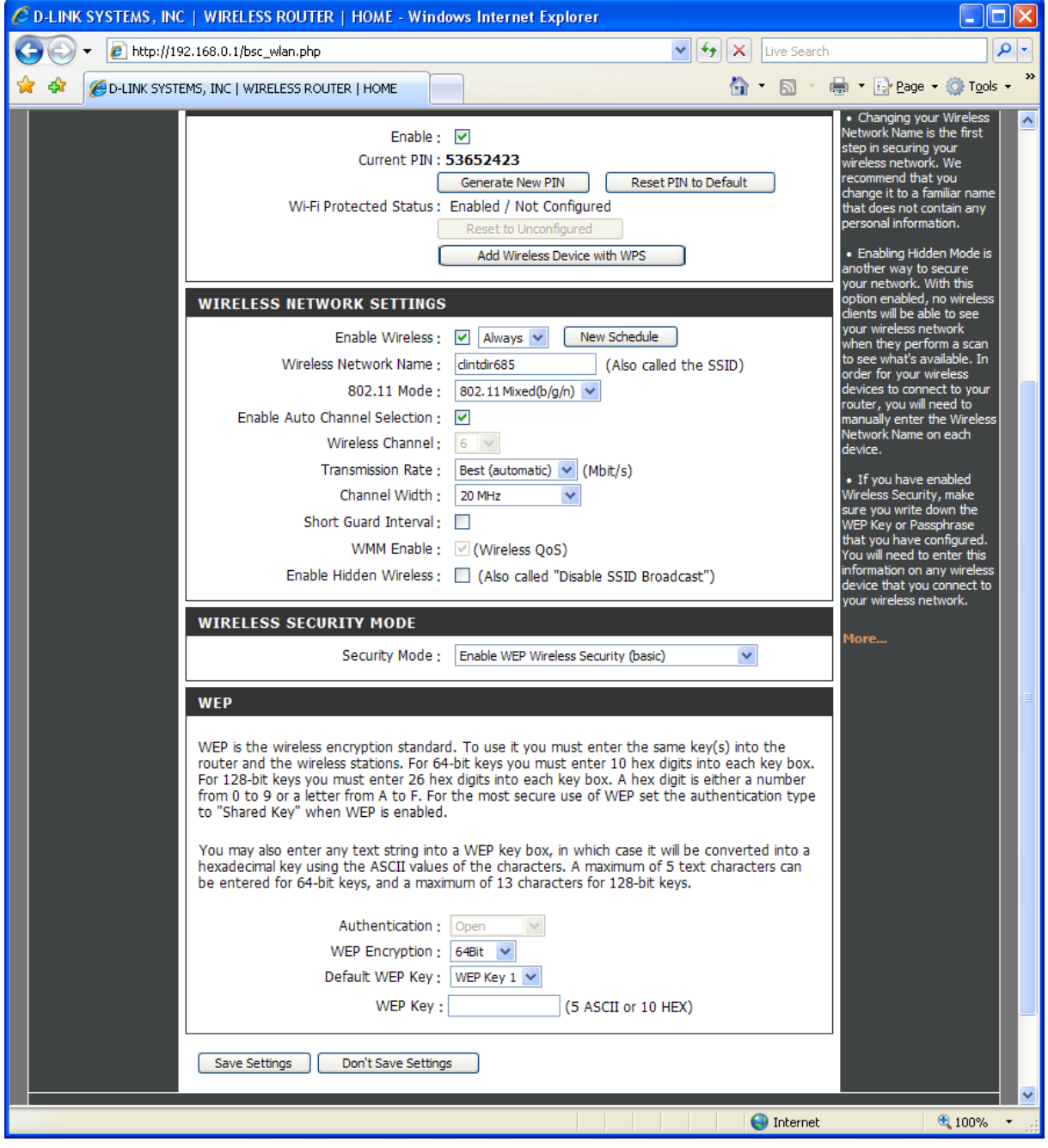

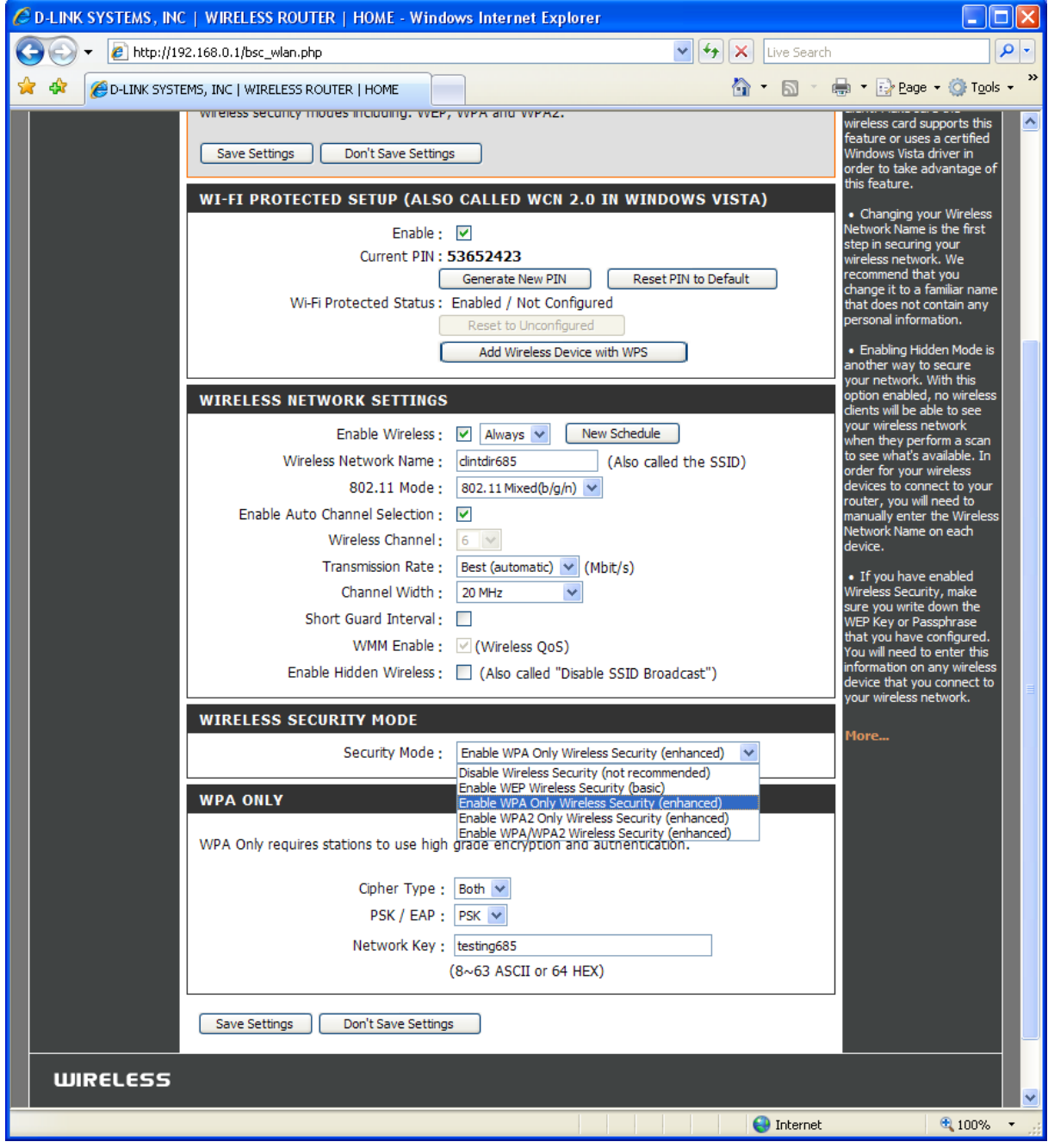

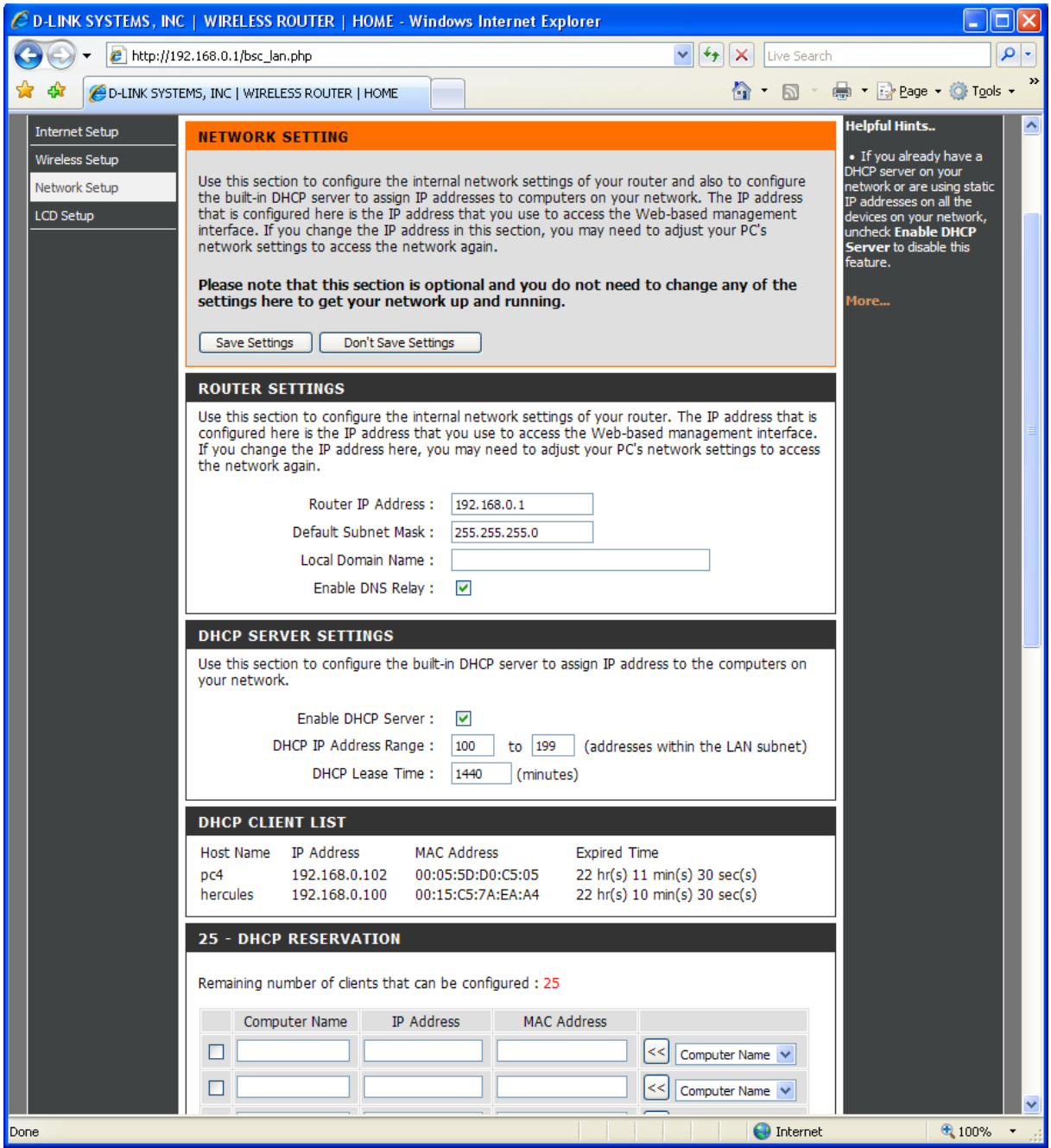

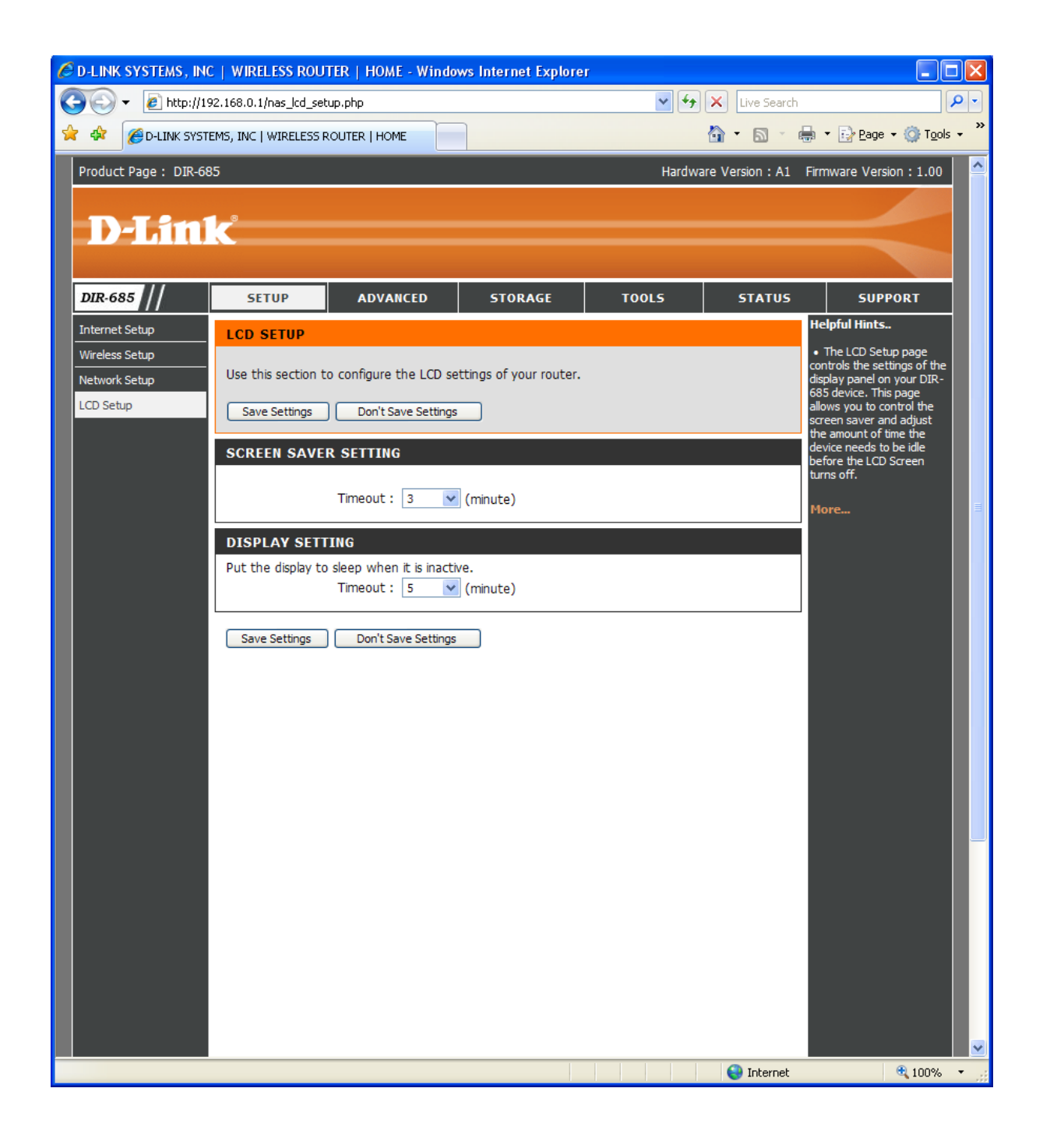

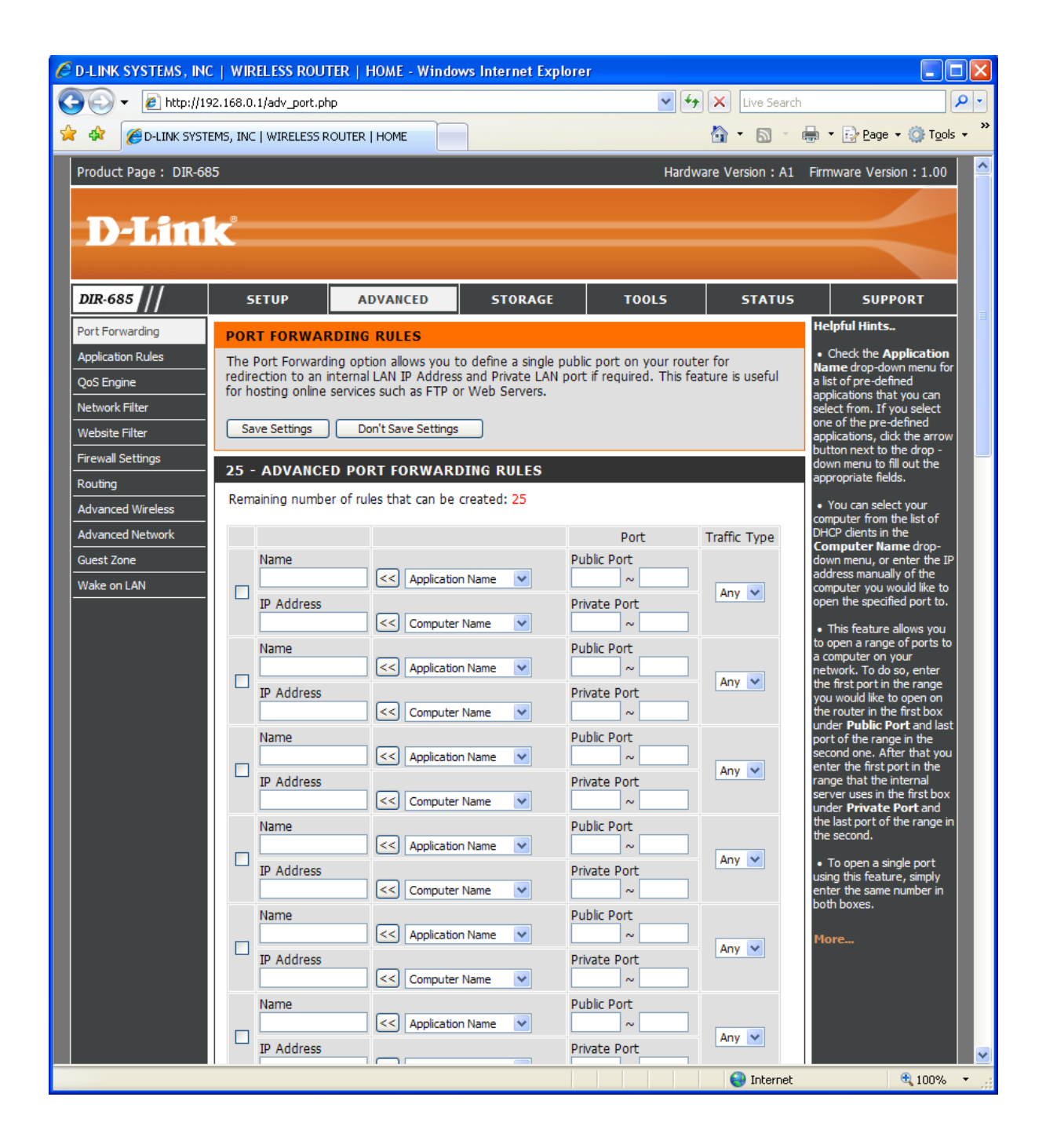

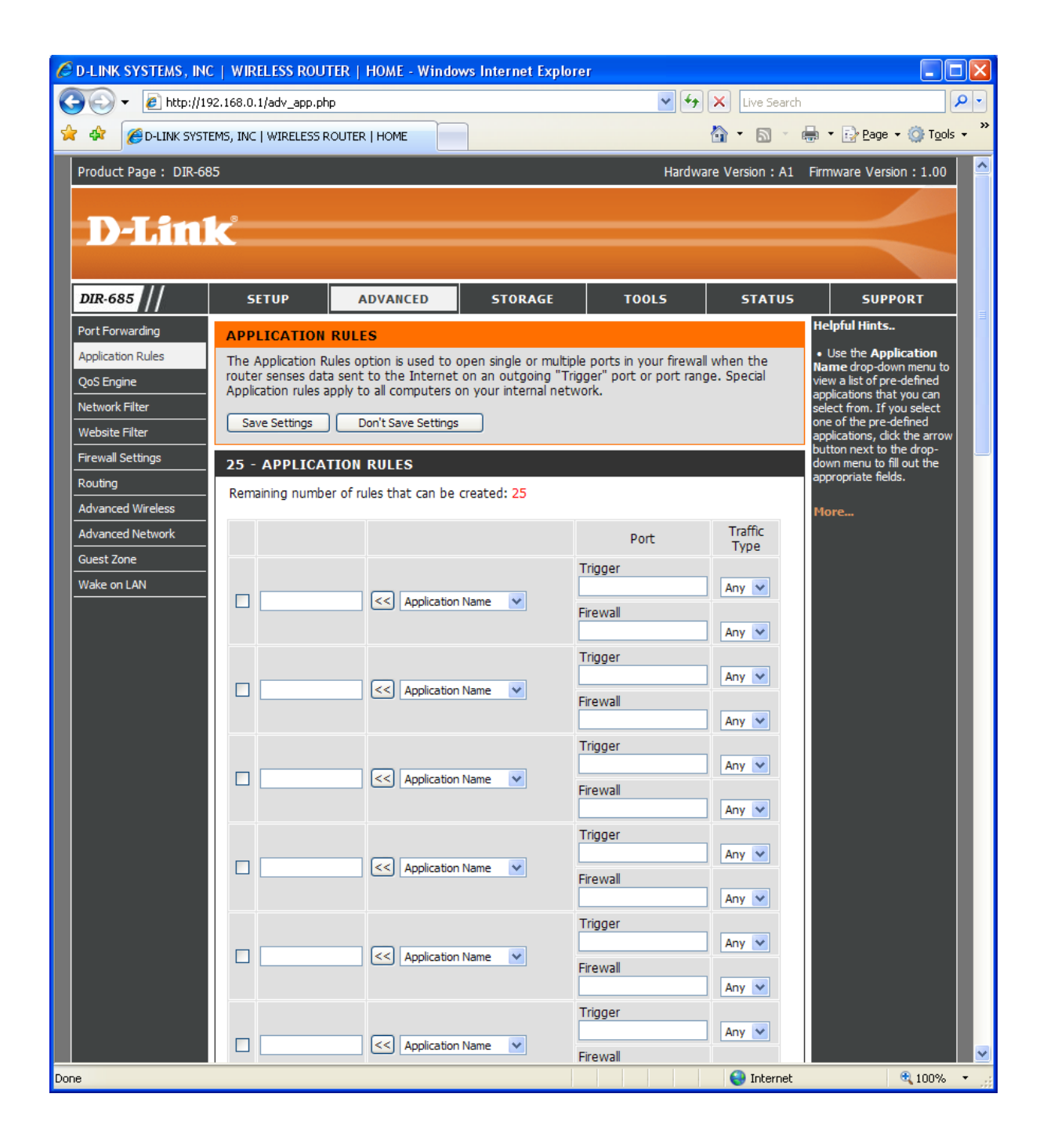

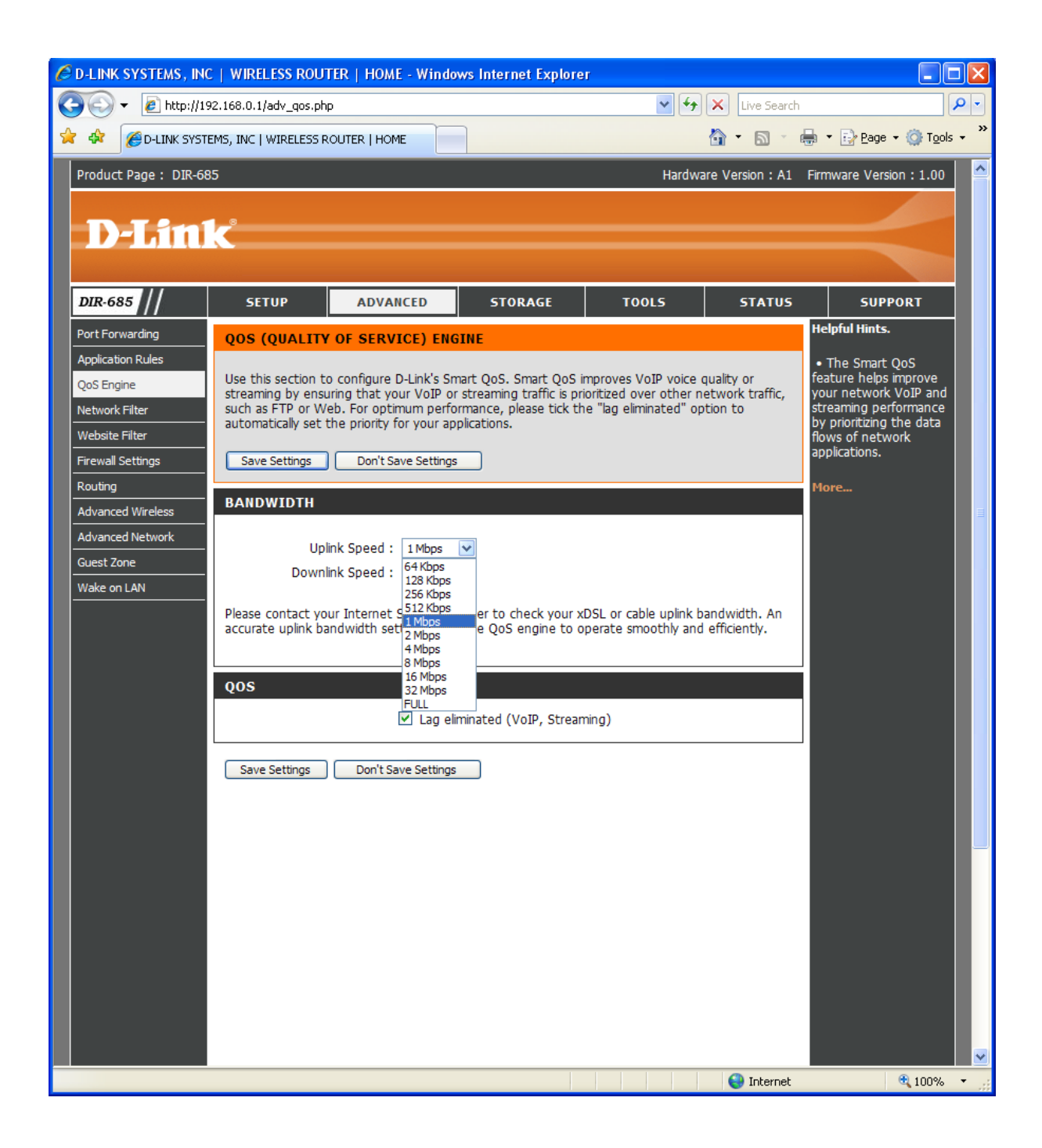

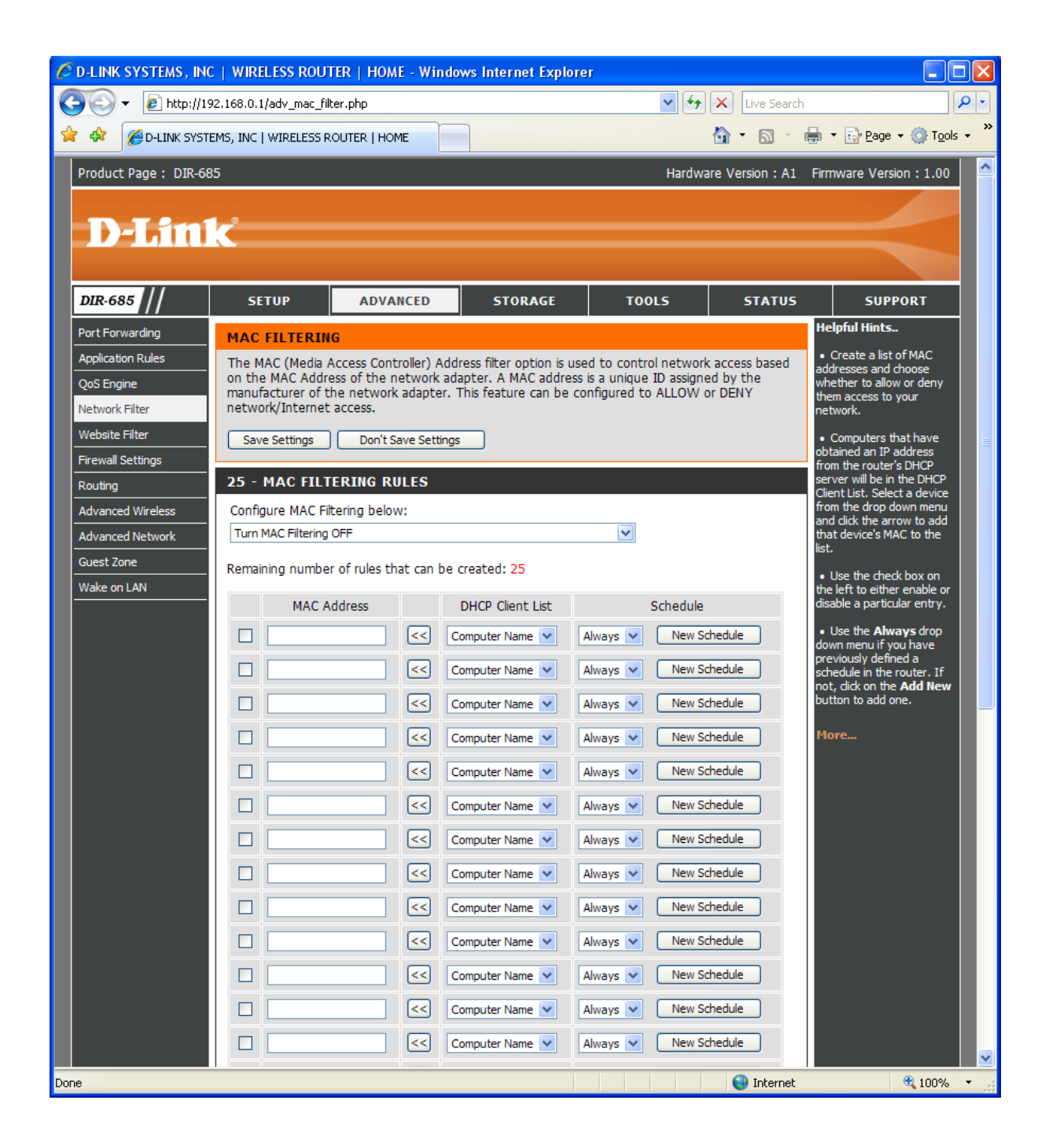

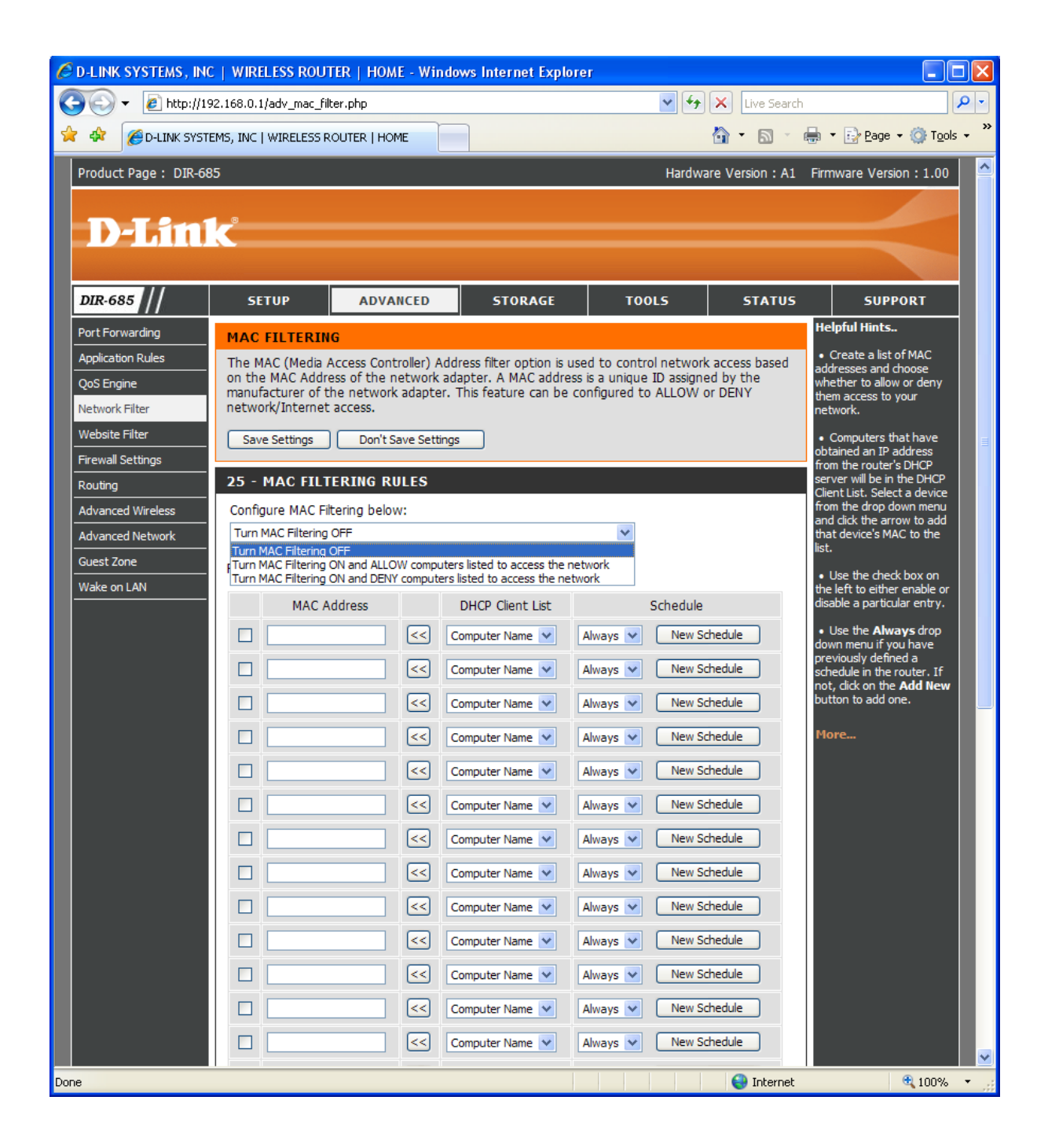

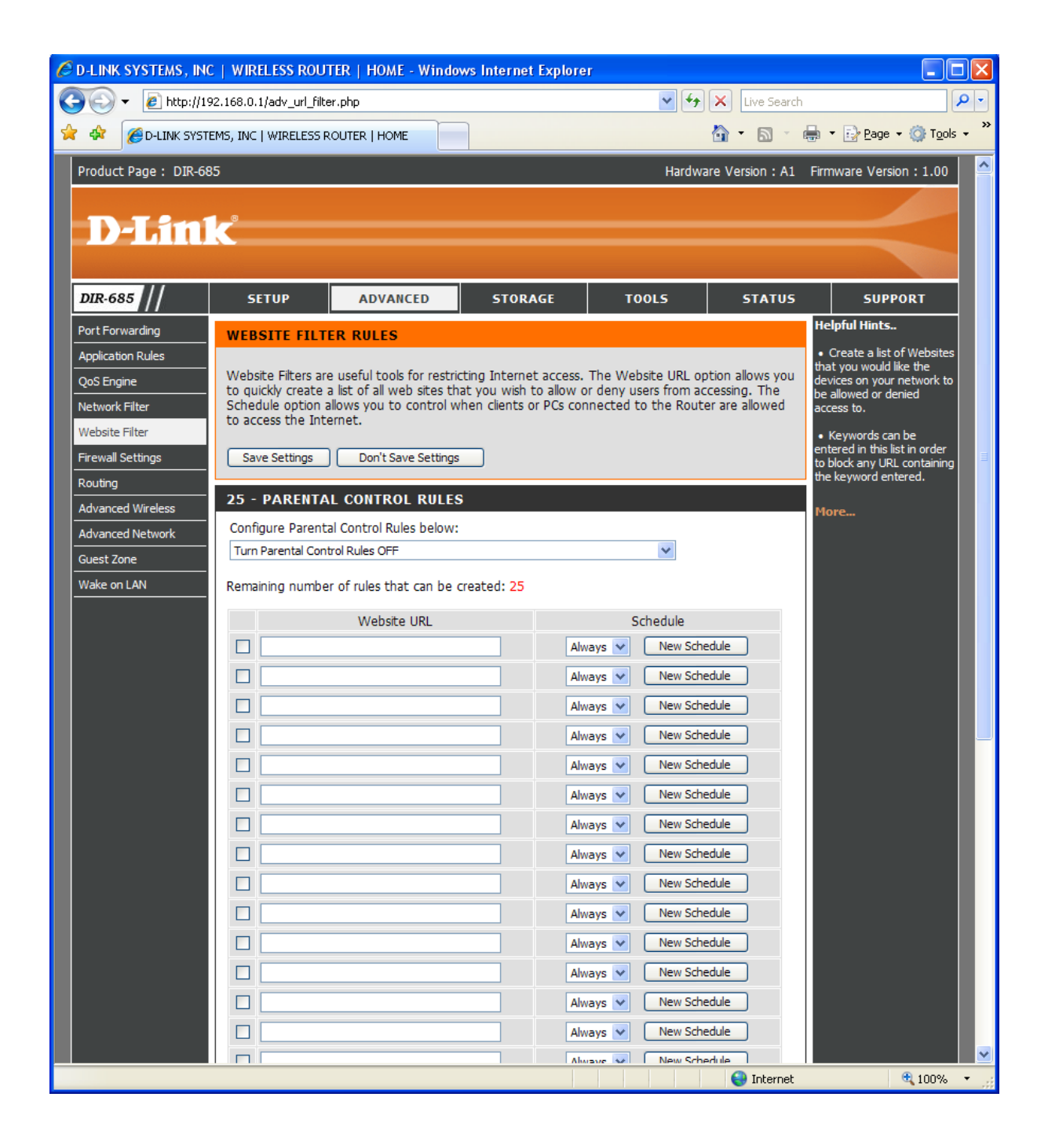

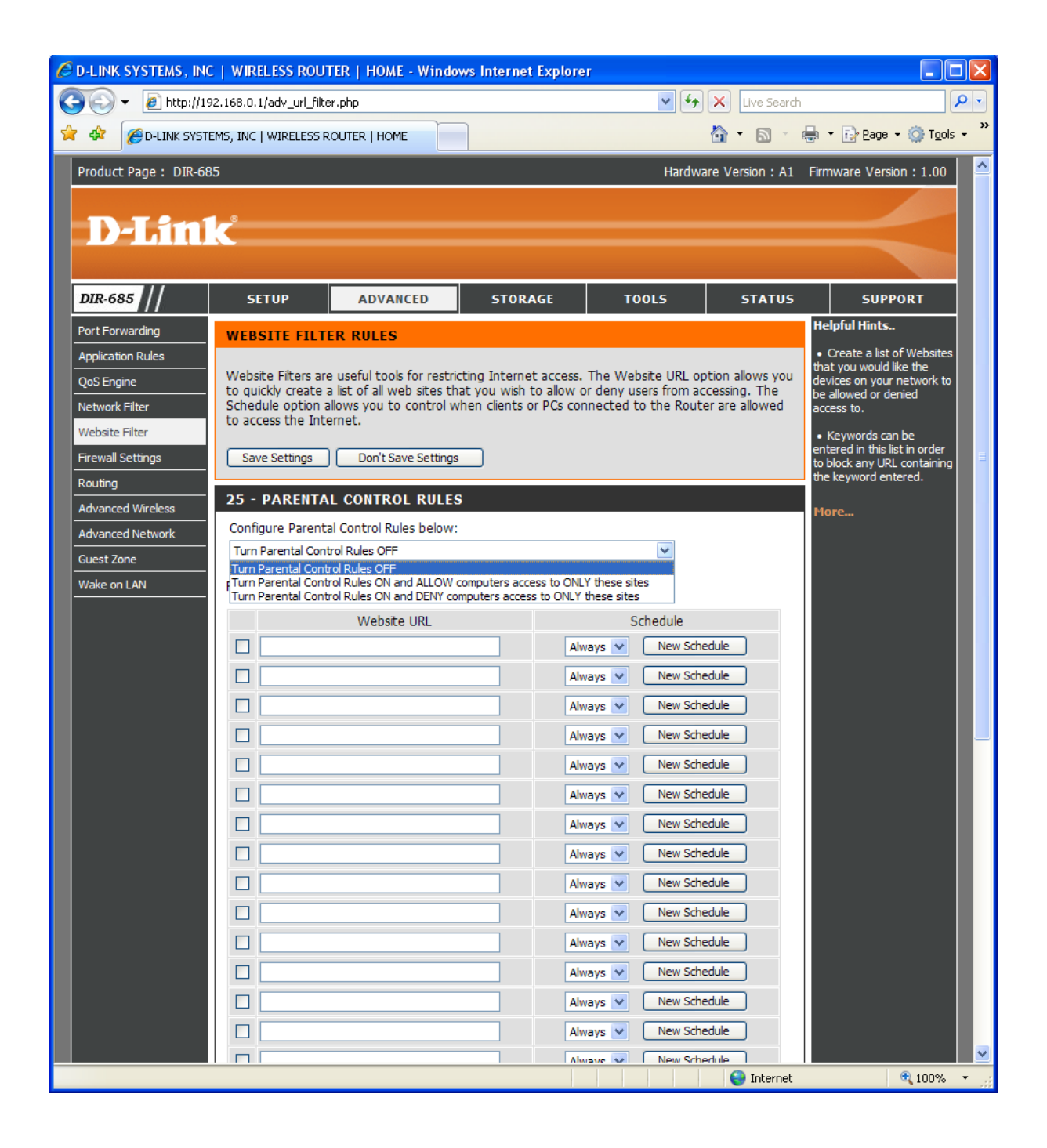

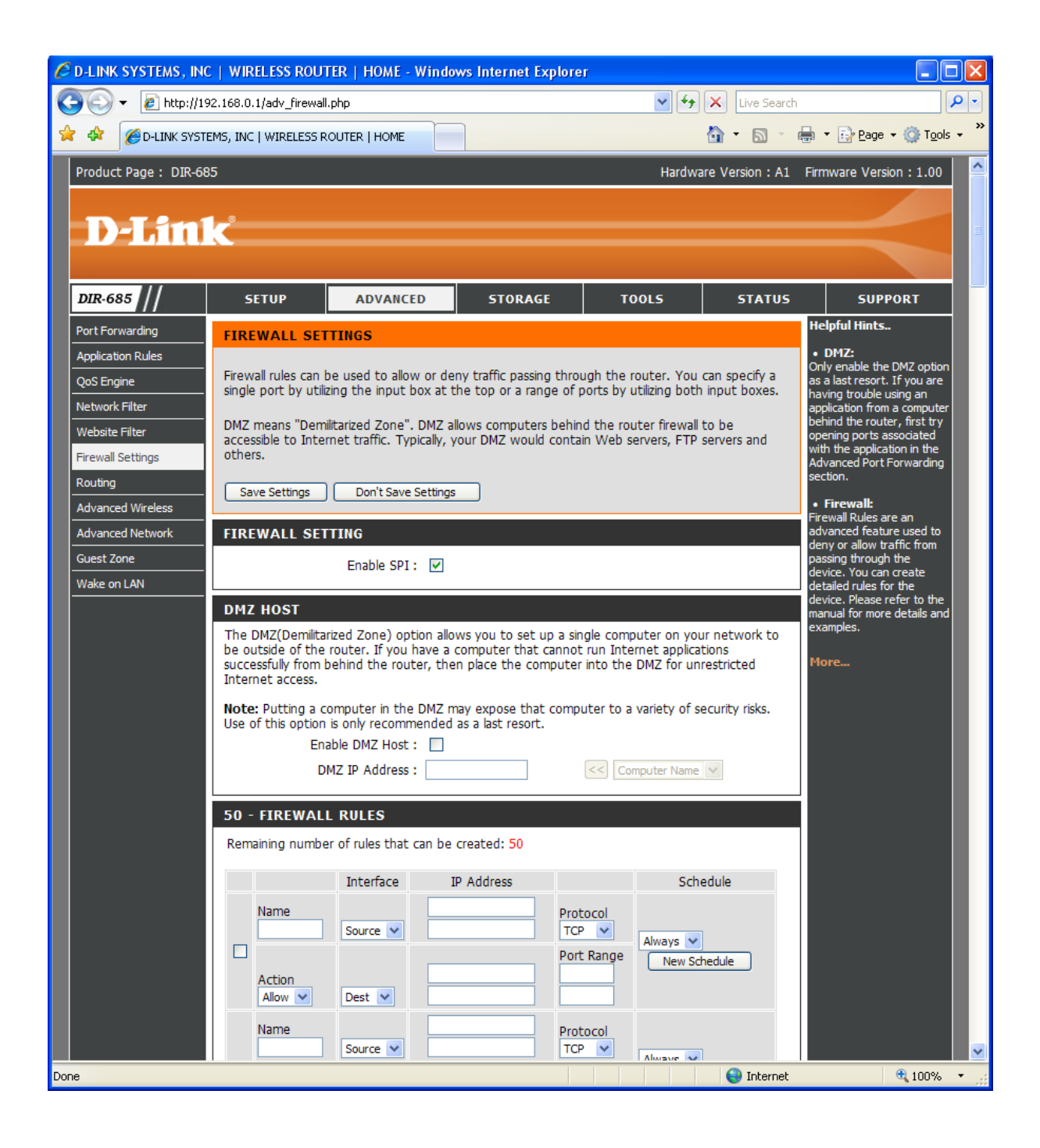
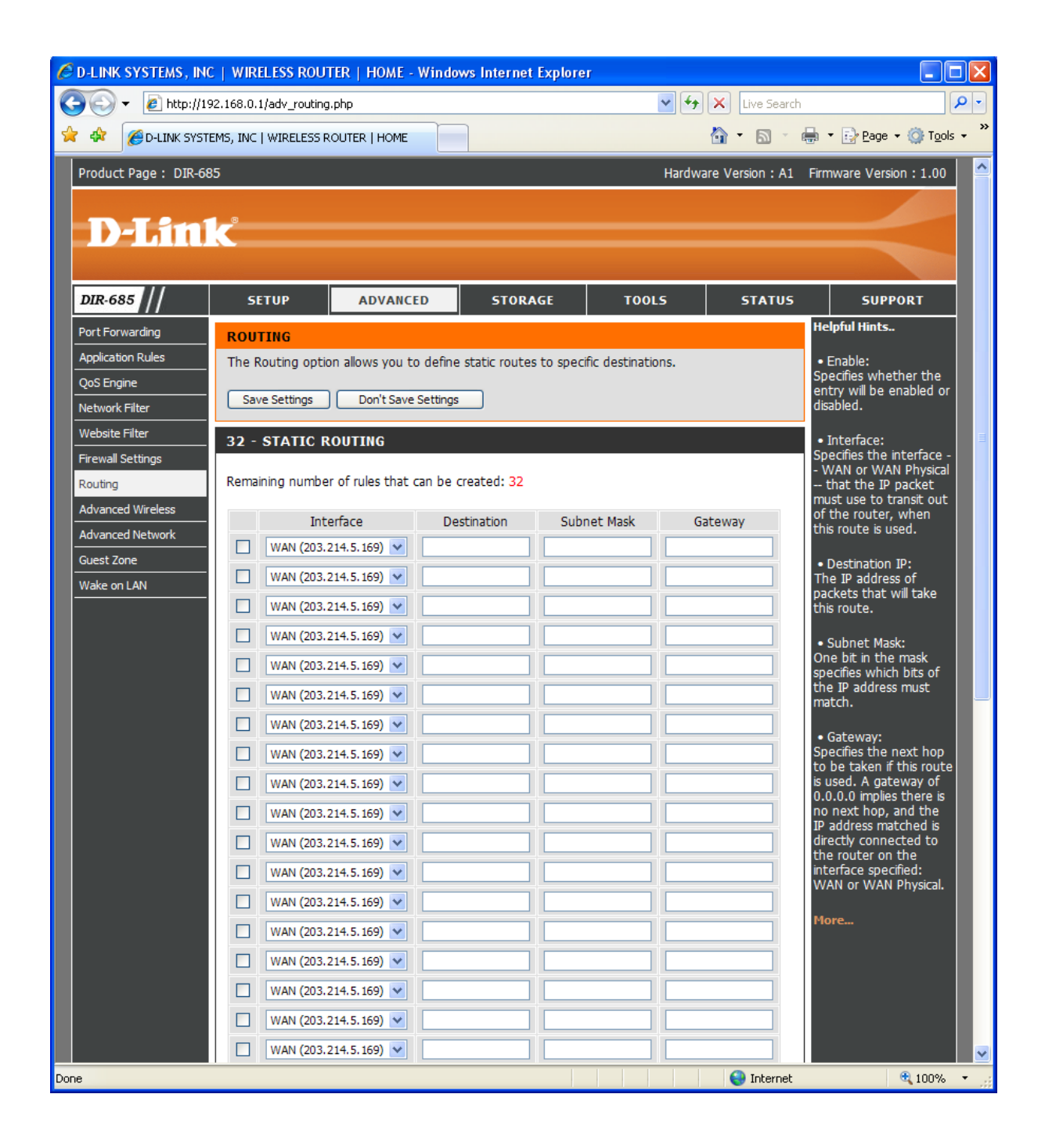

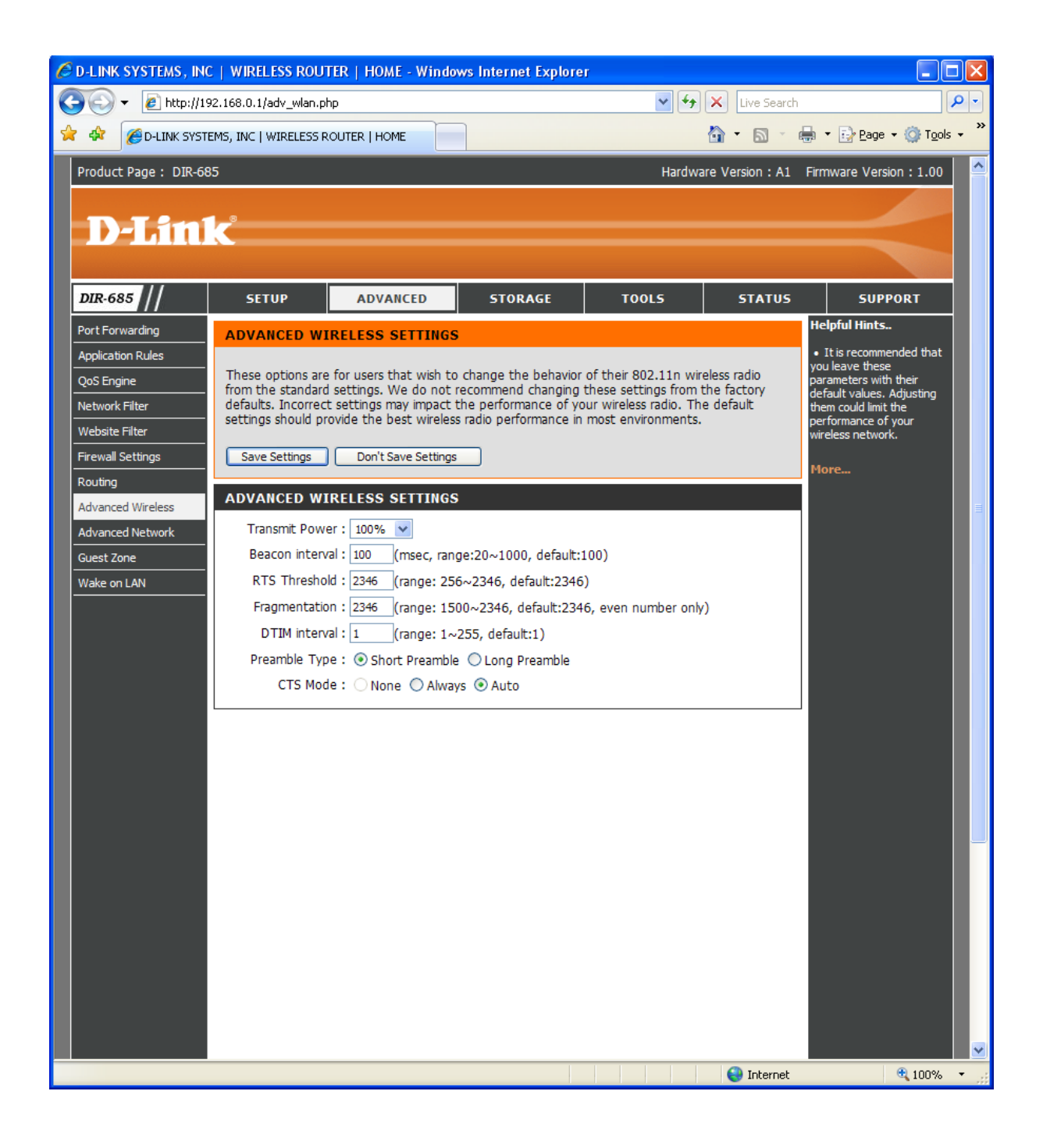

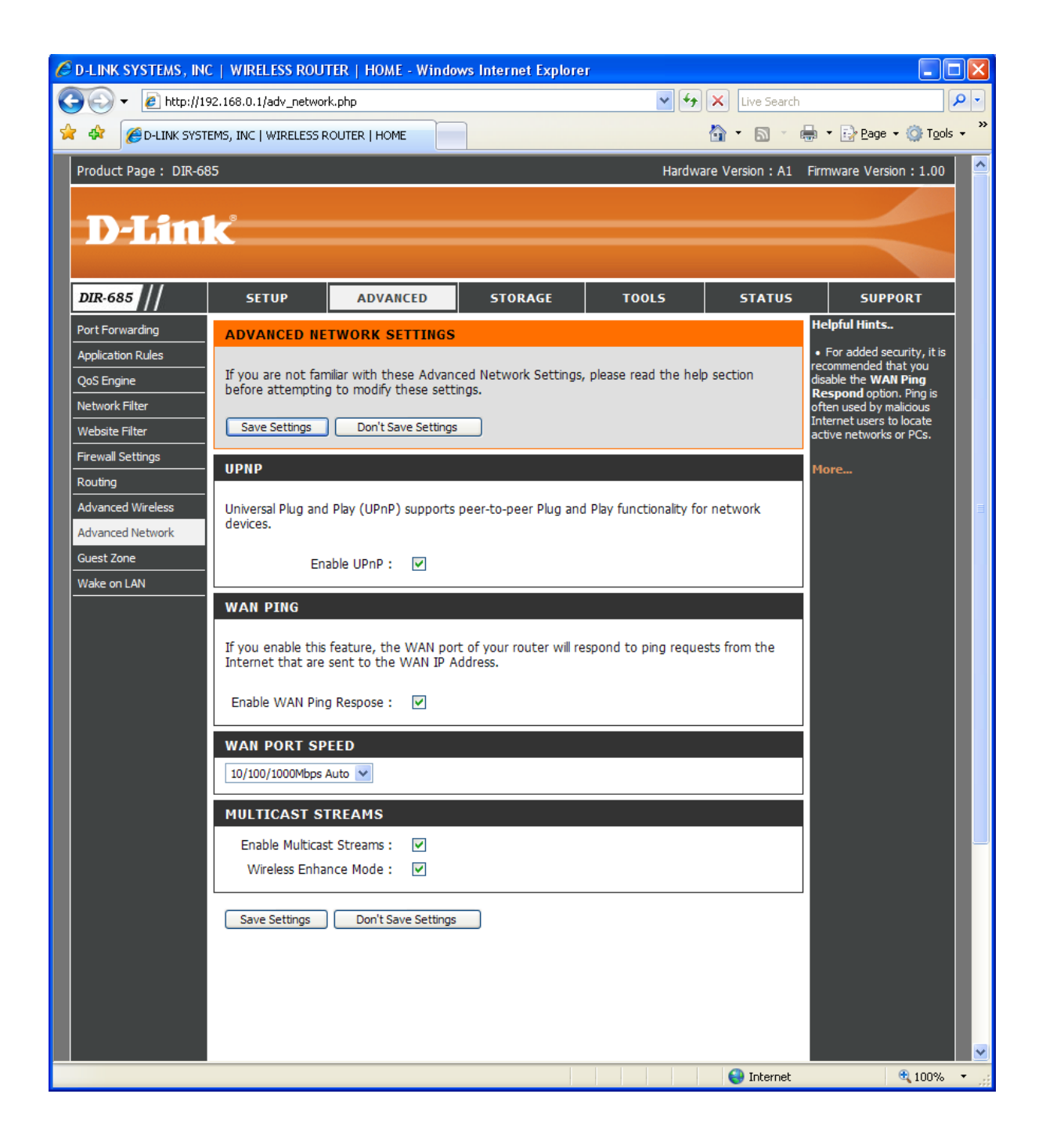

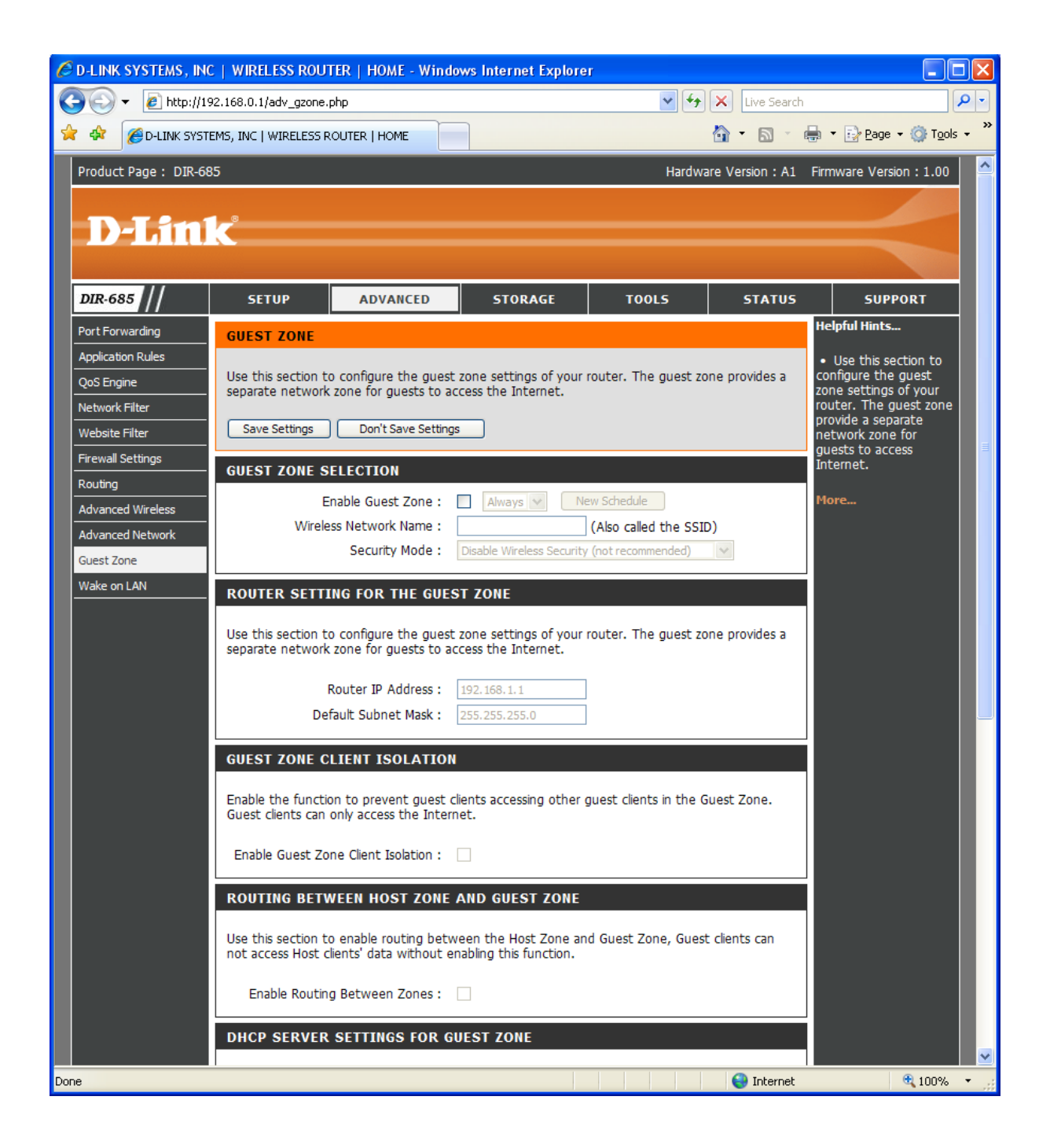

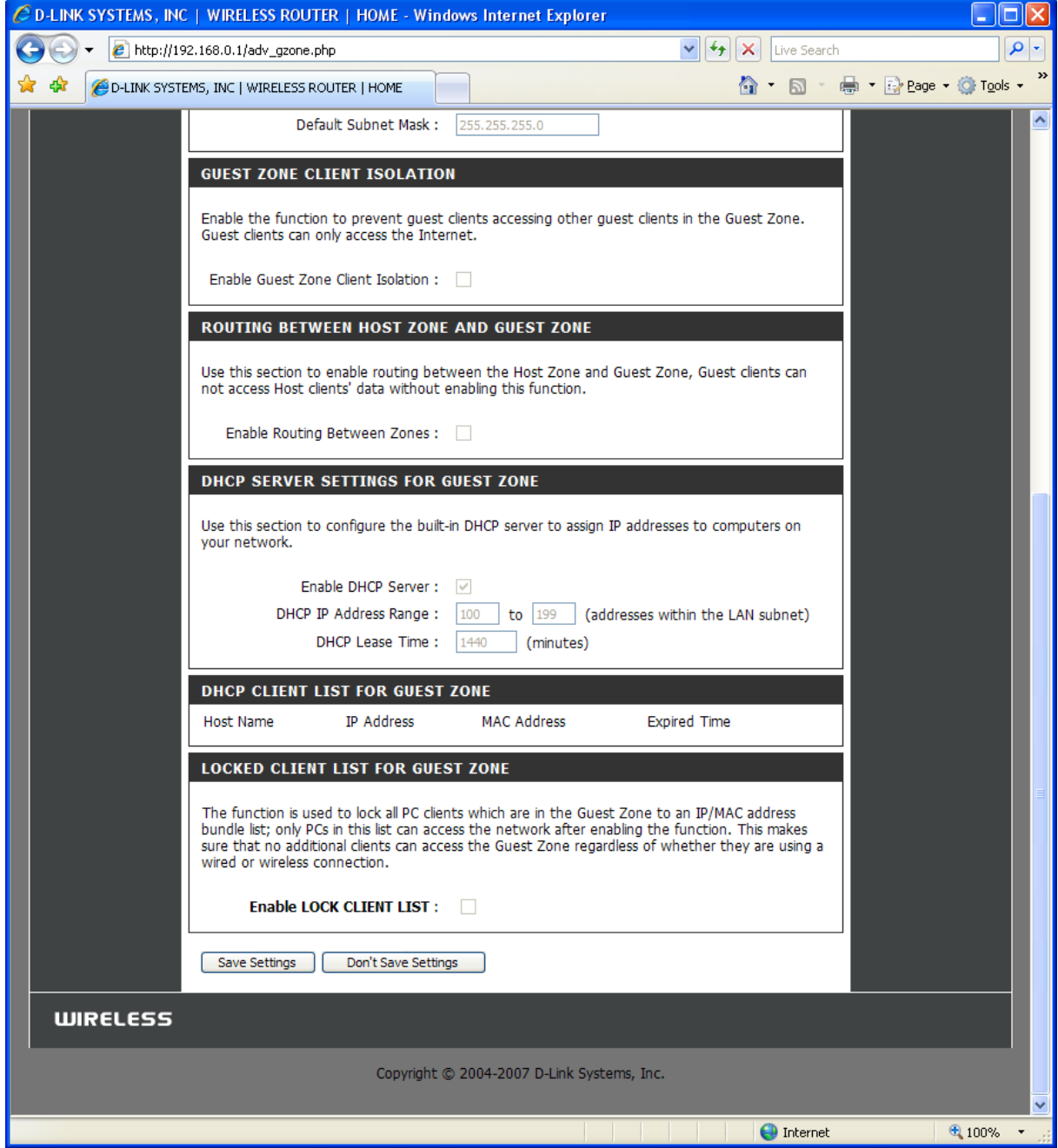

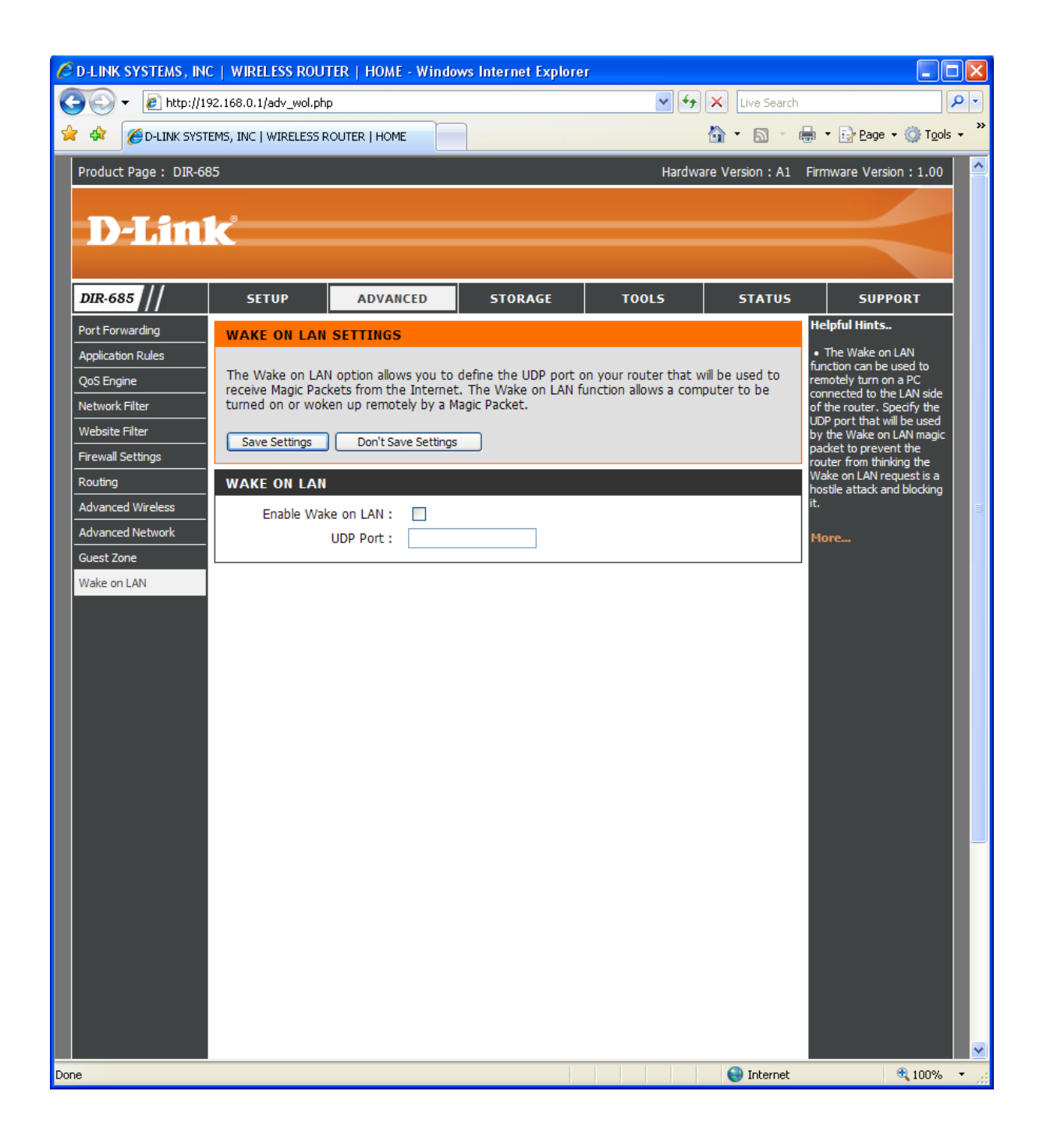

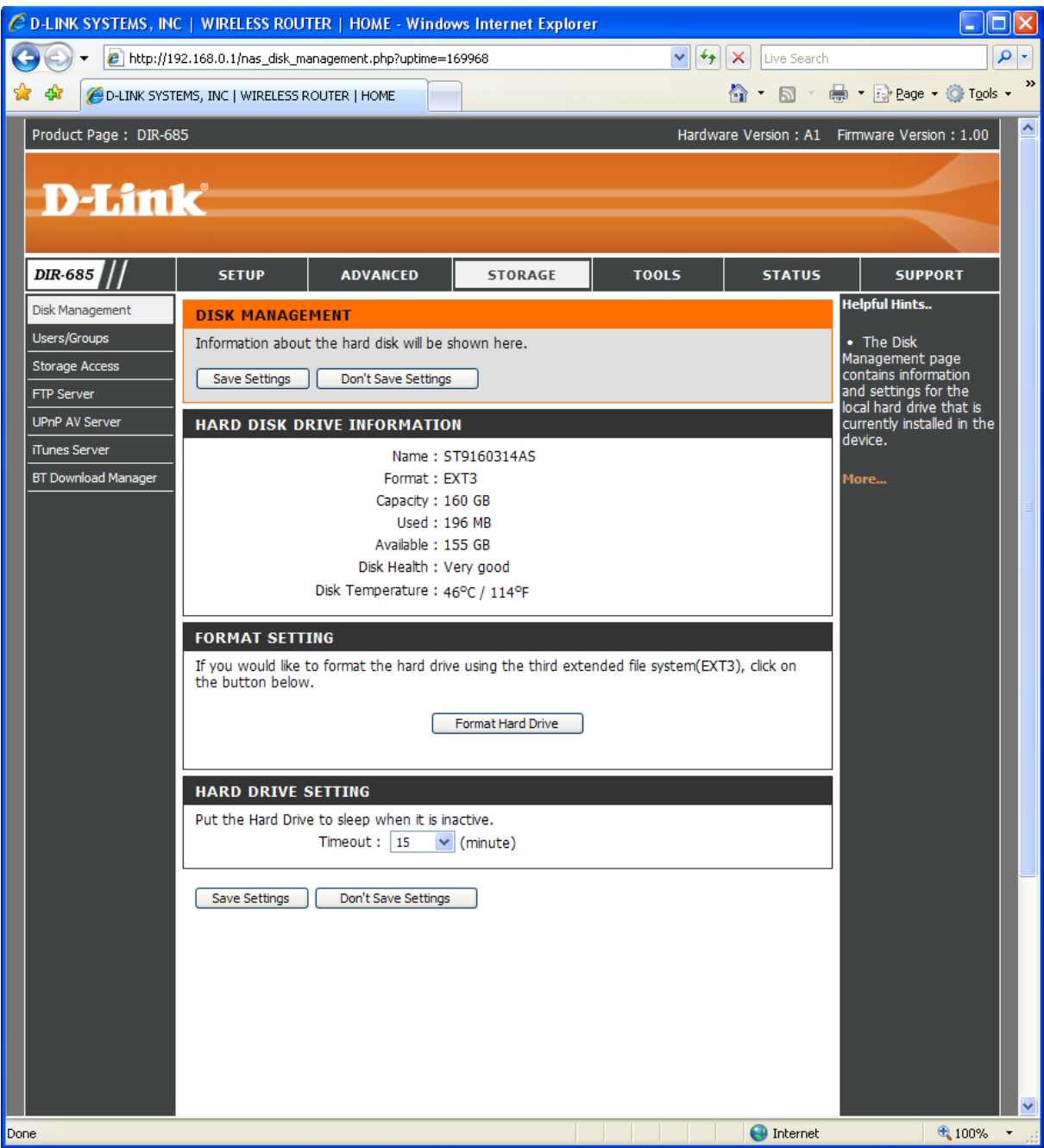

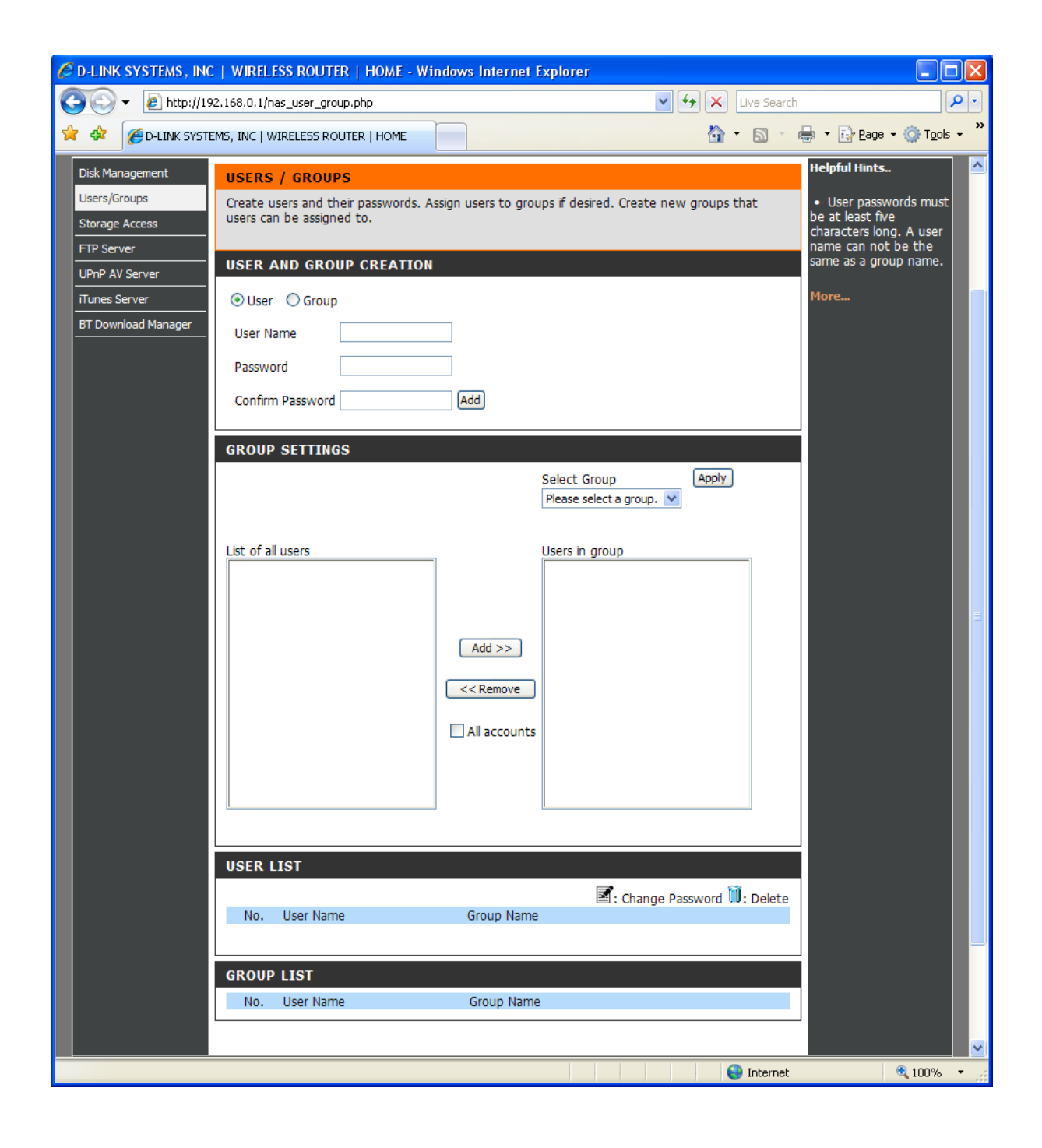

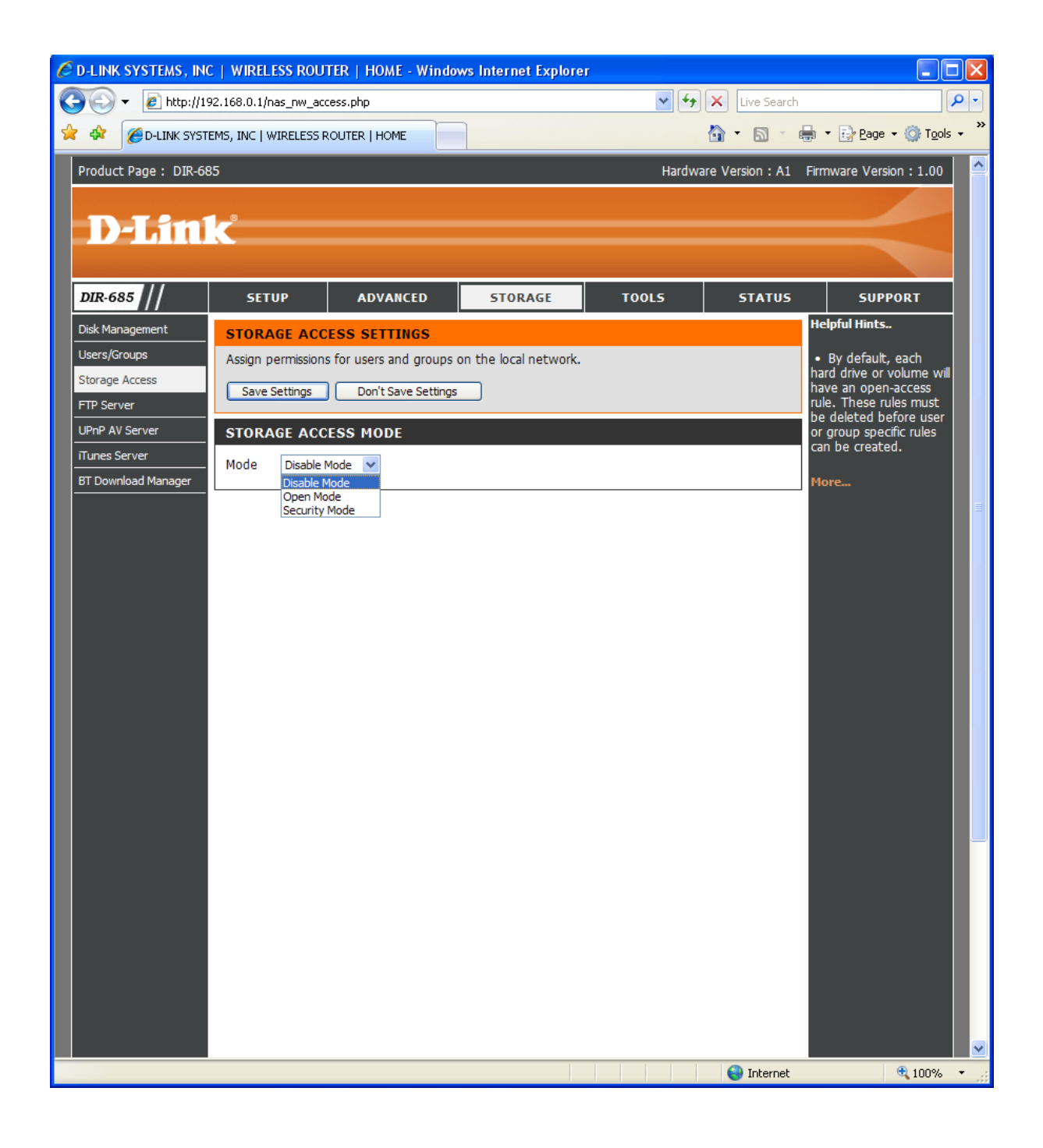

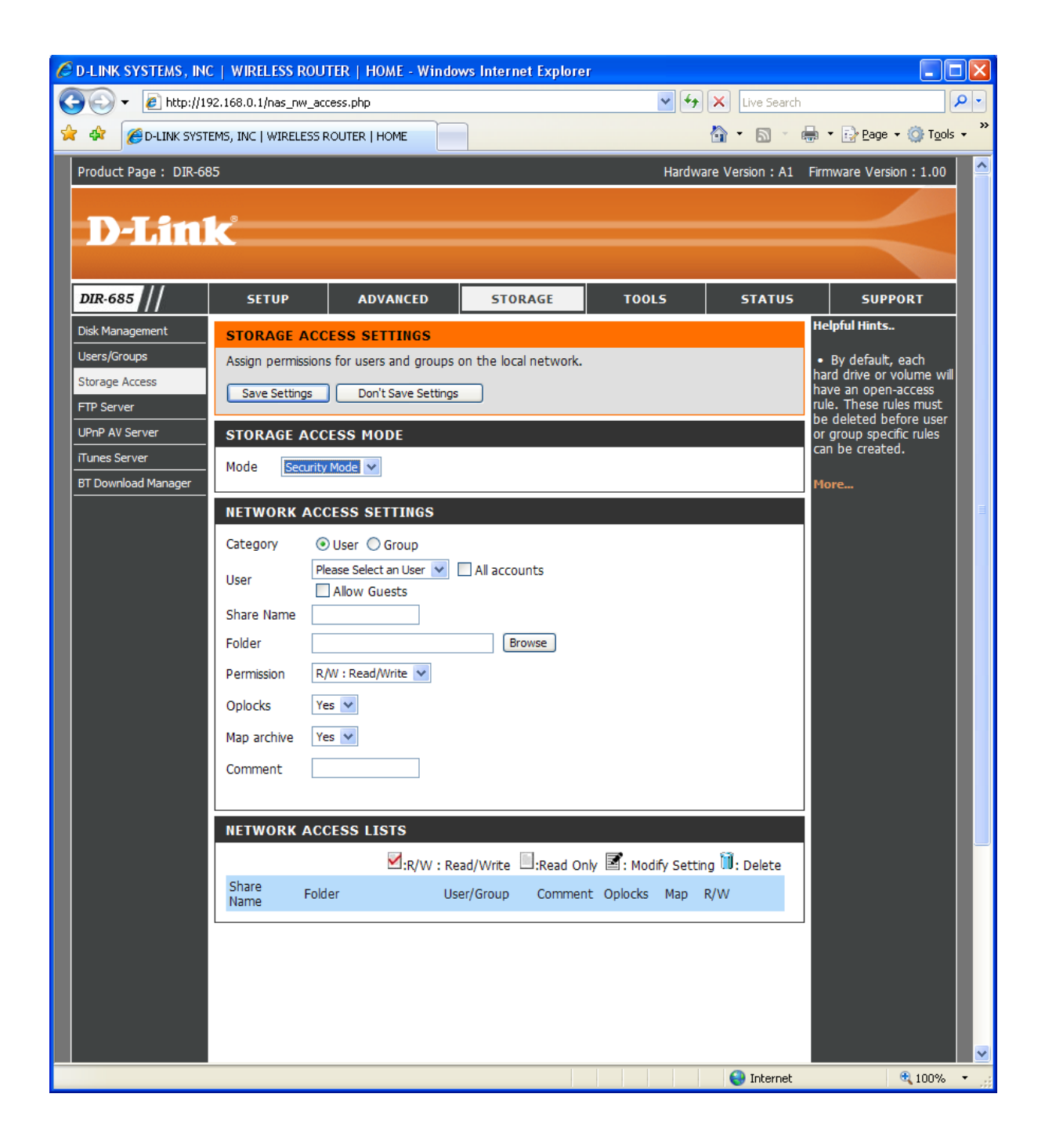

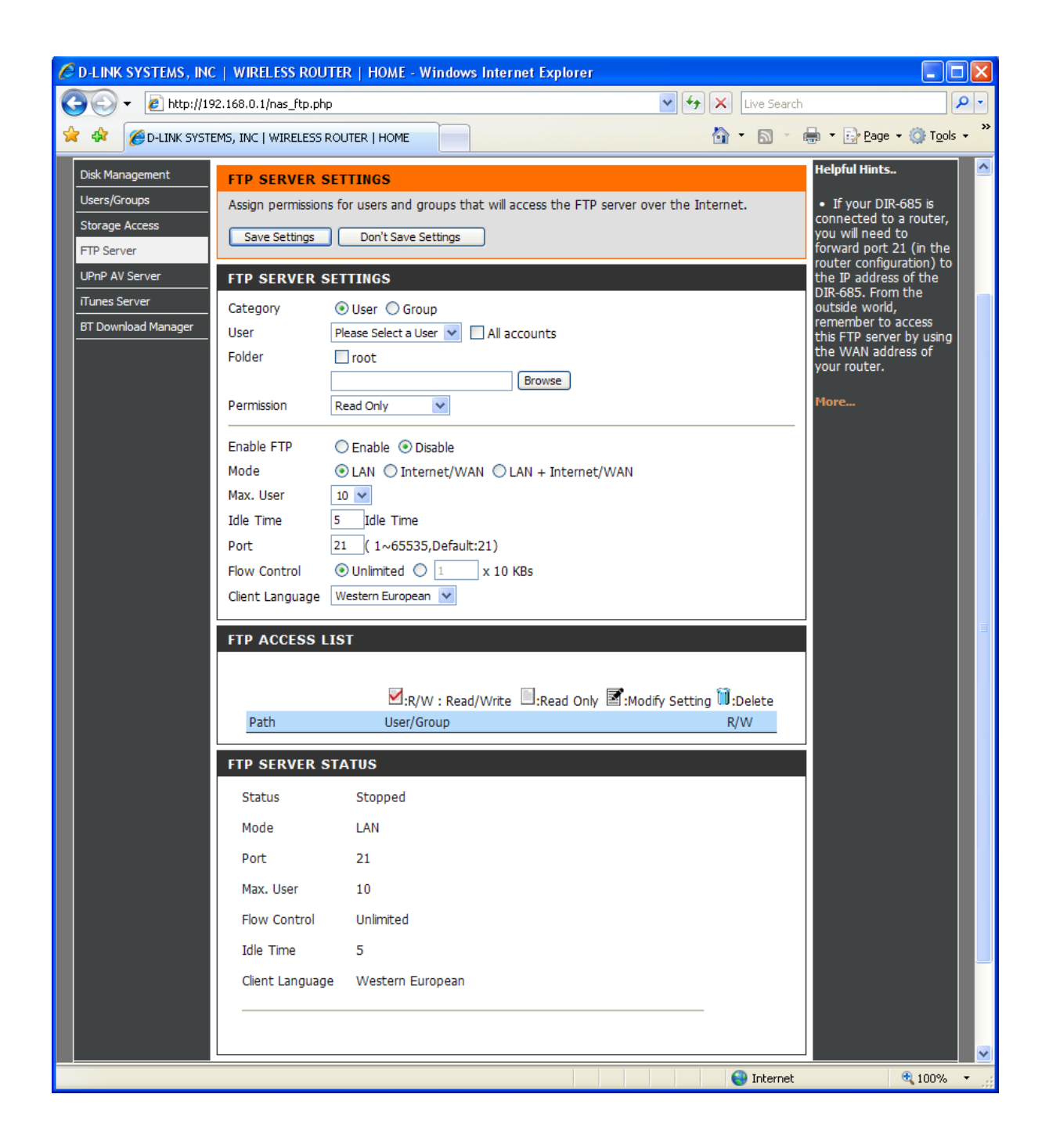

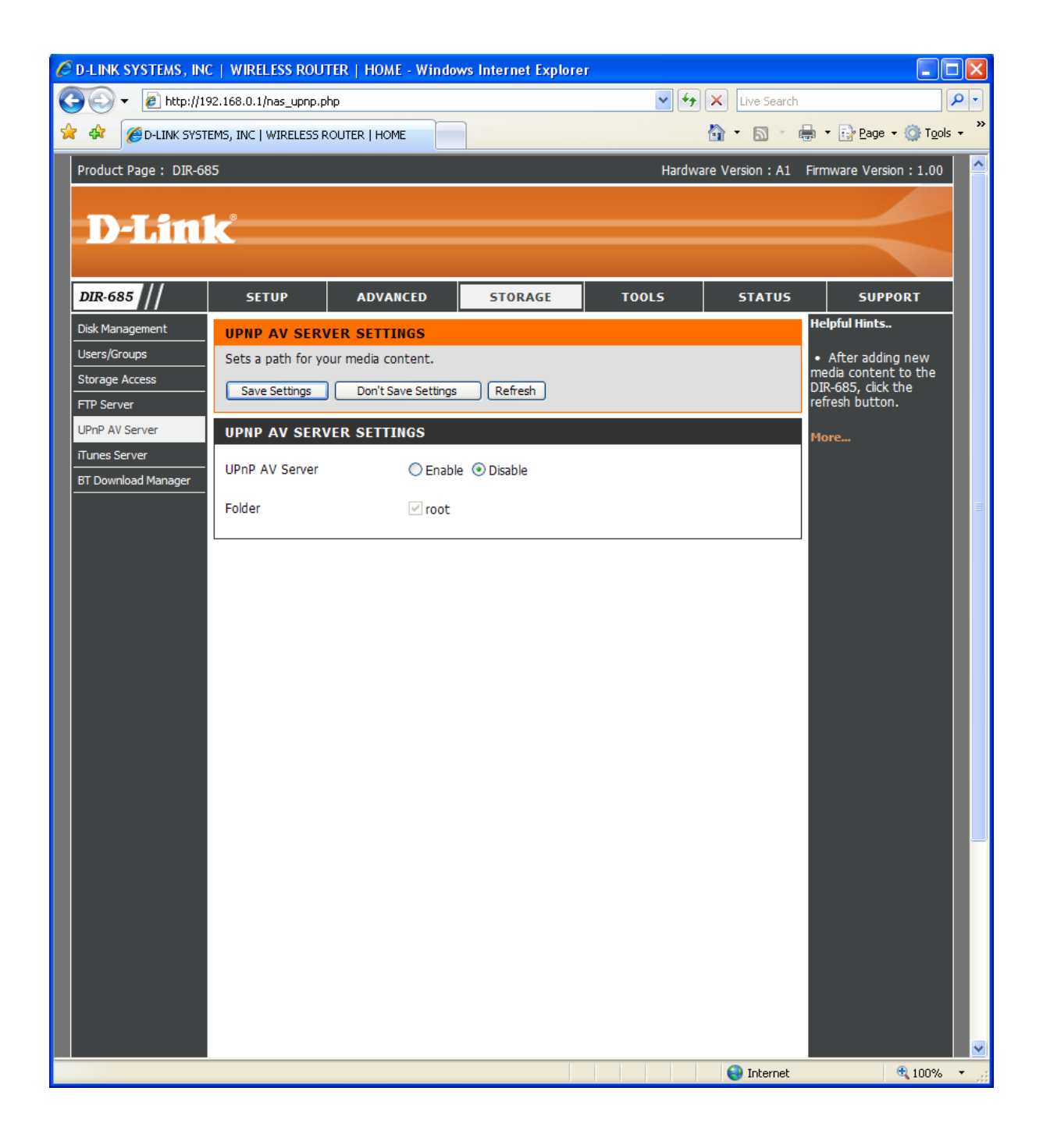

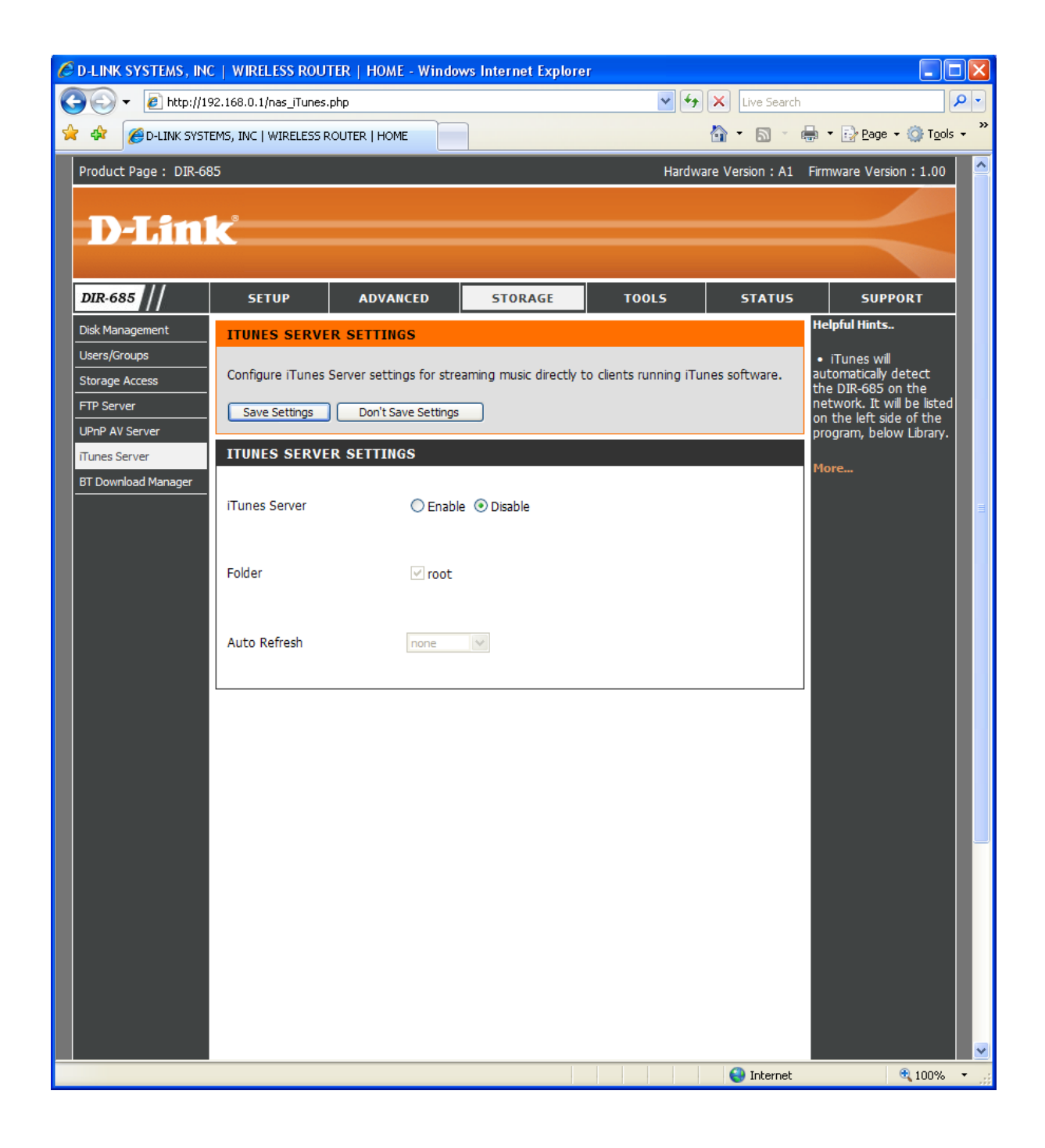

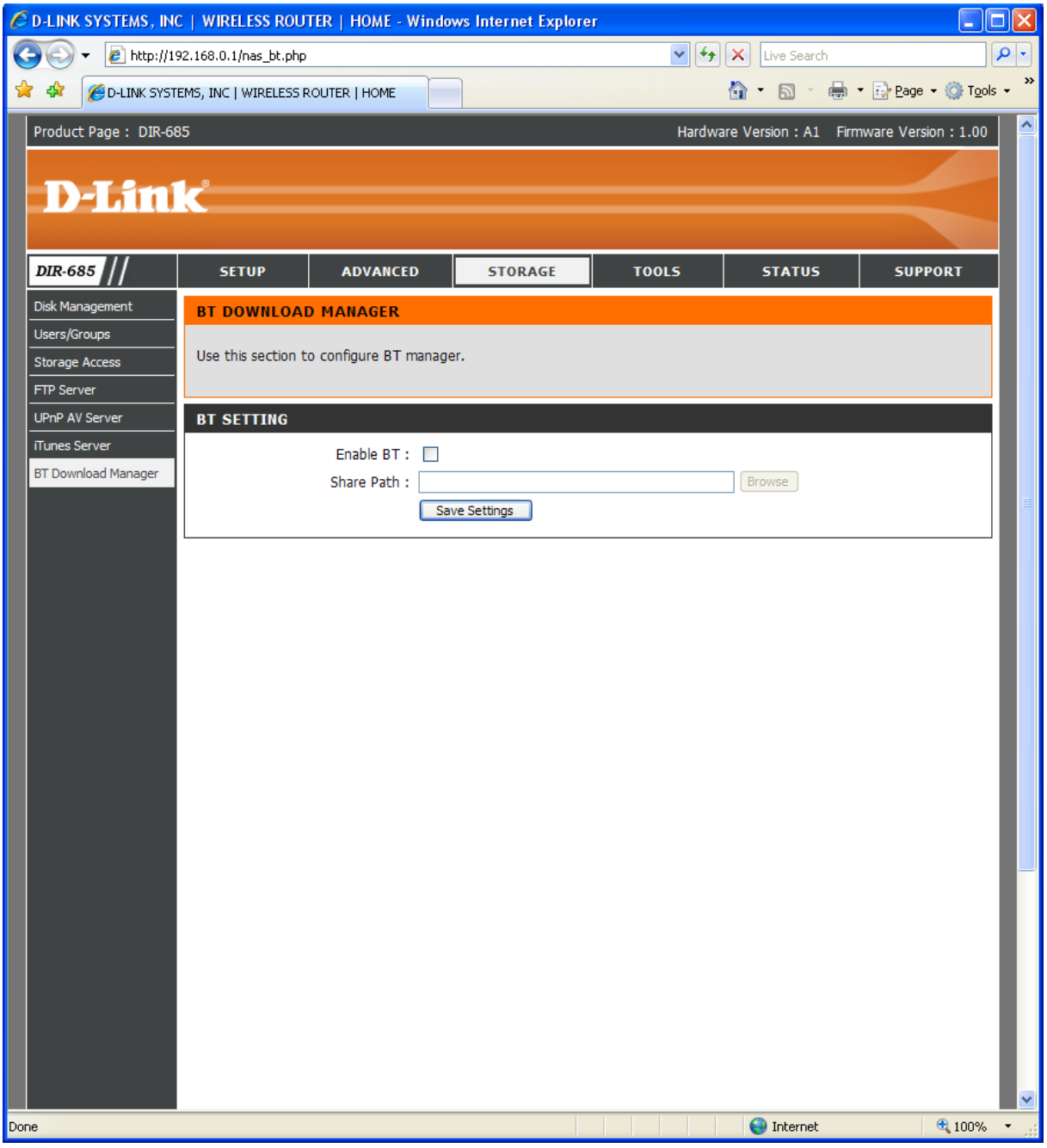

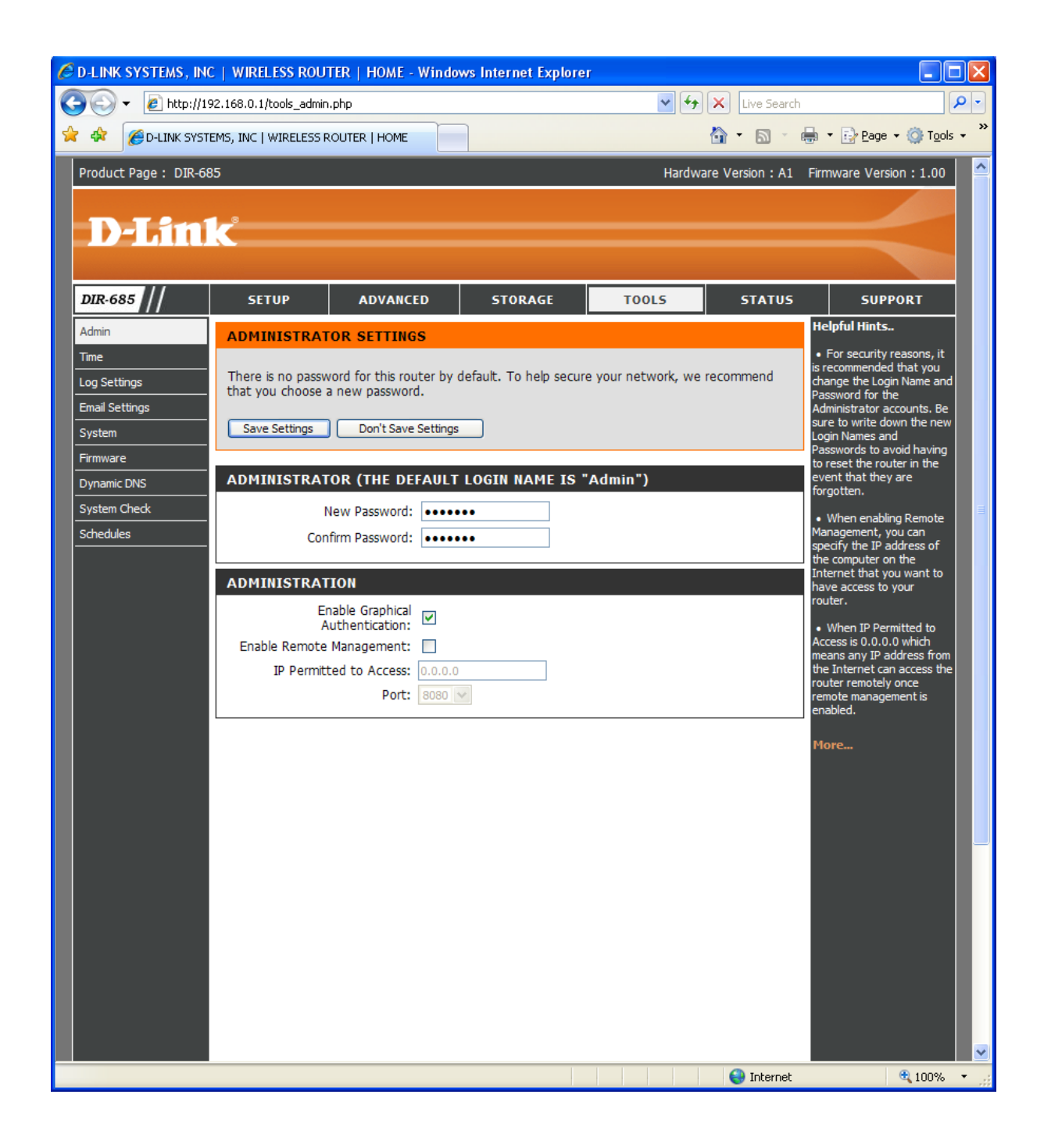

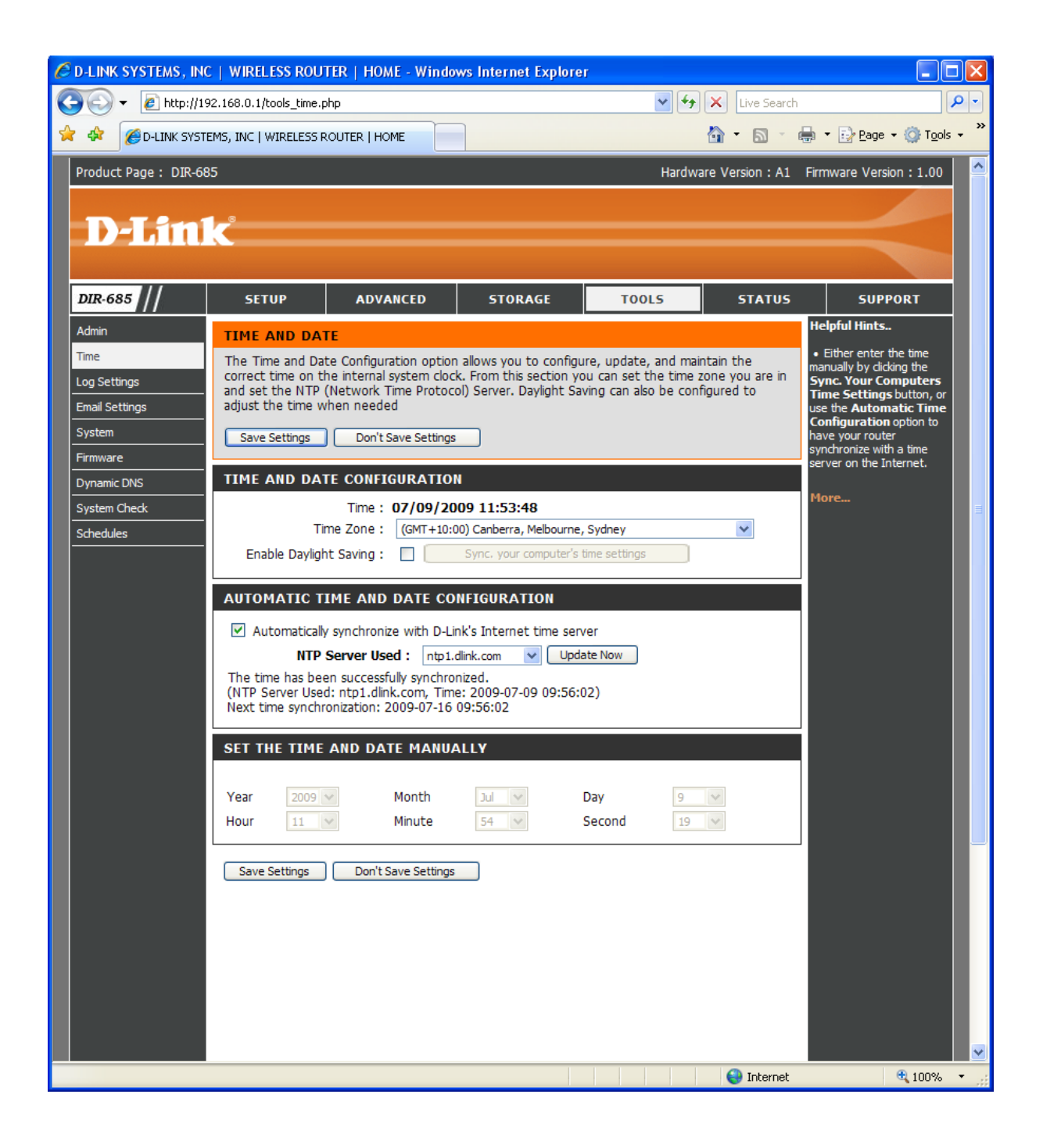

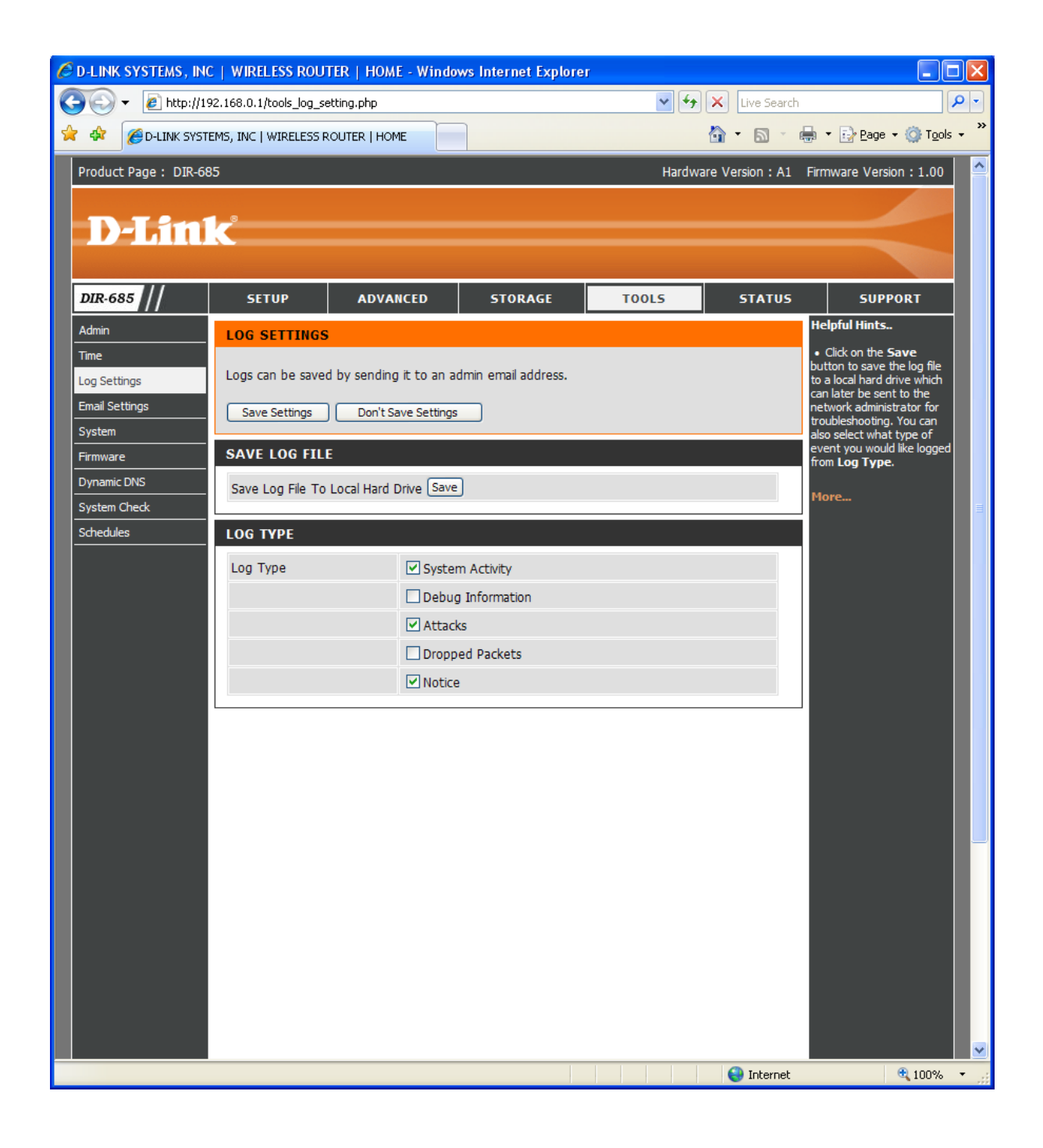

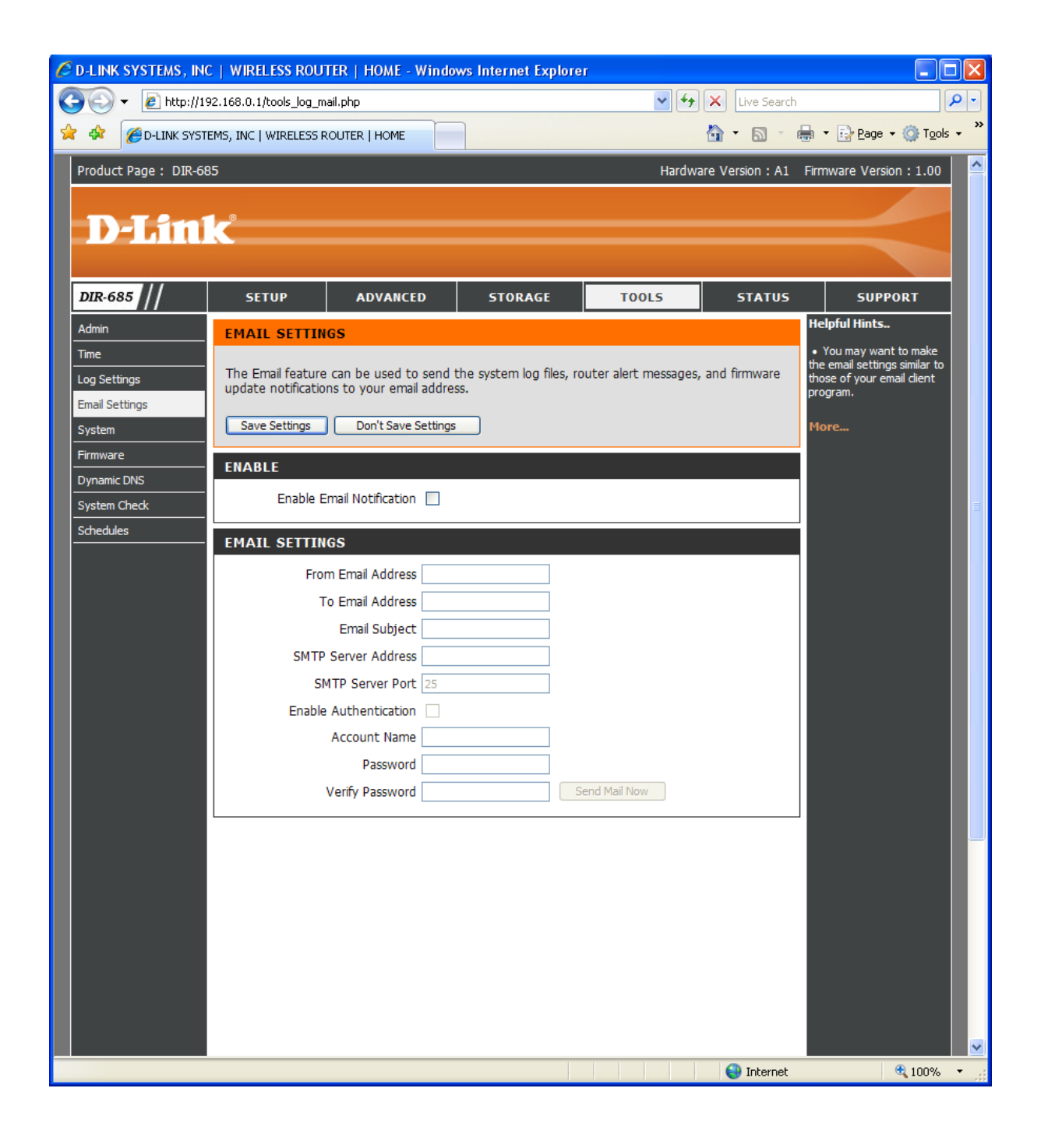

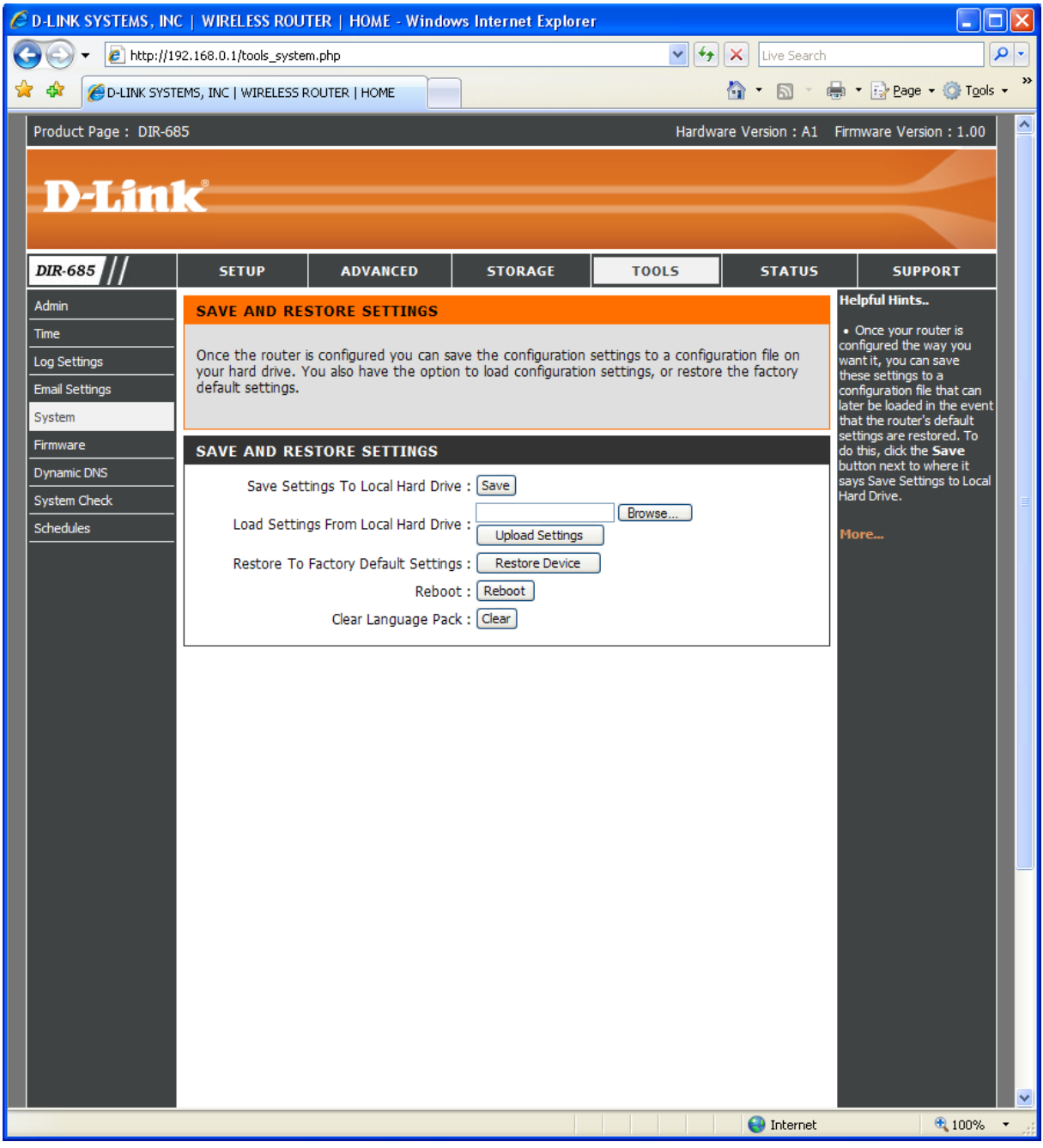

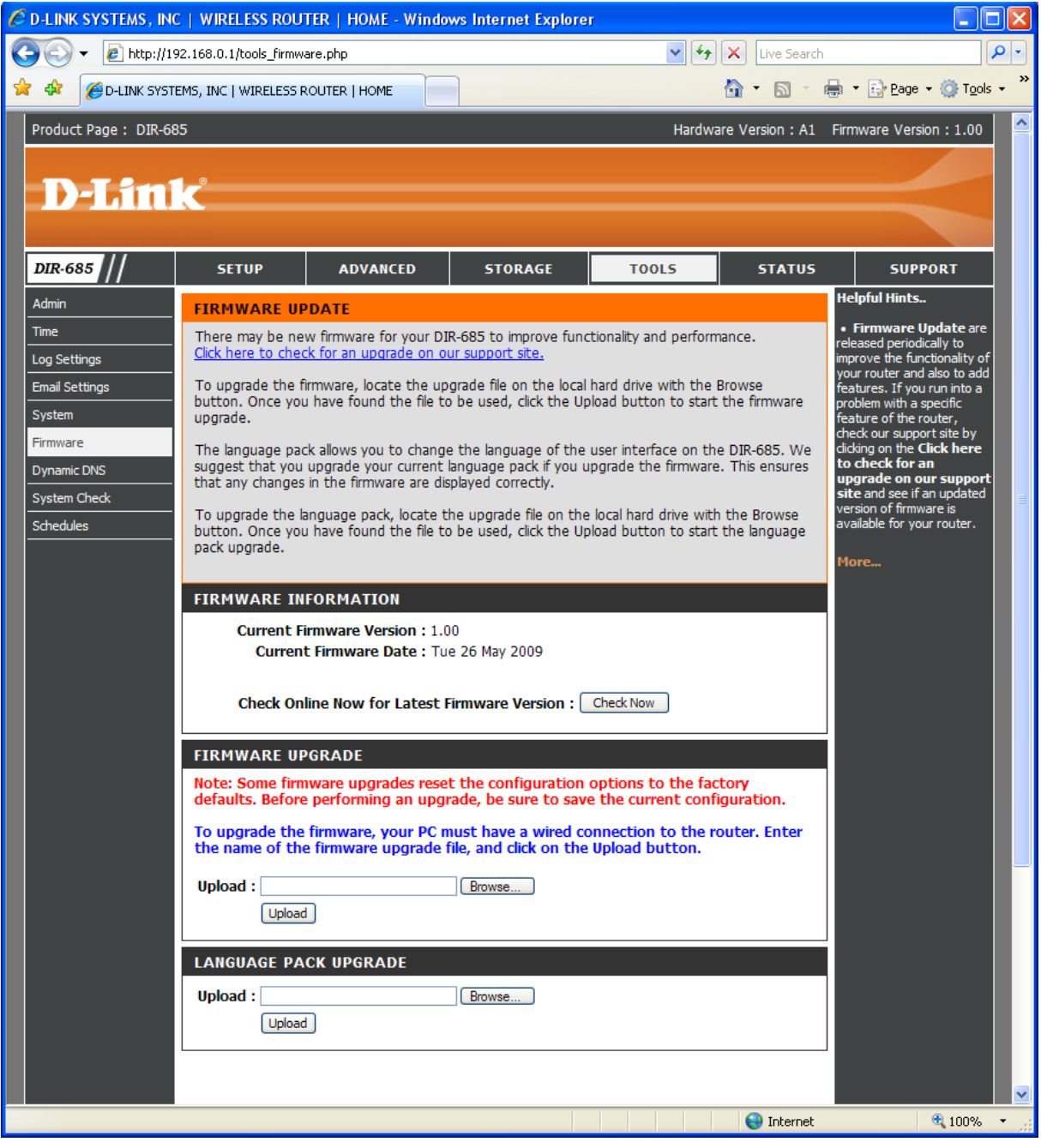

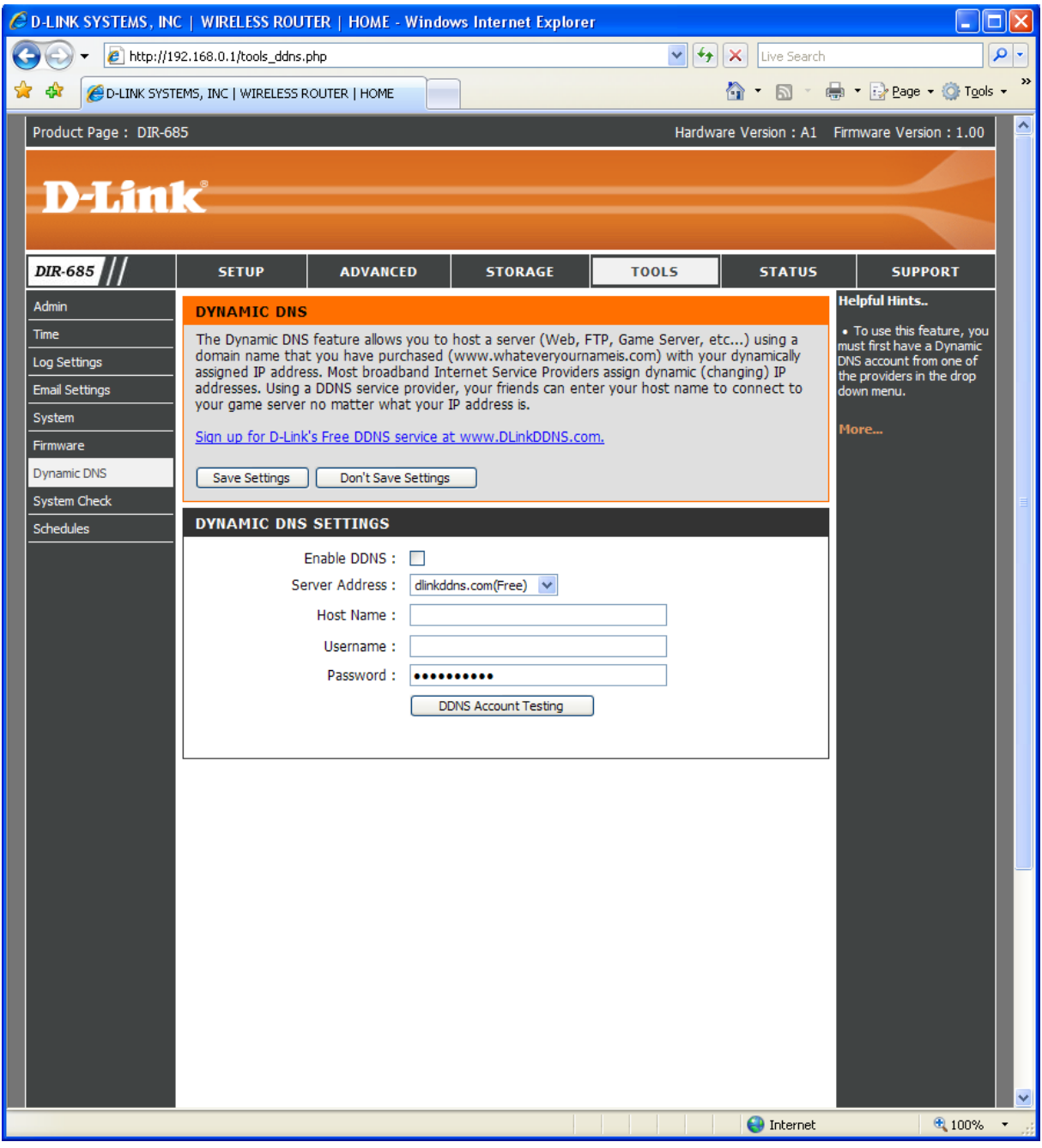

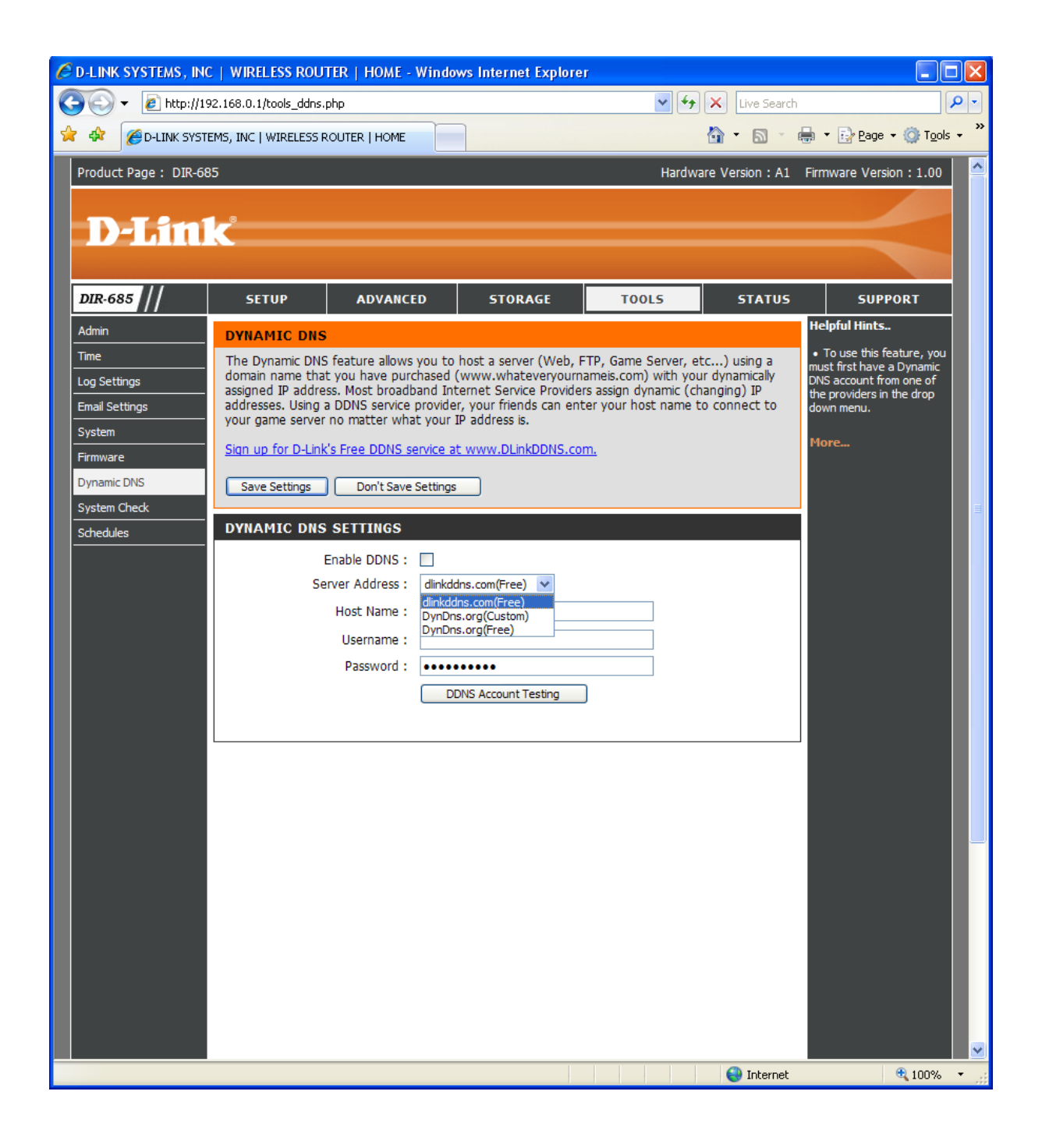

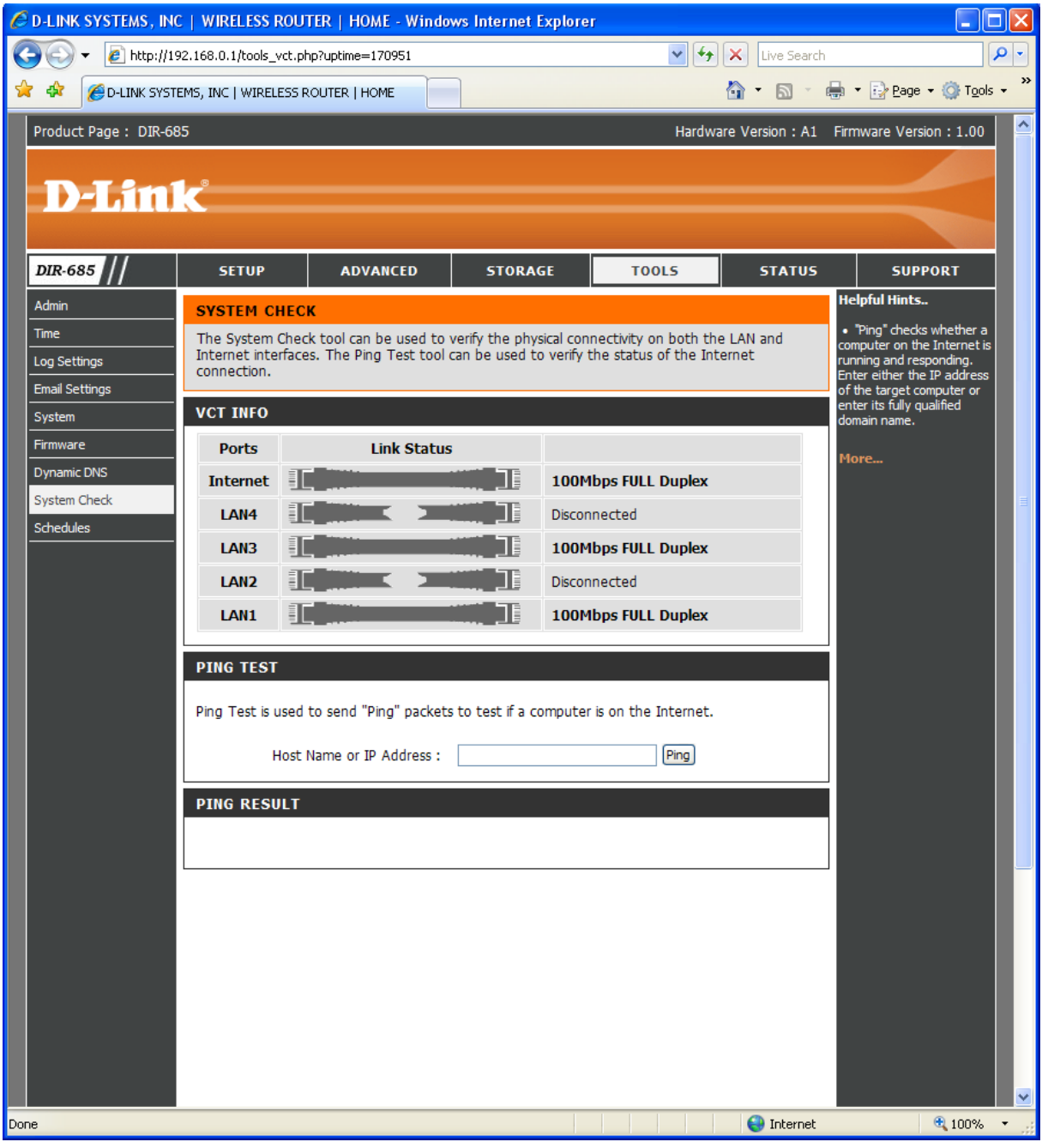

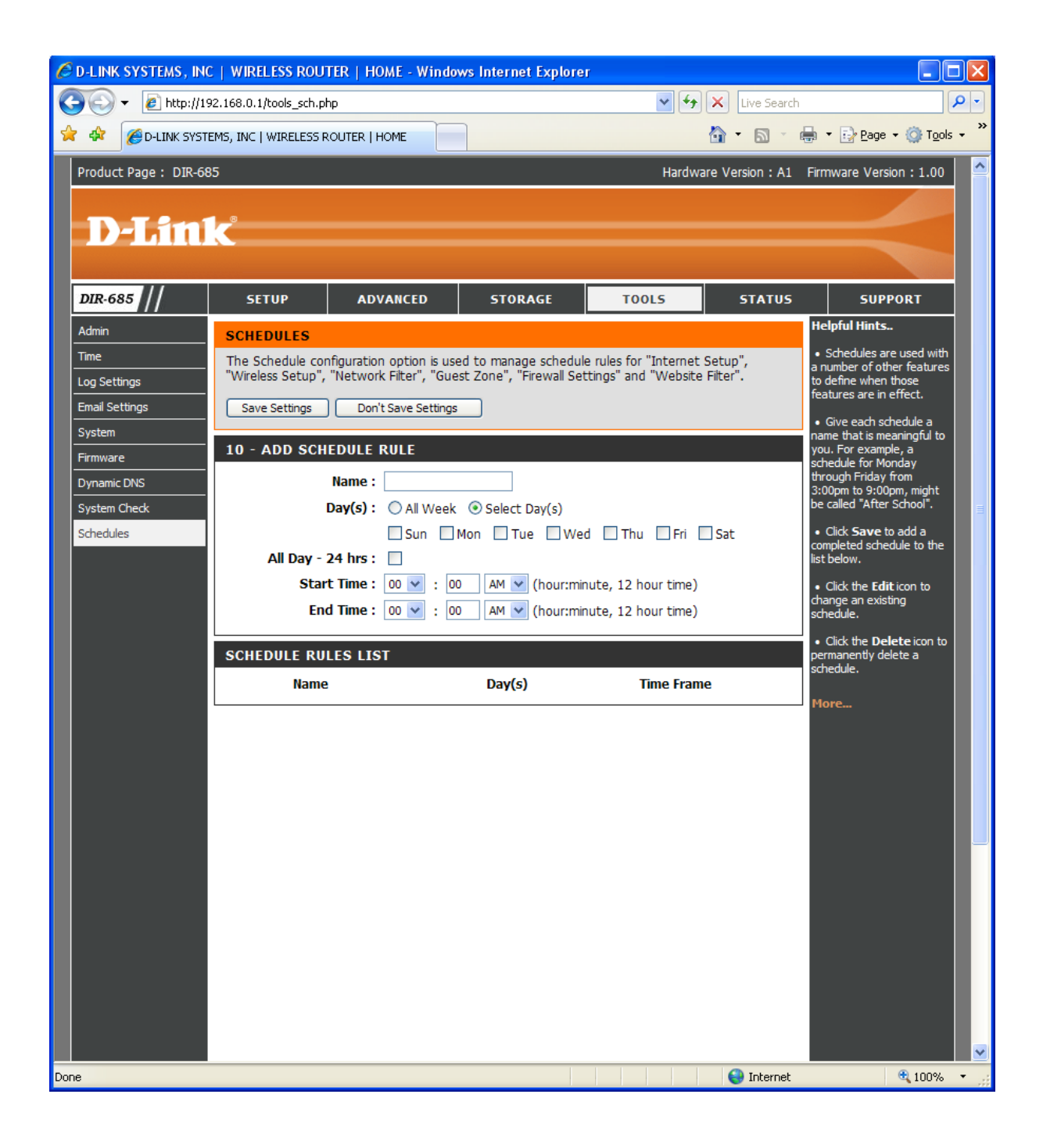

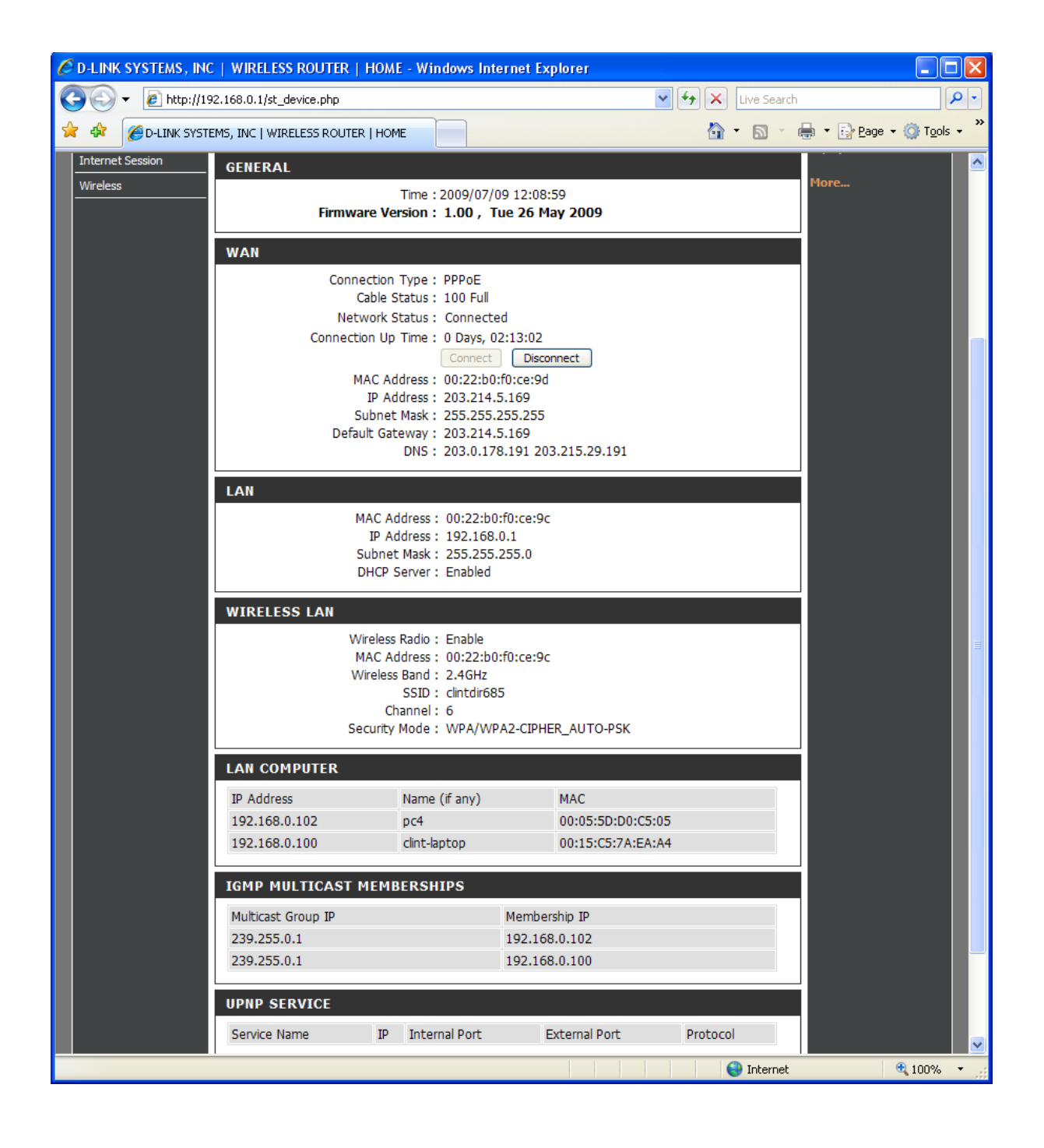

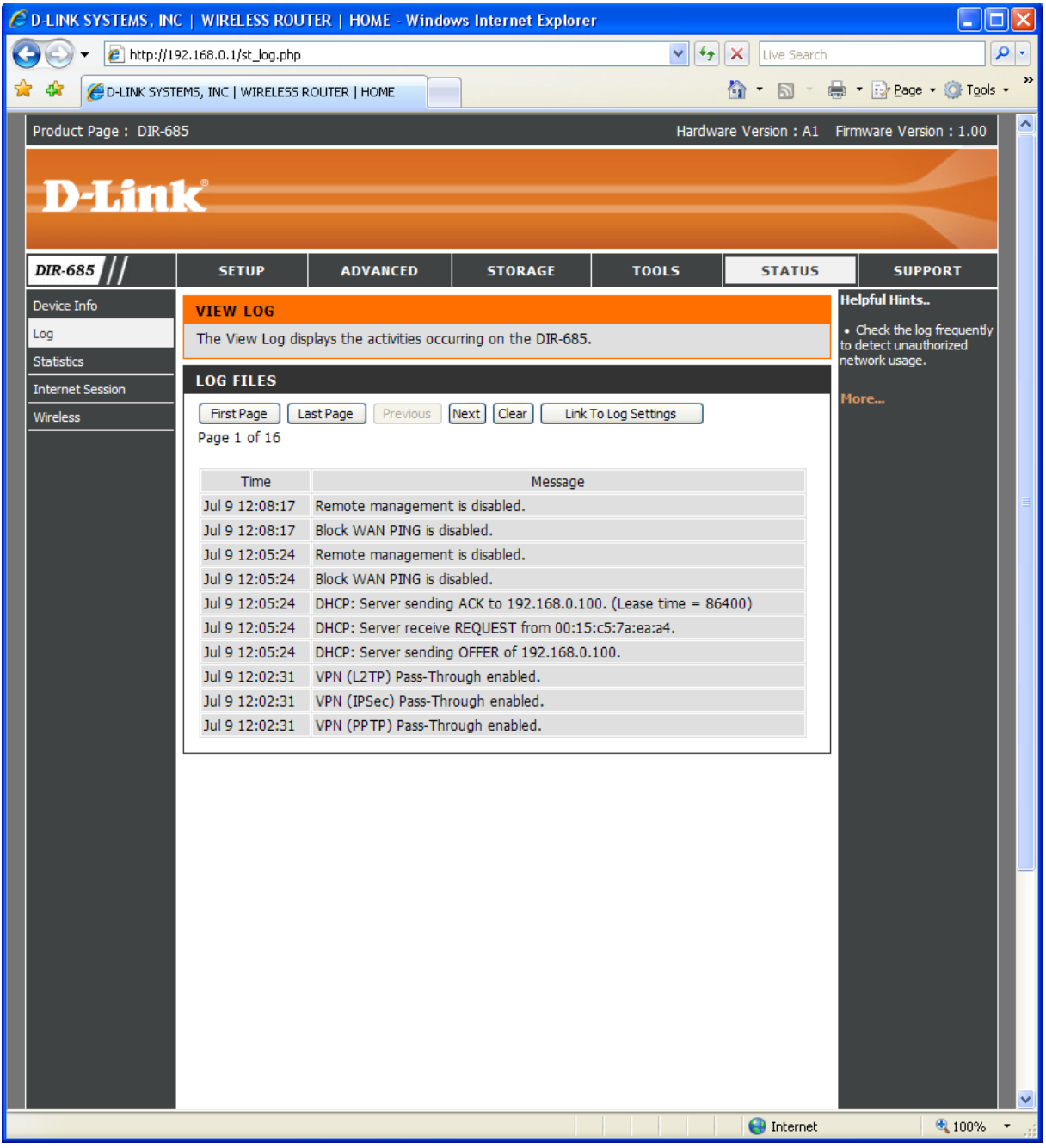

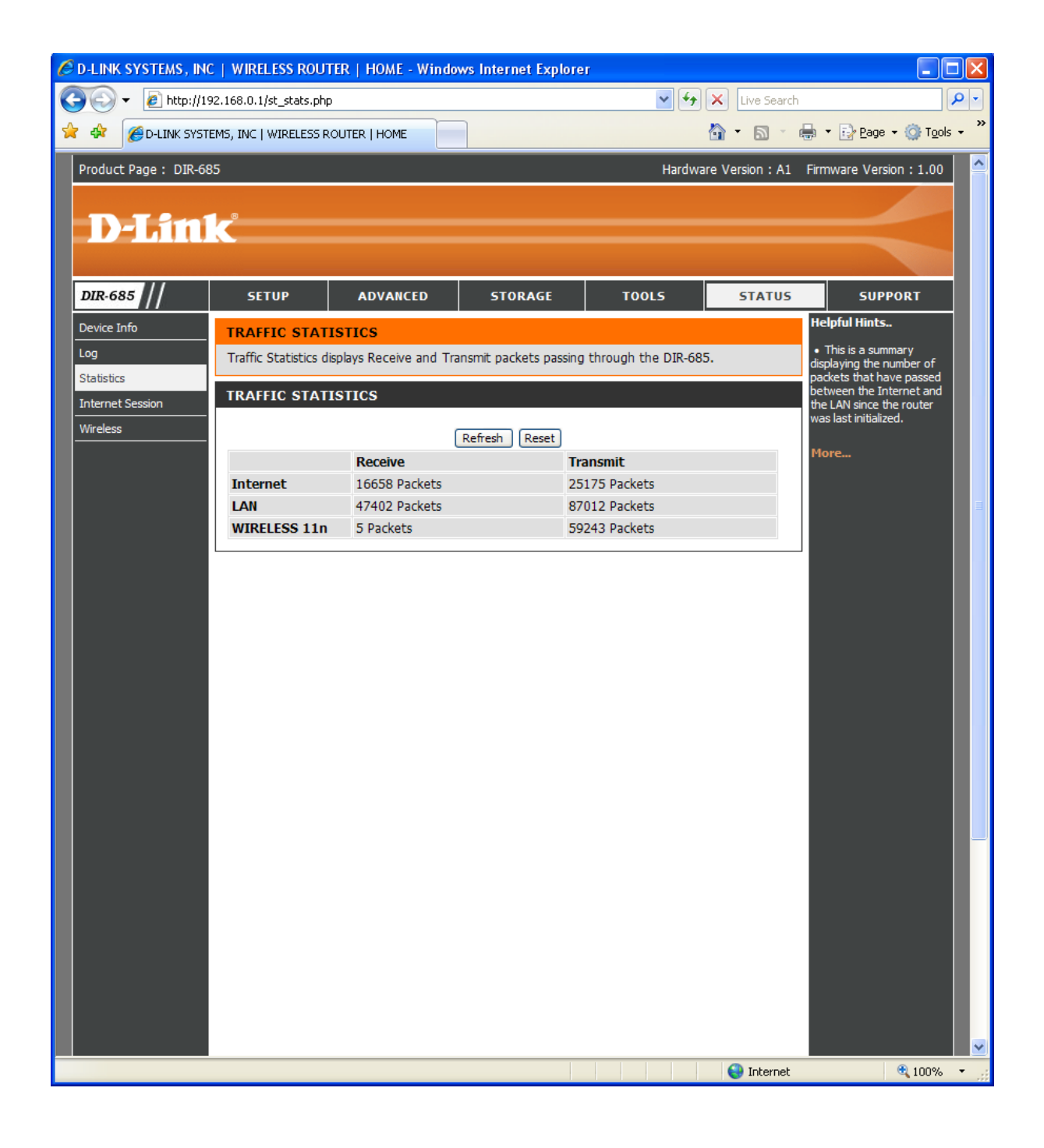

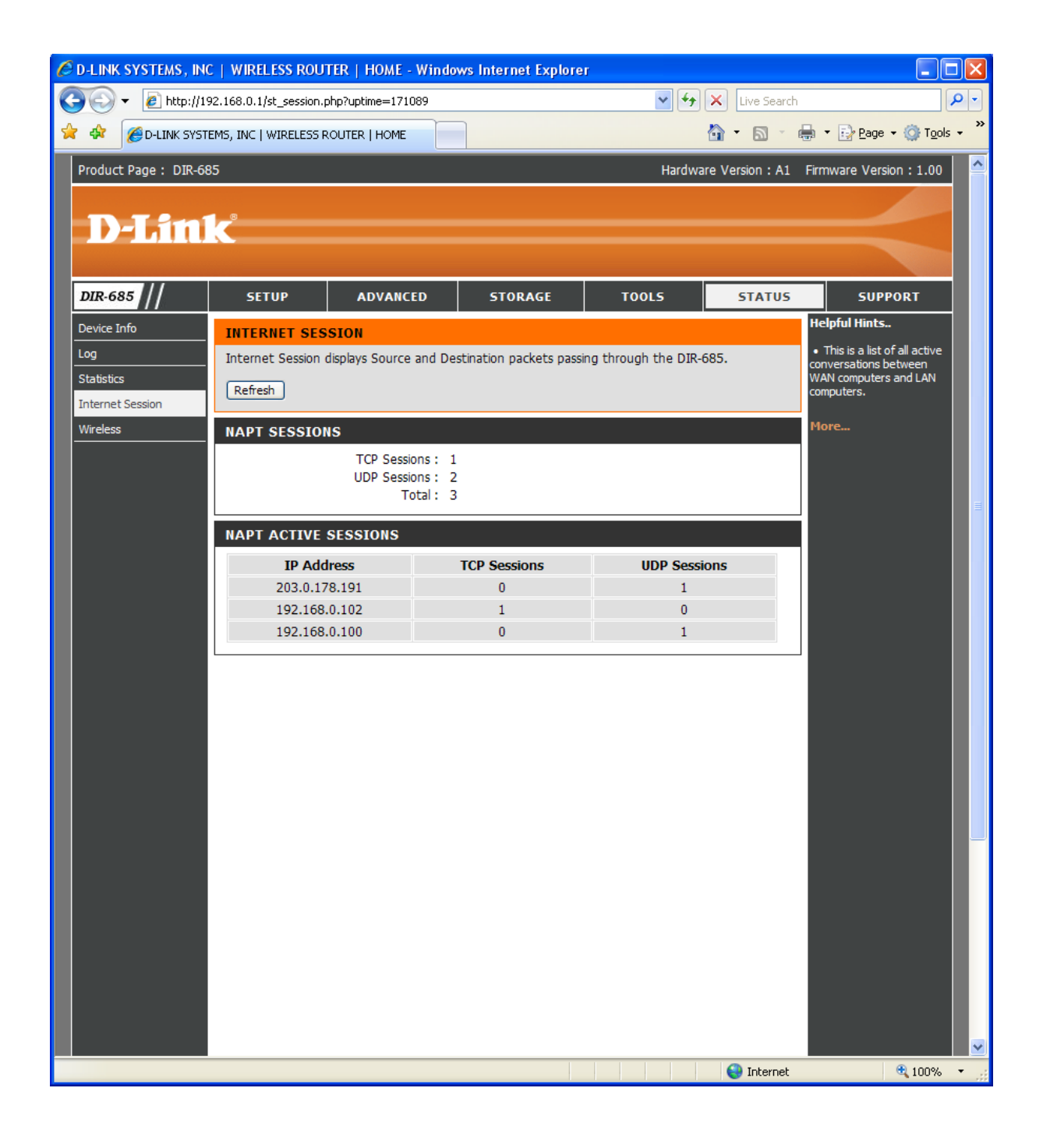

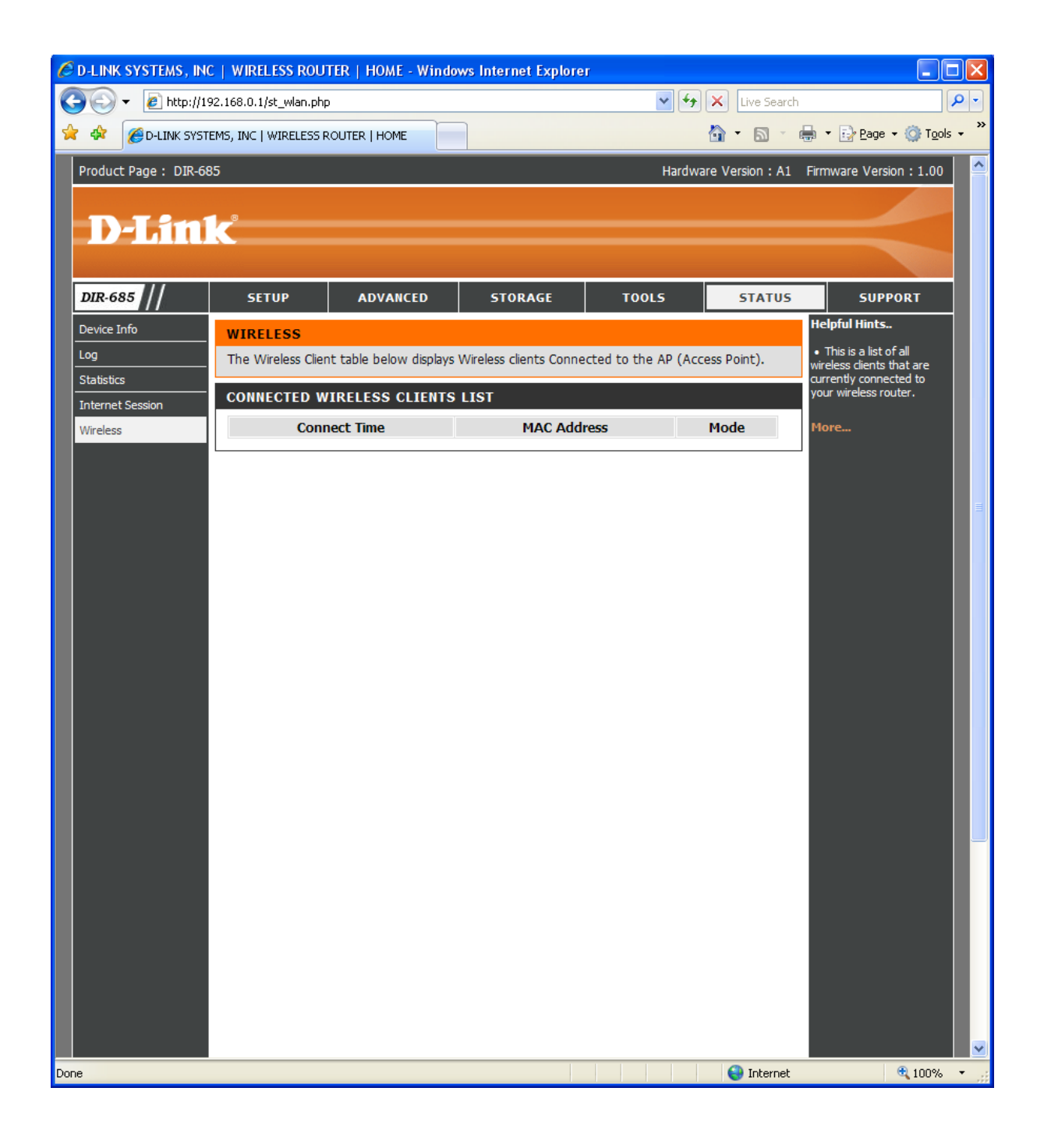

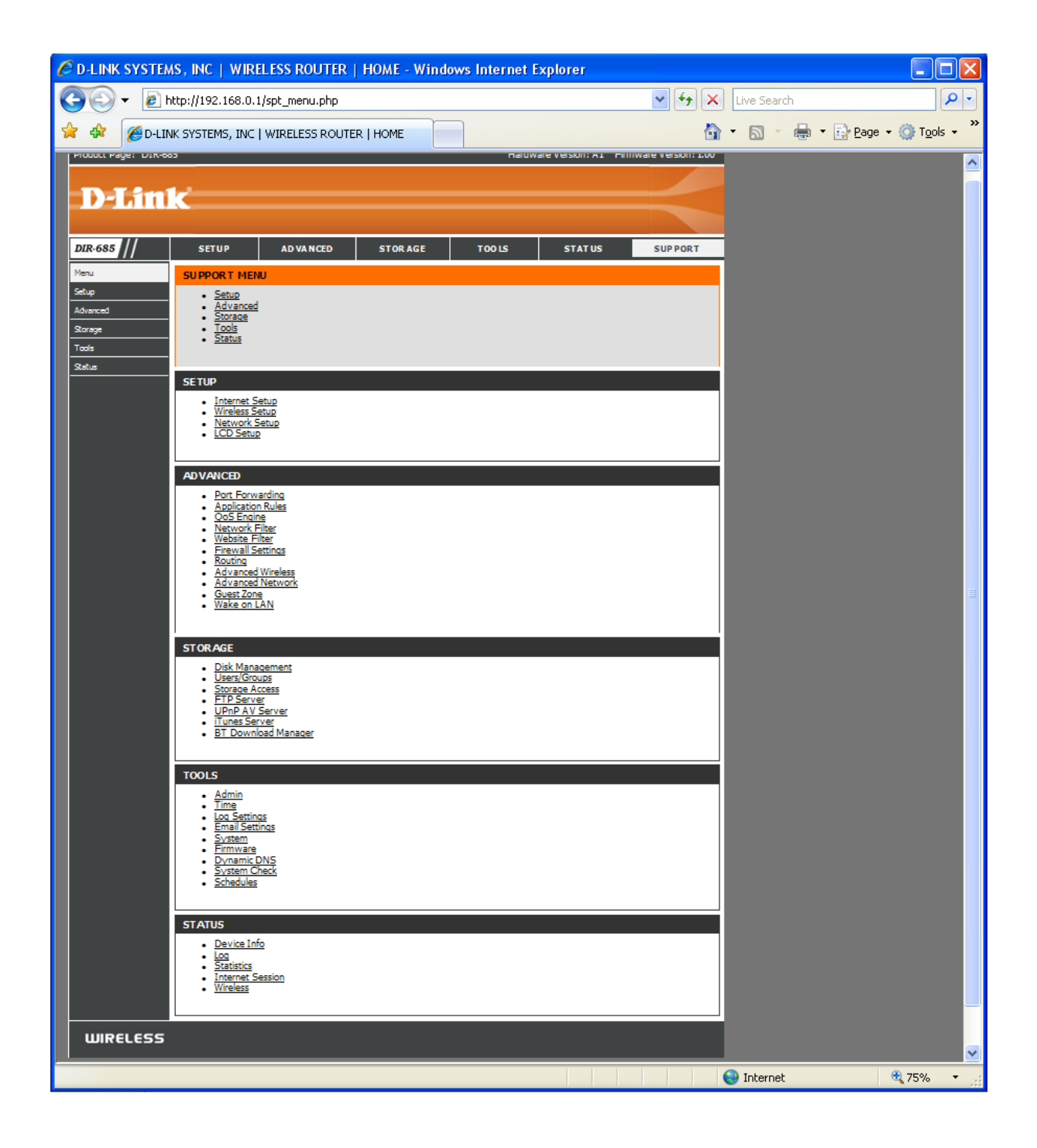

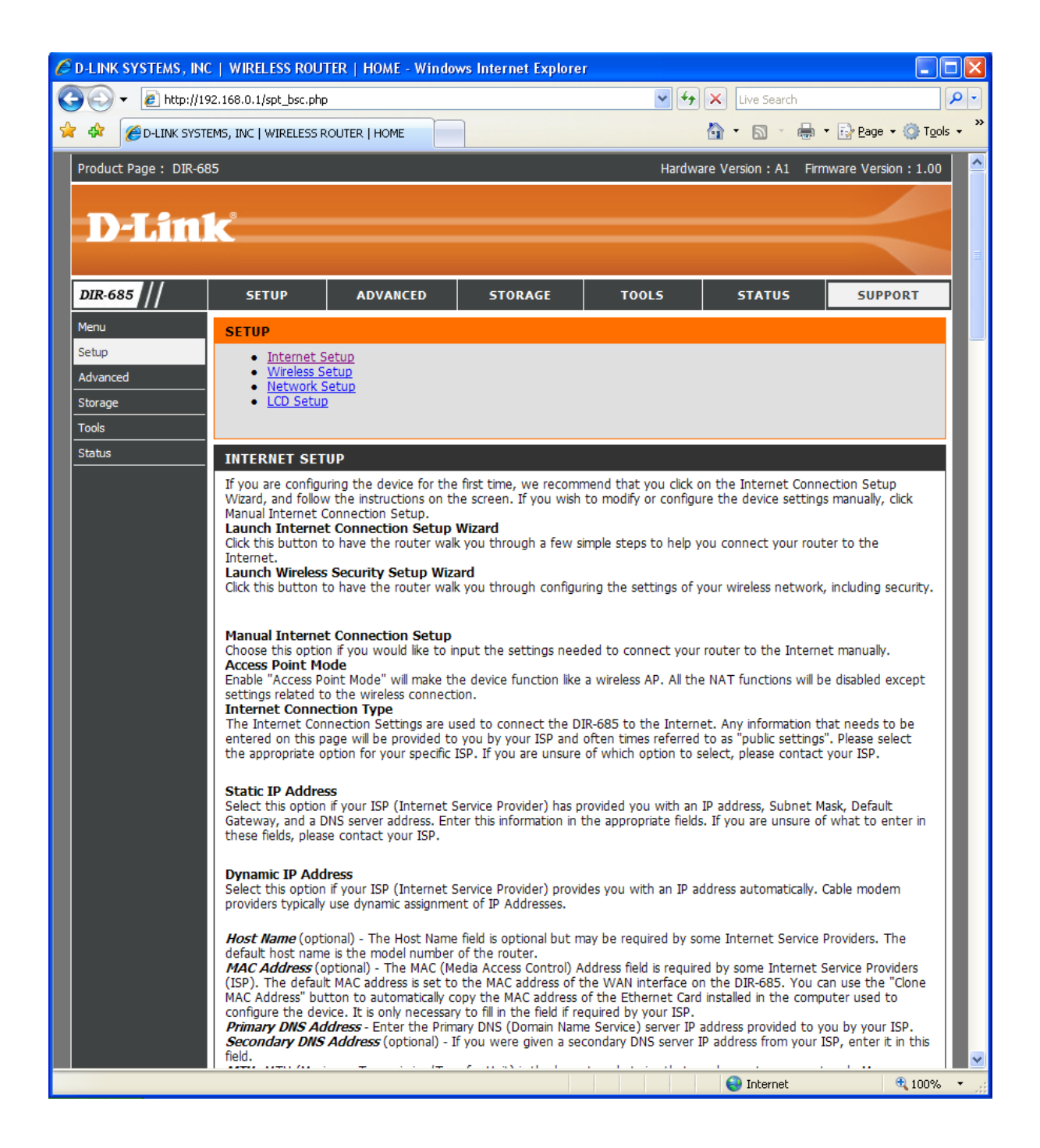

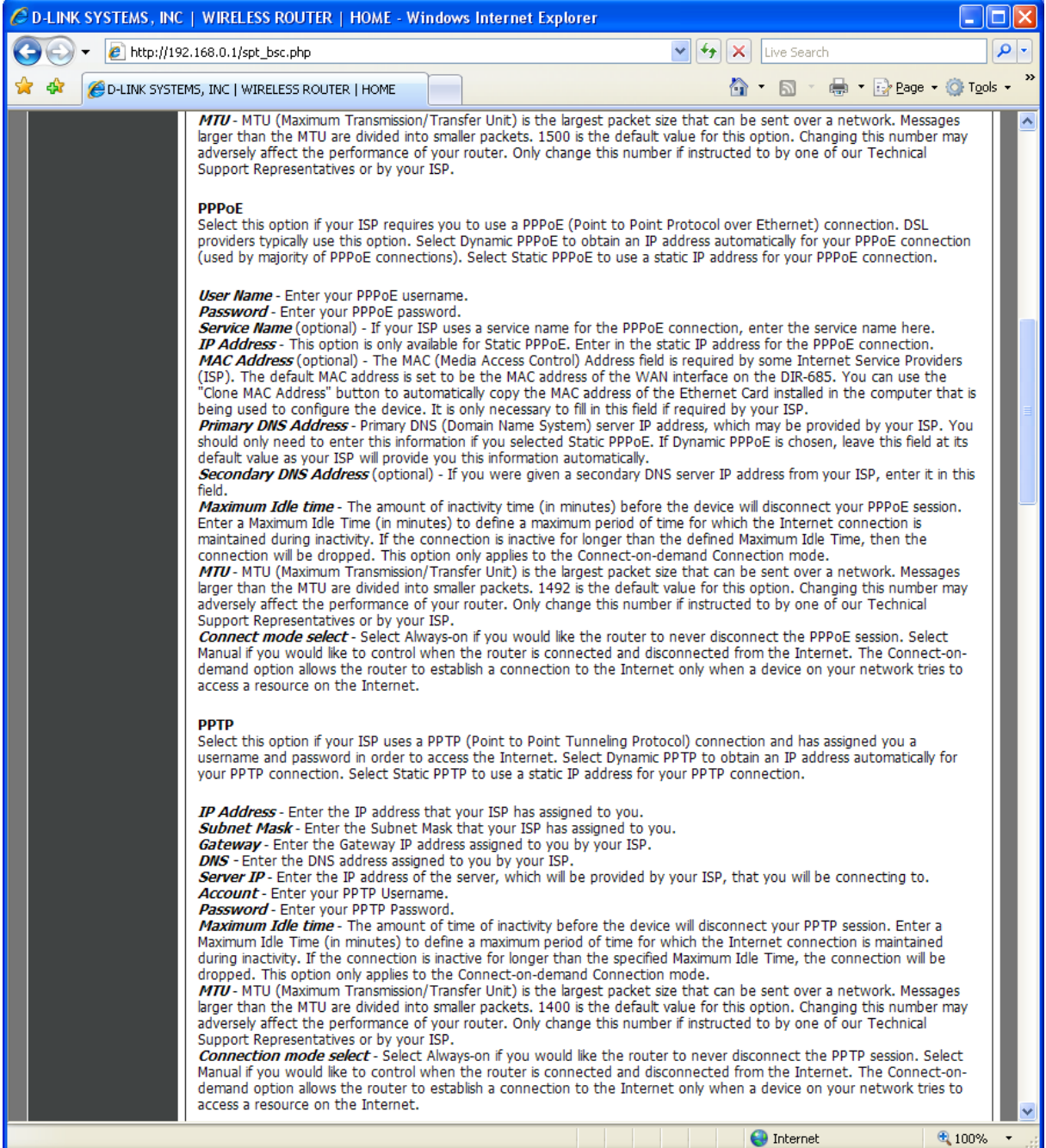

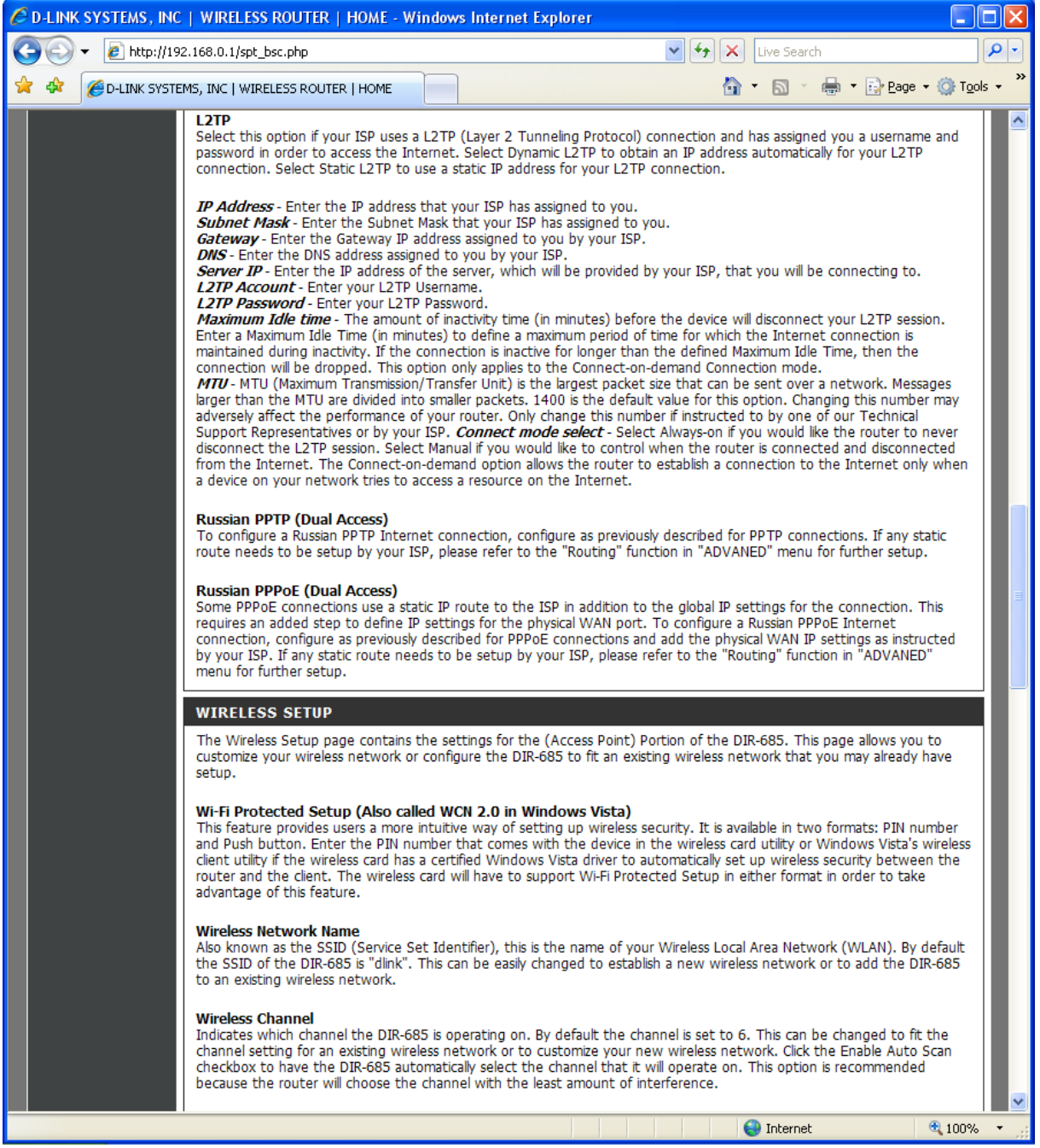

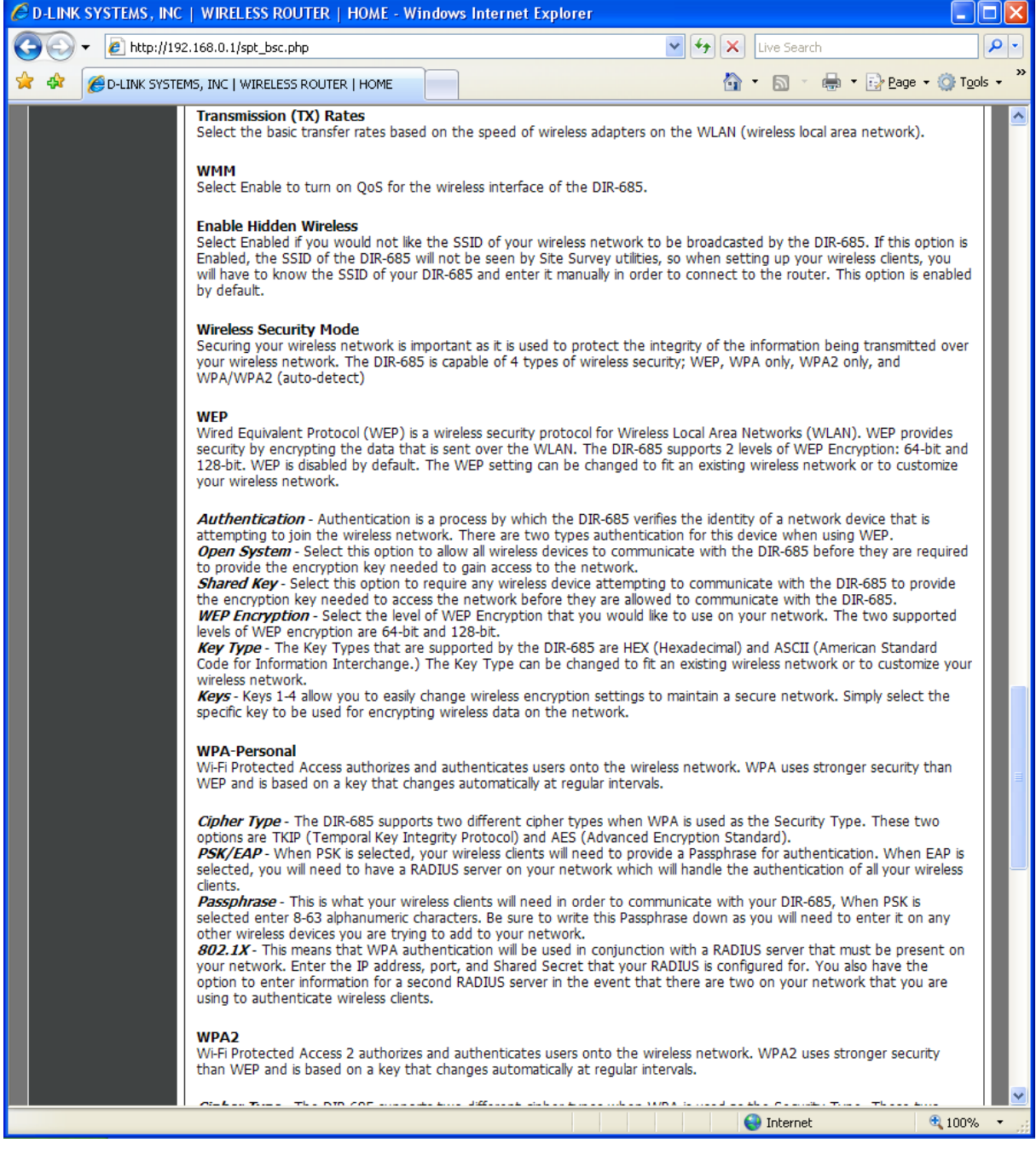

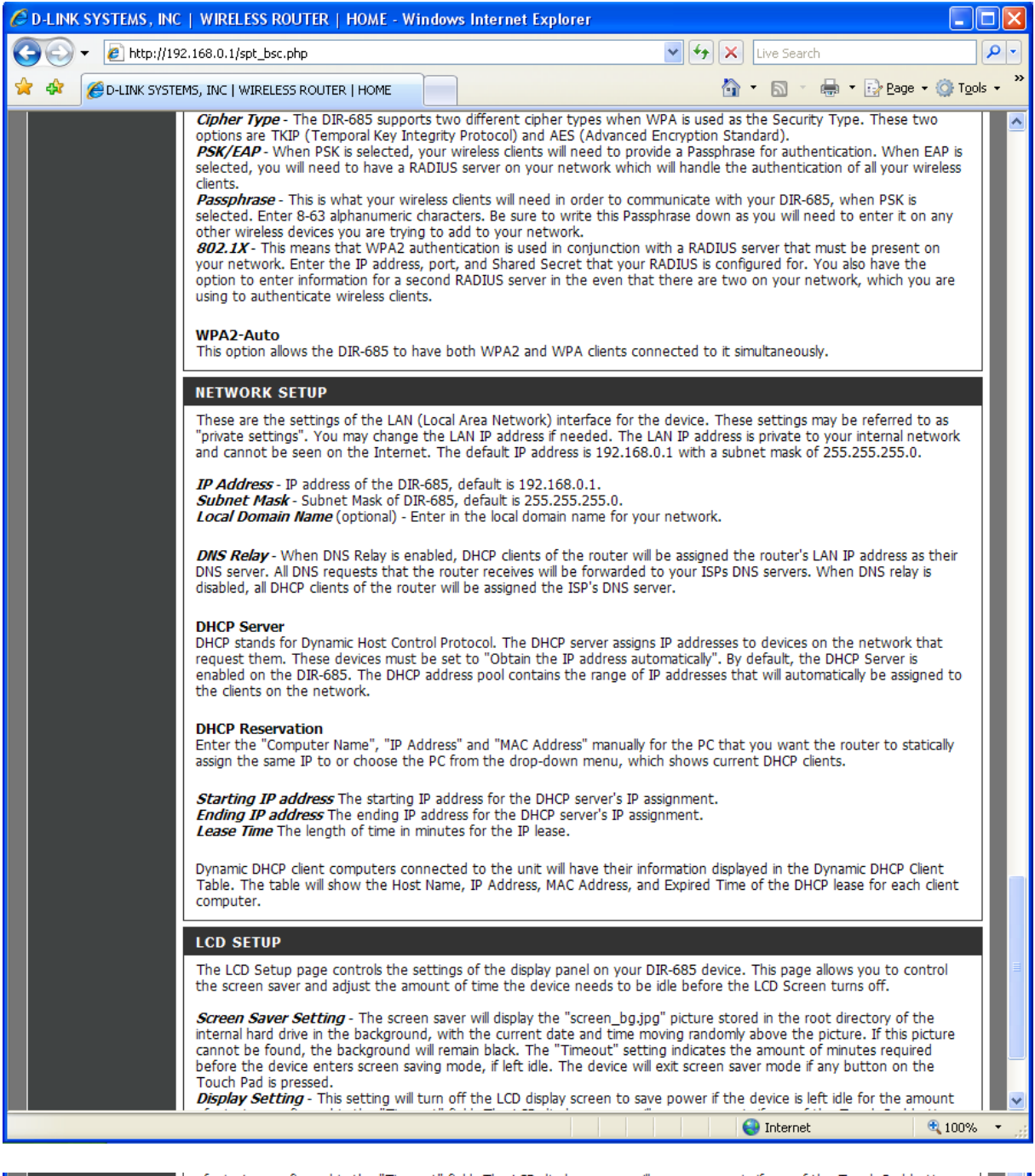

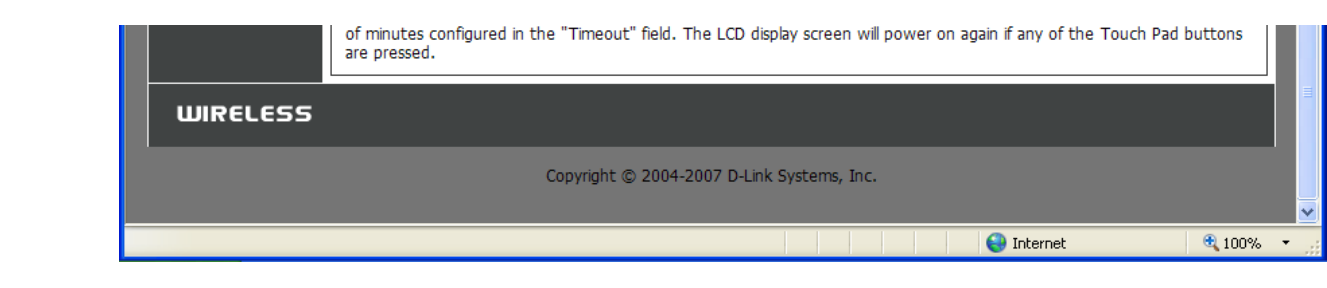

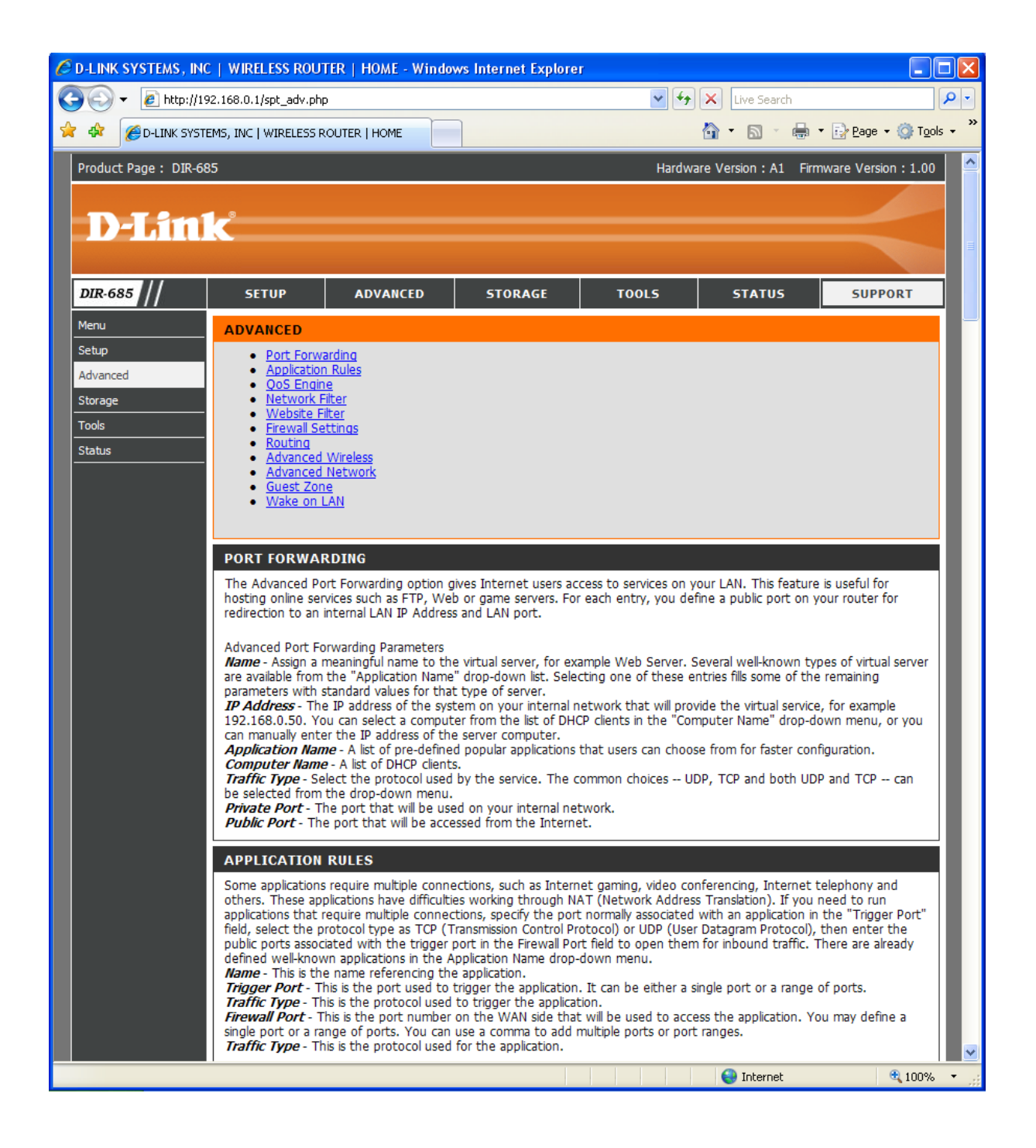
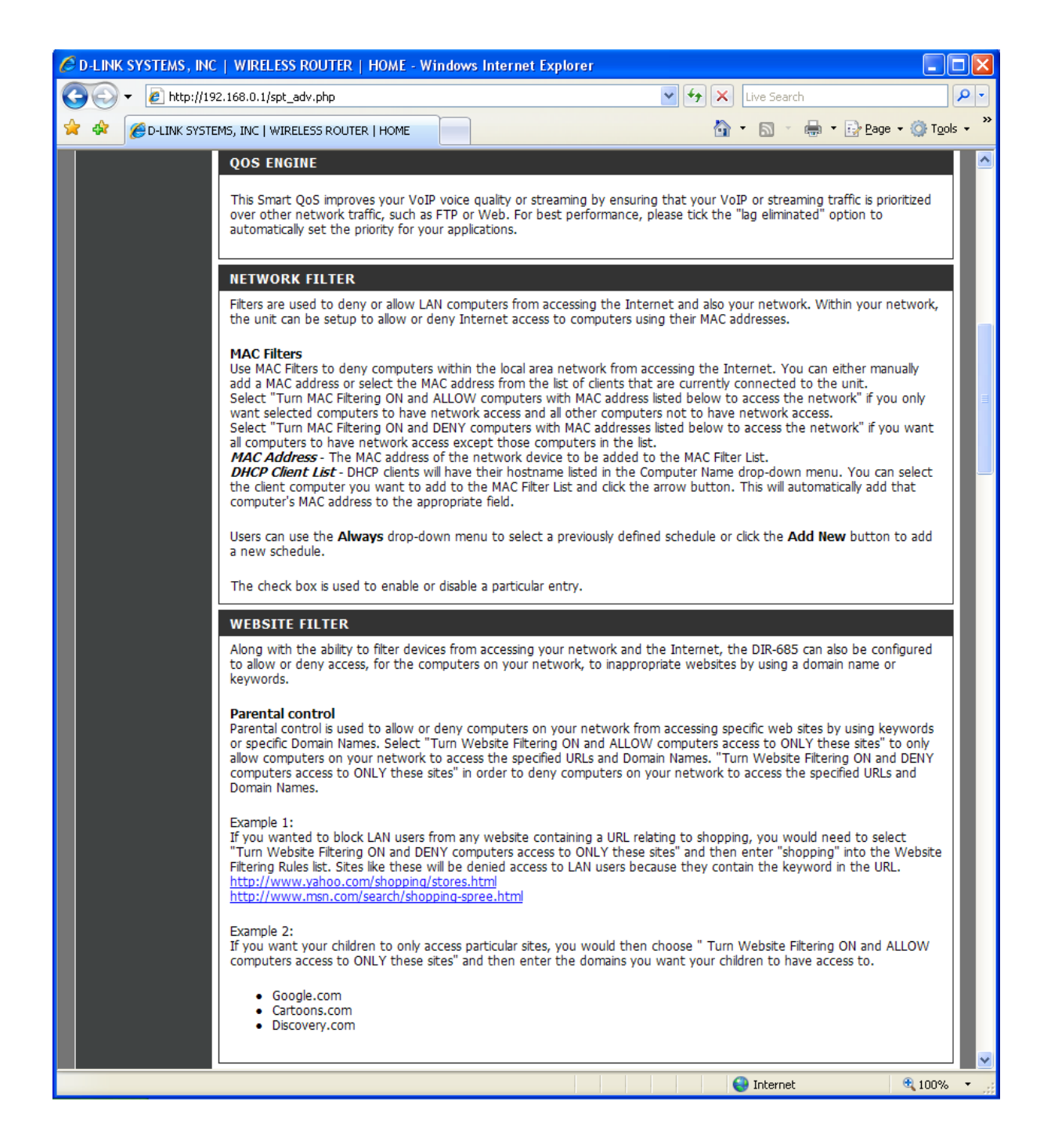

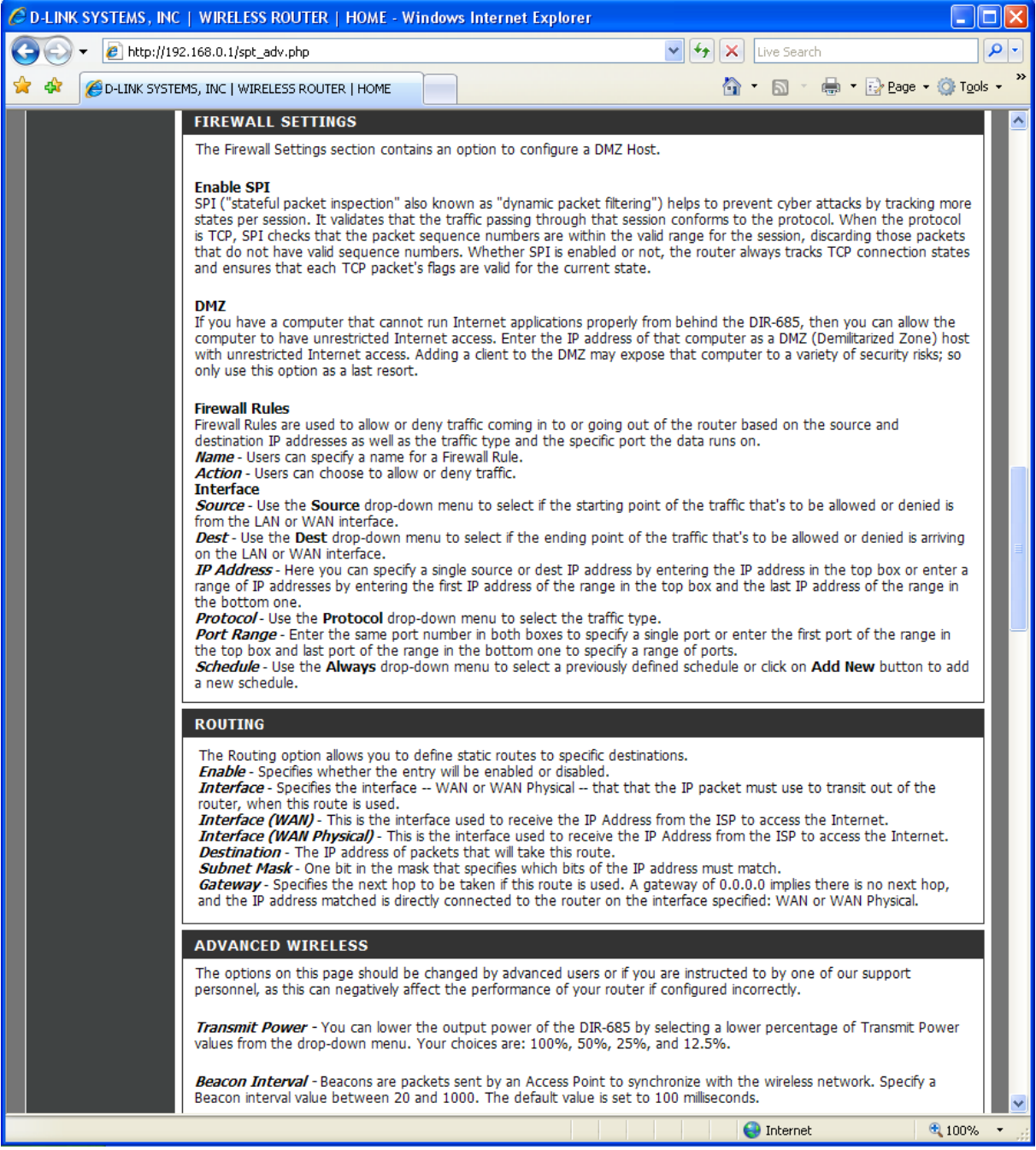

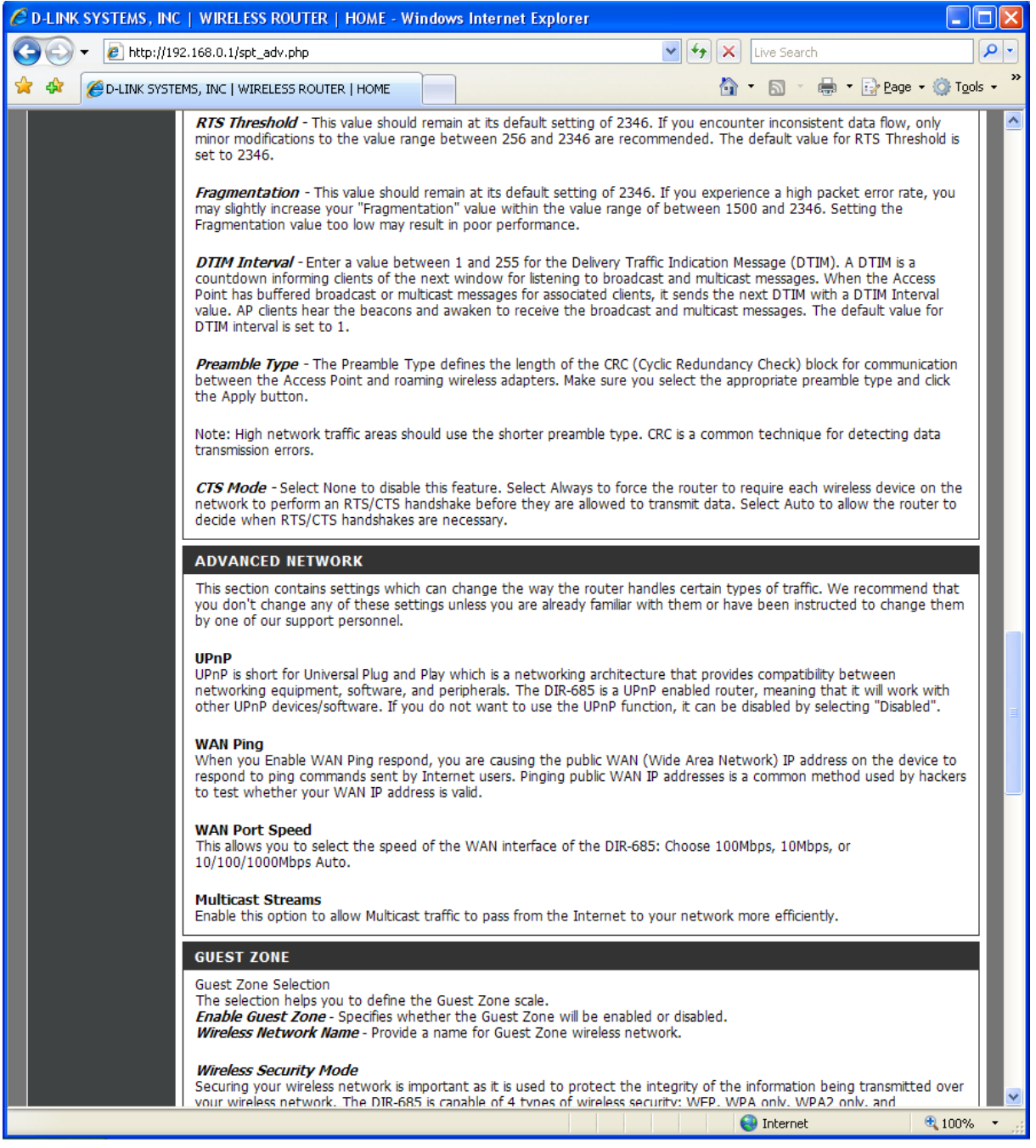

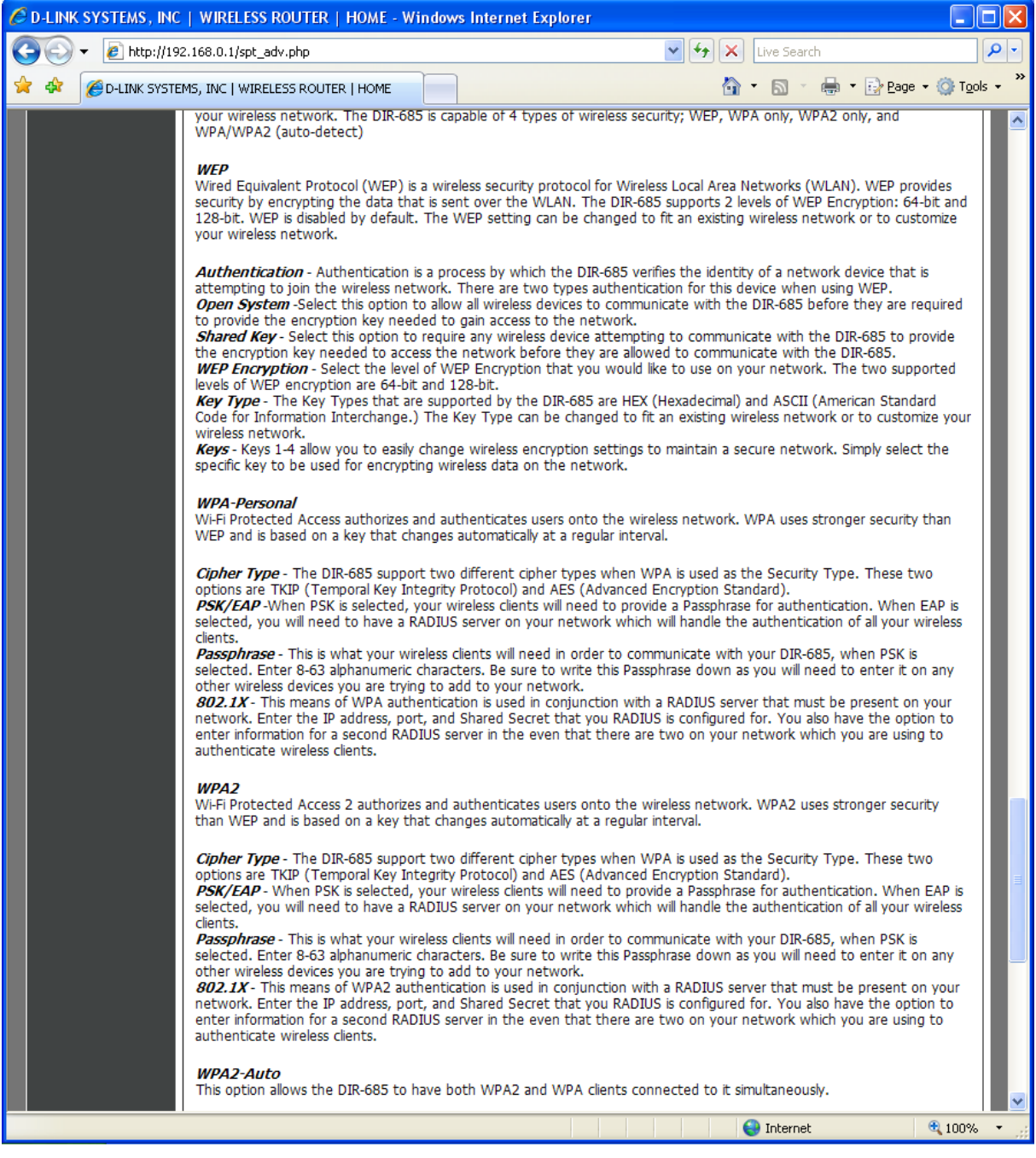

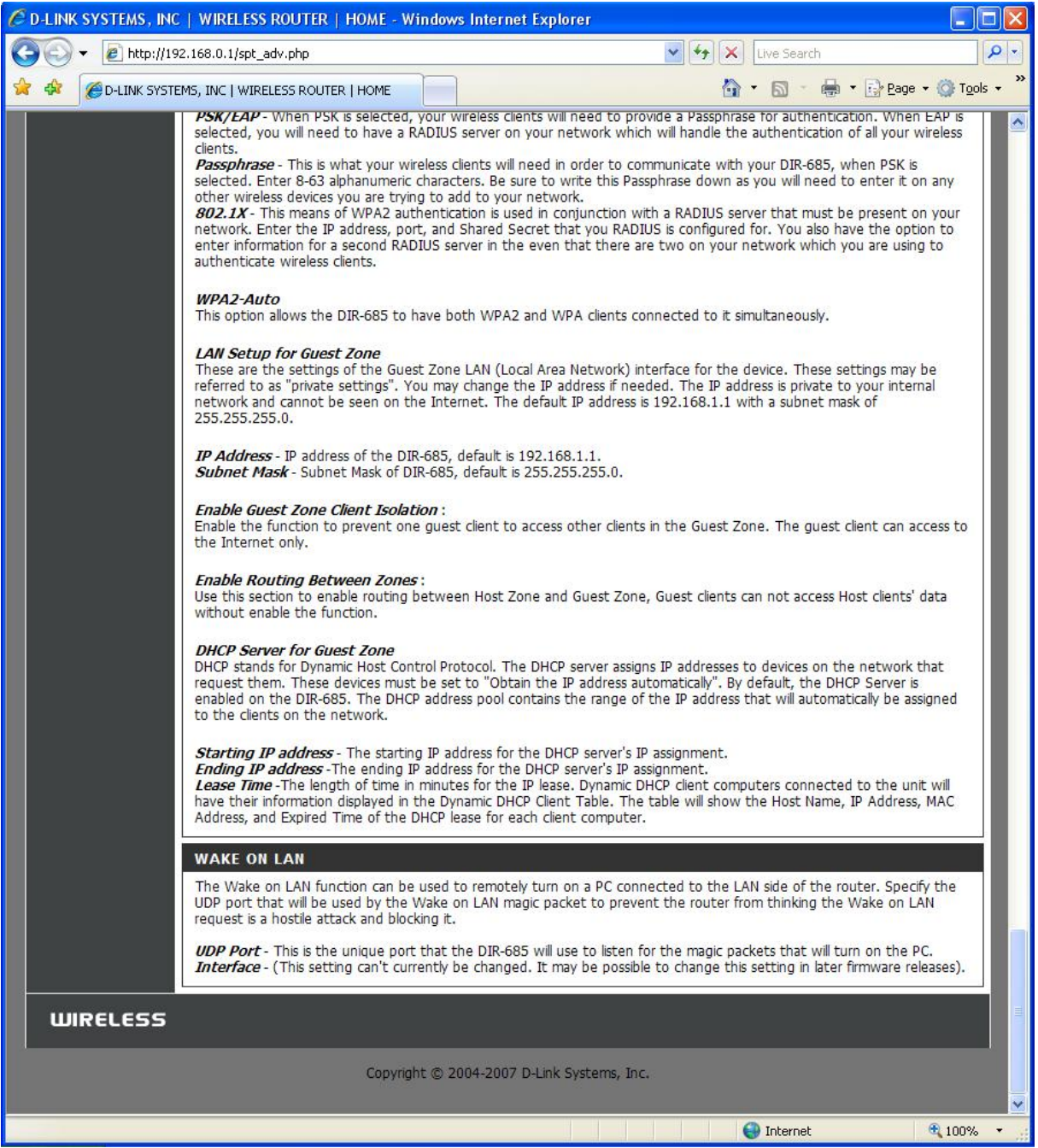

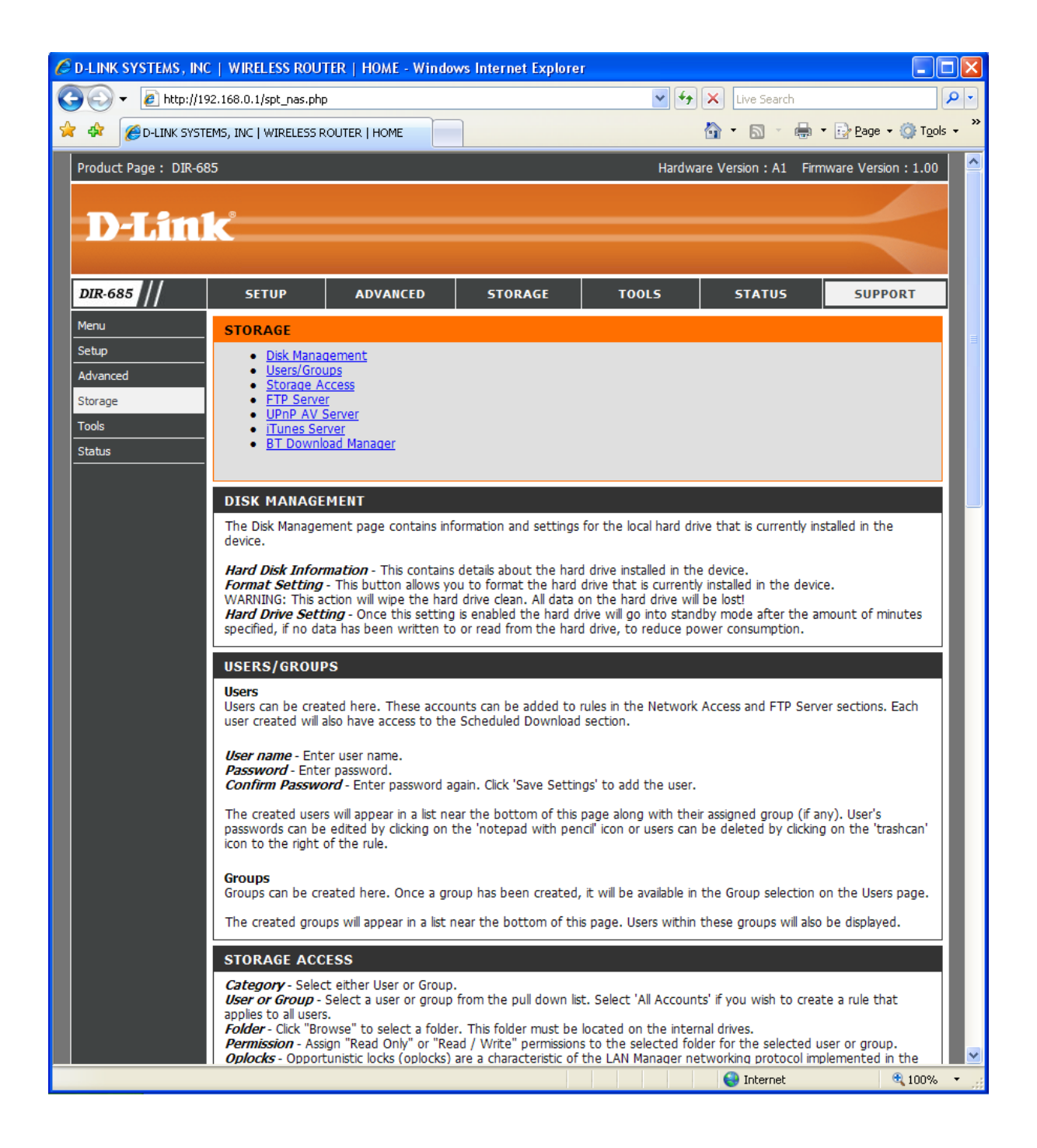

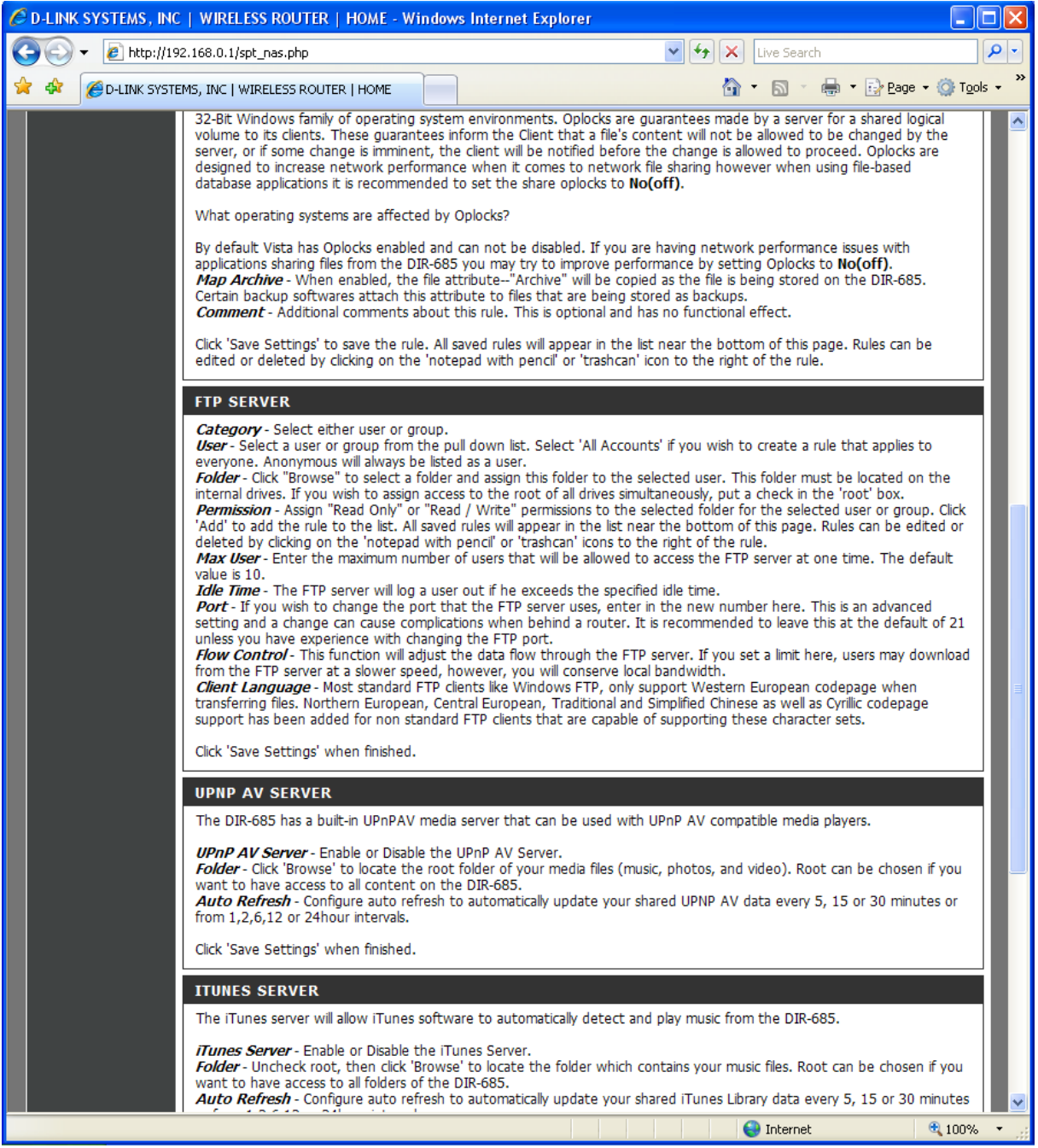

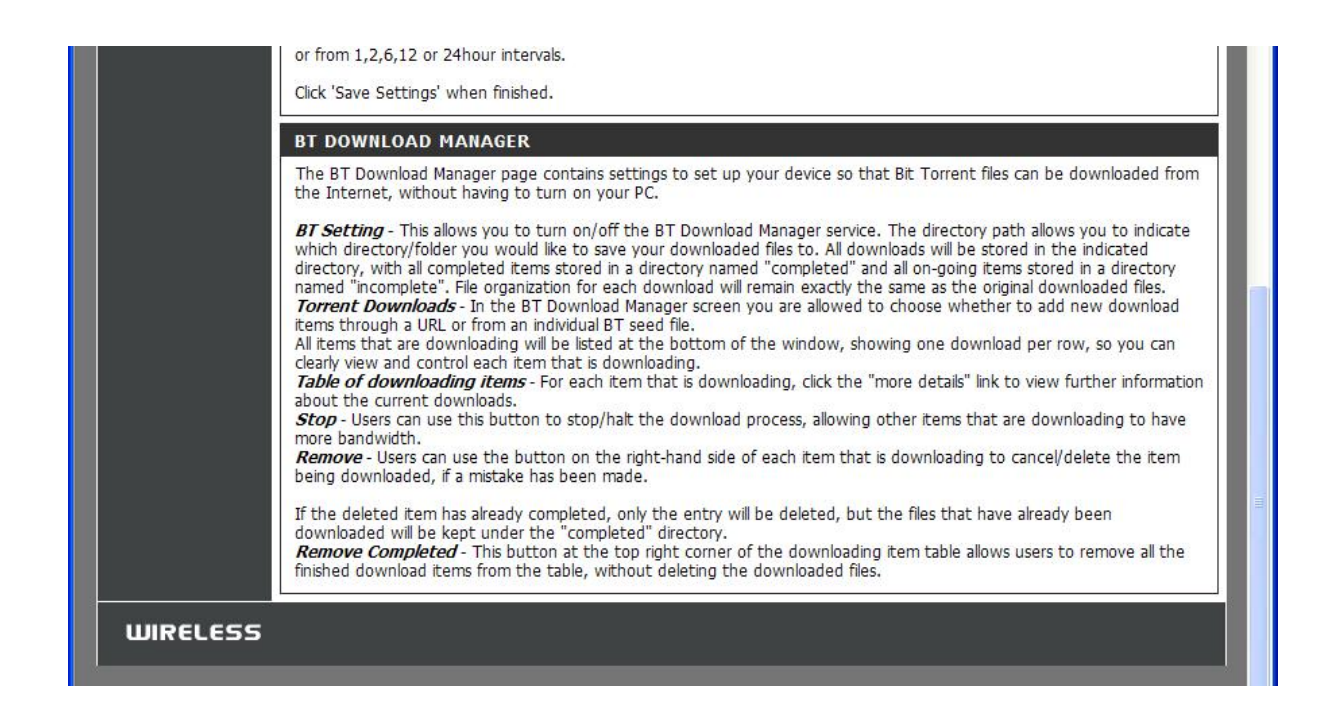

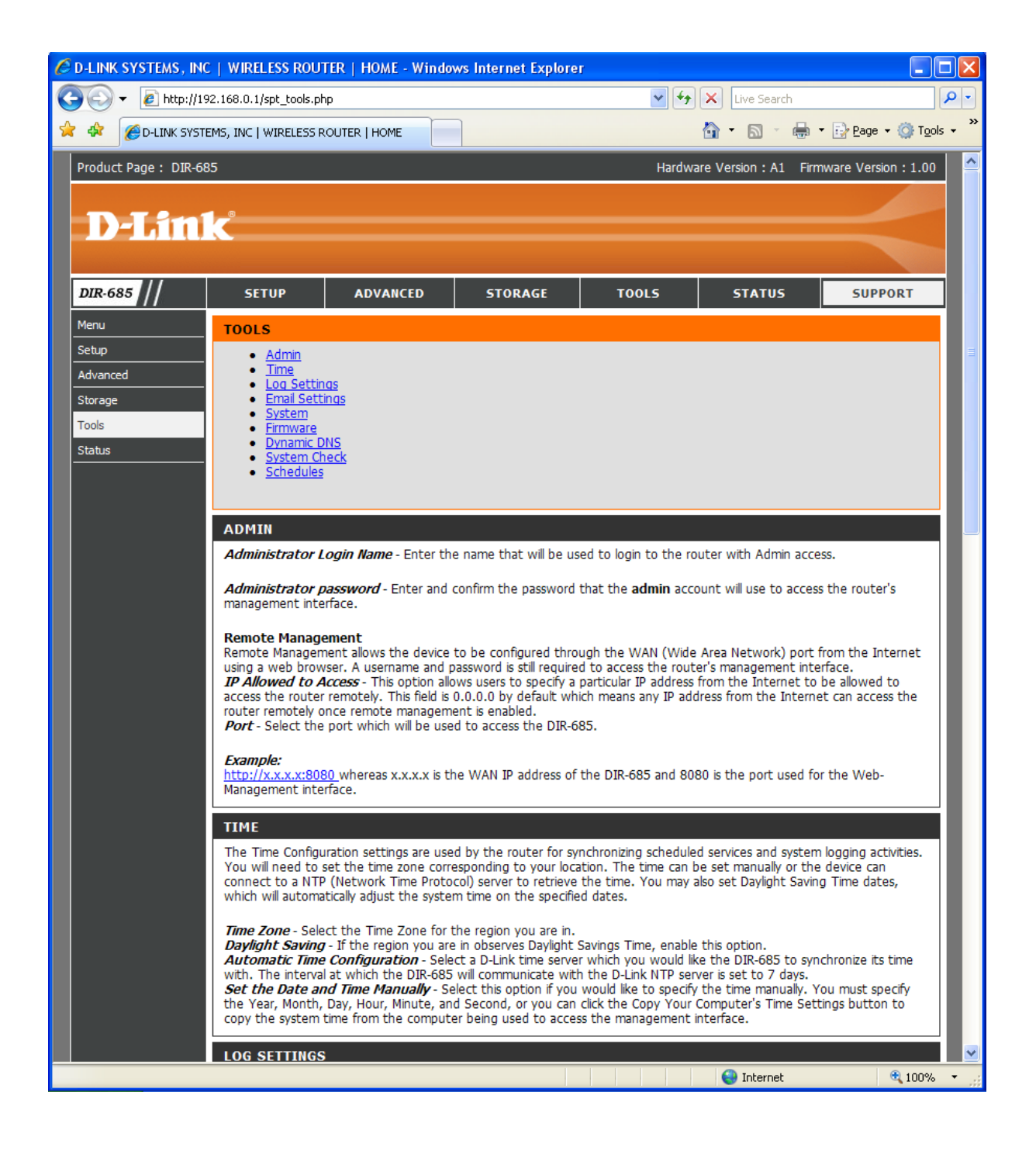

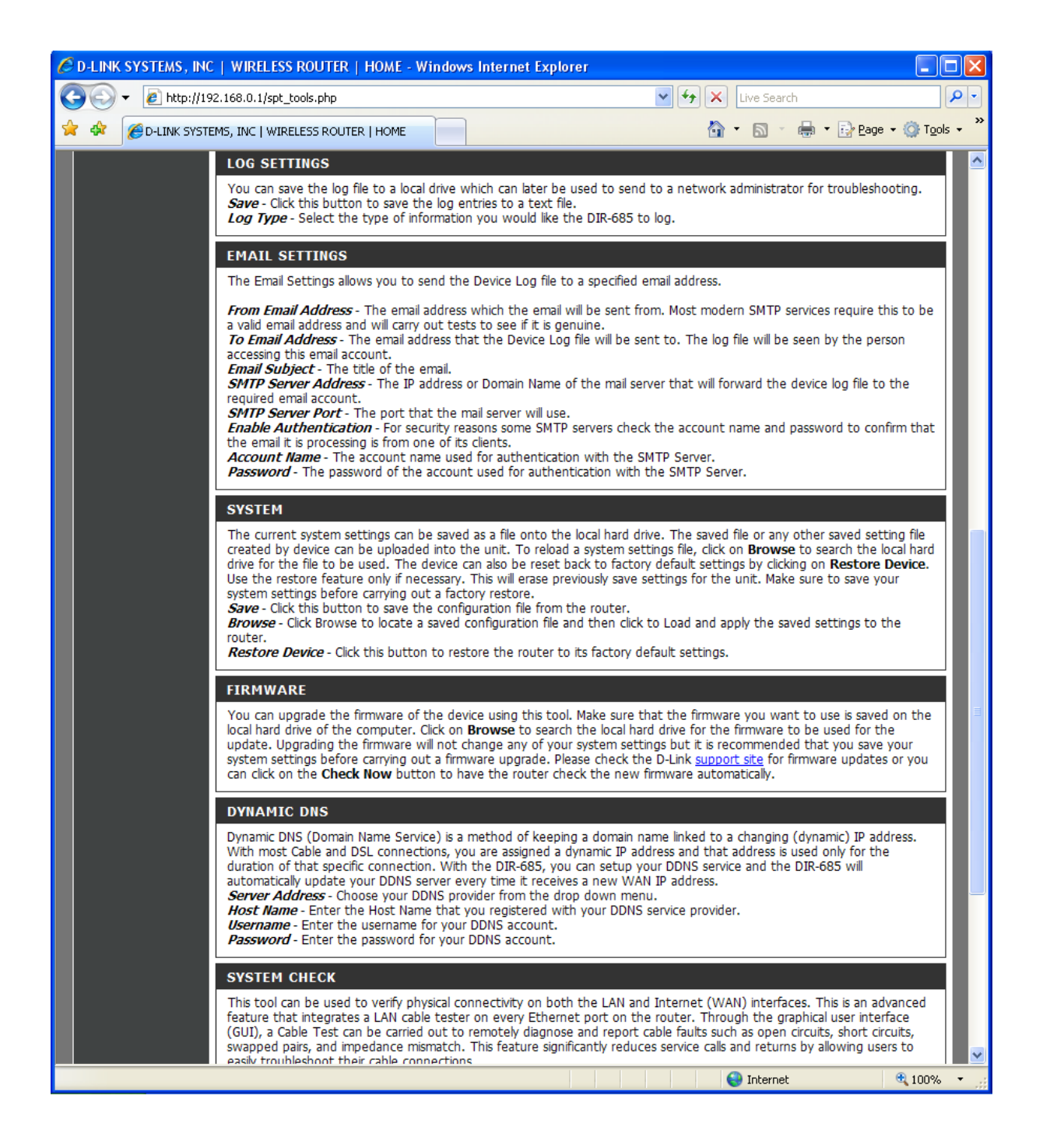

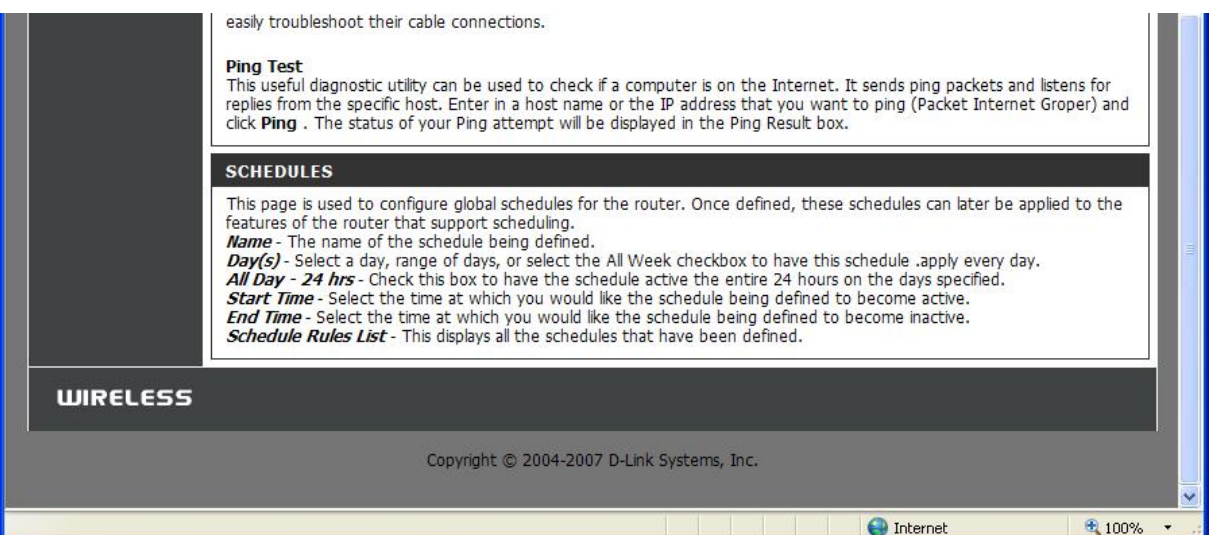

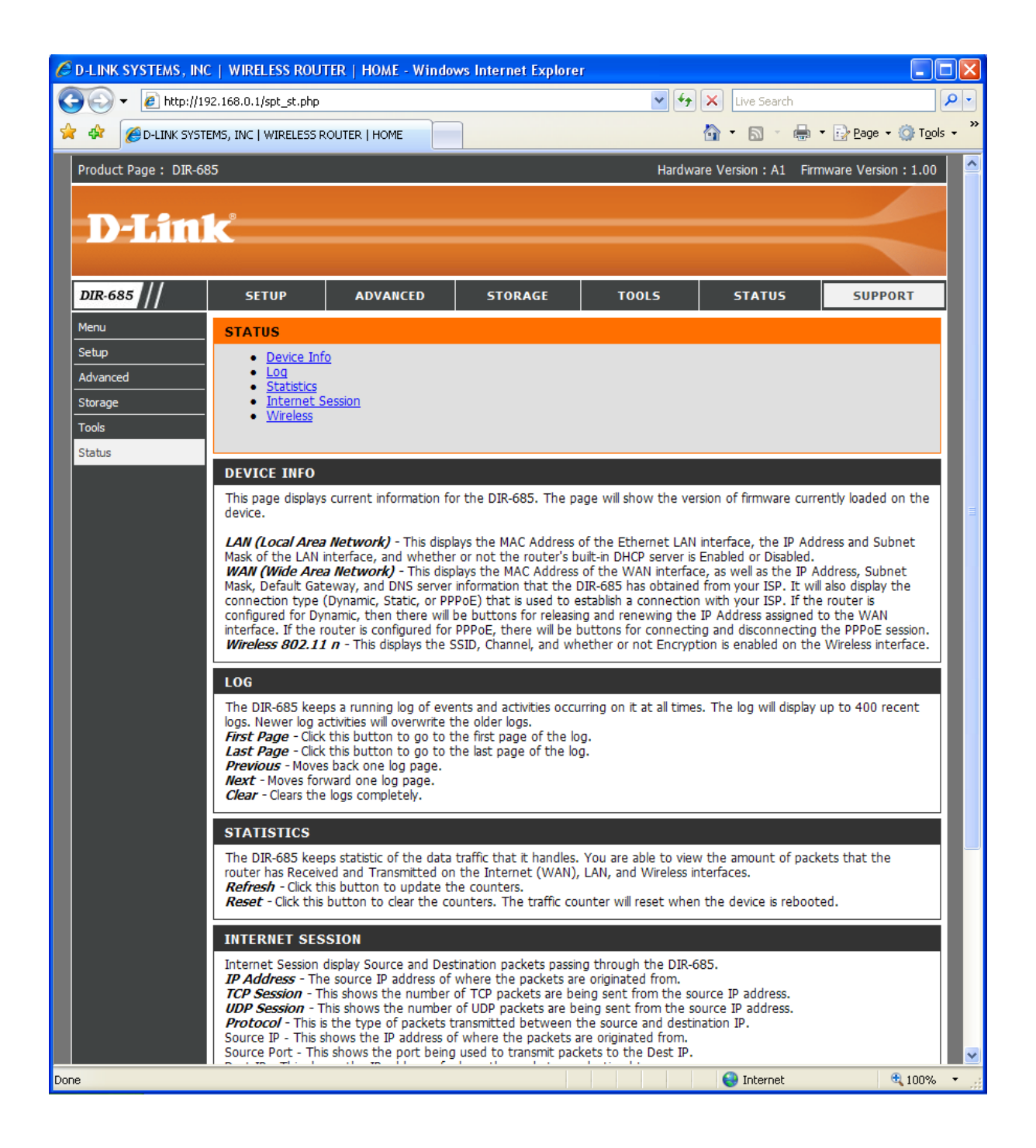

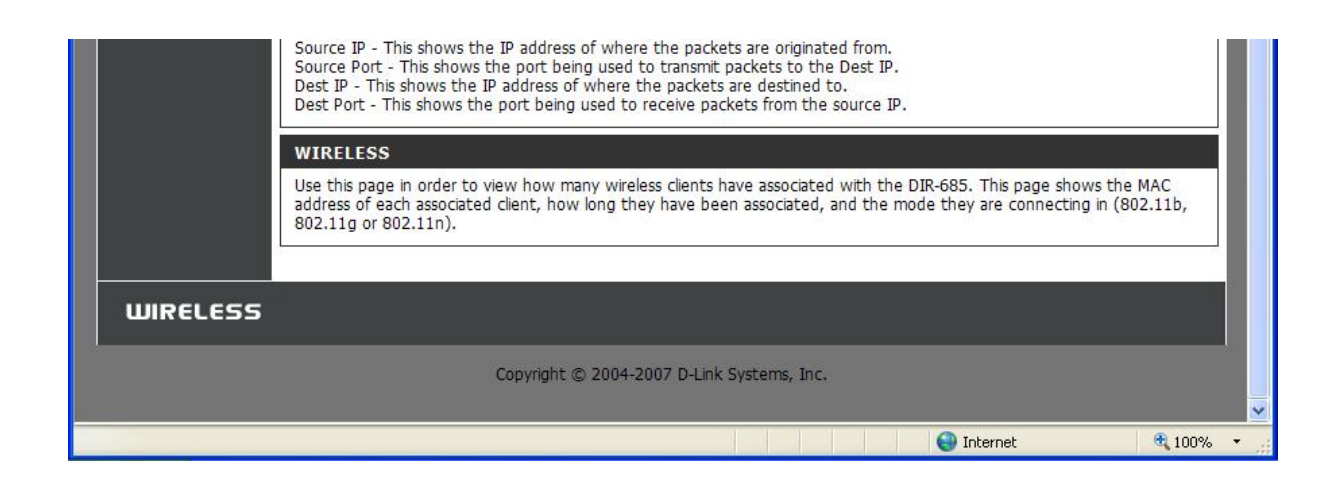

## BITTORRENT CLIENT:

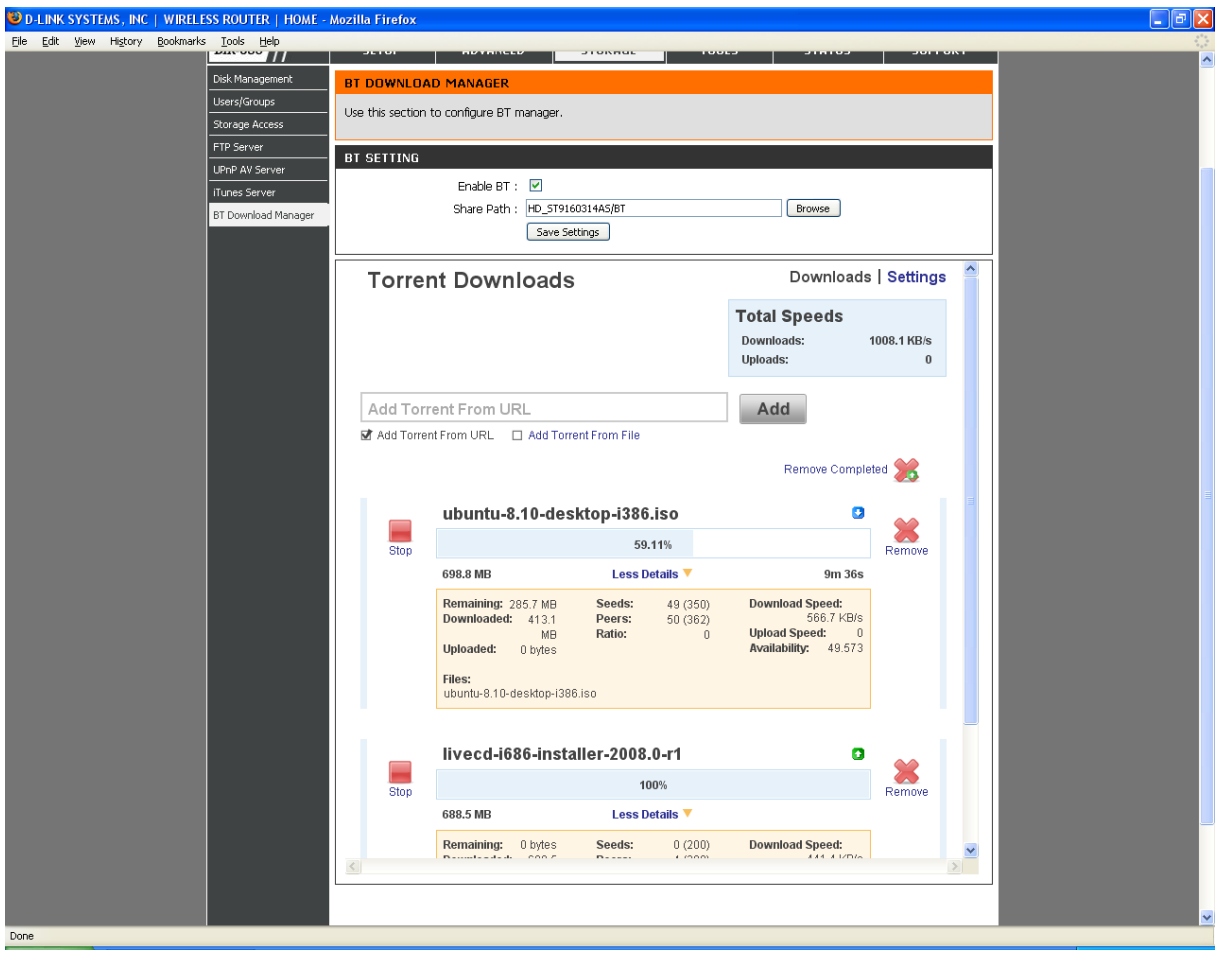

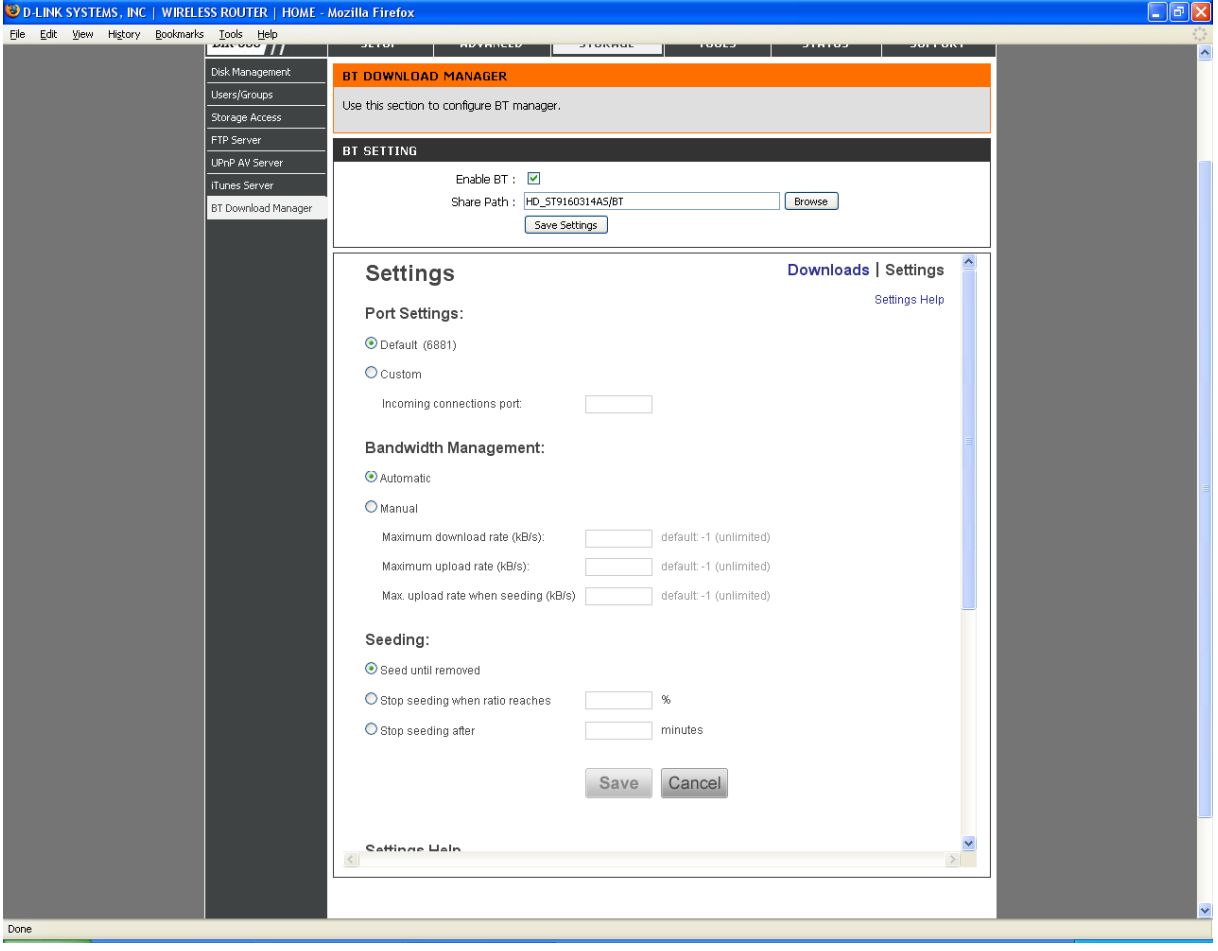

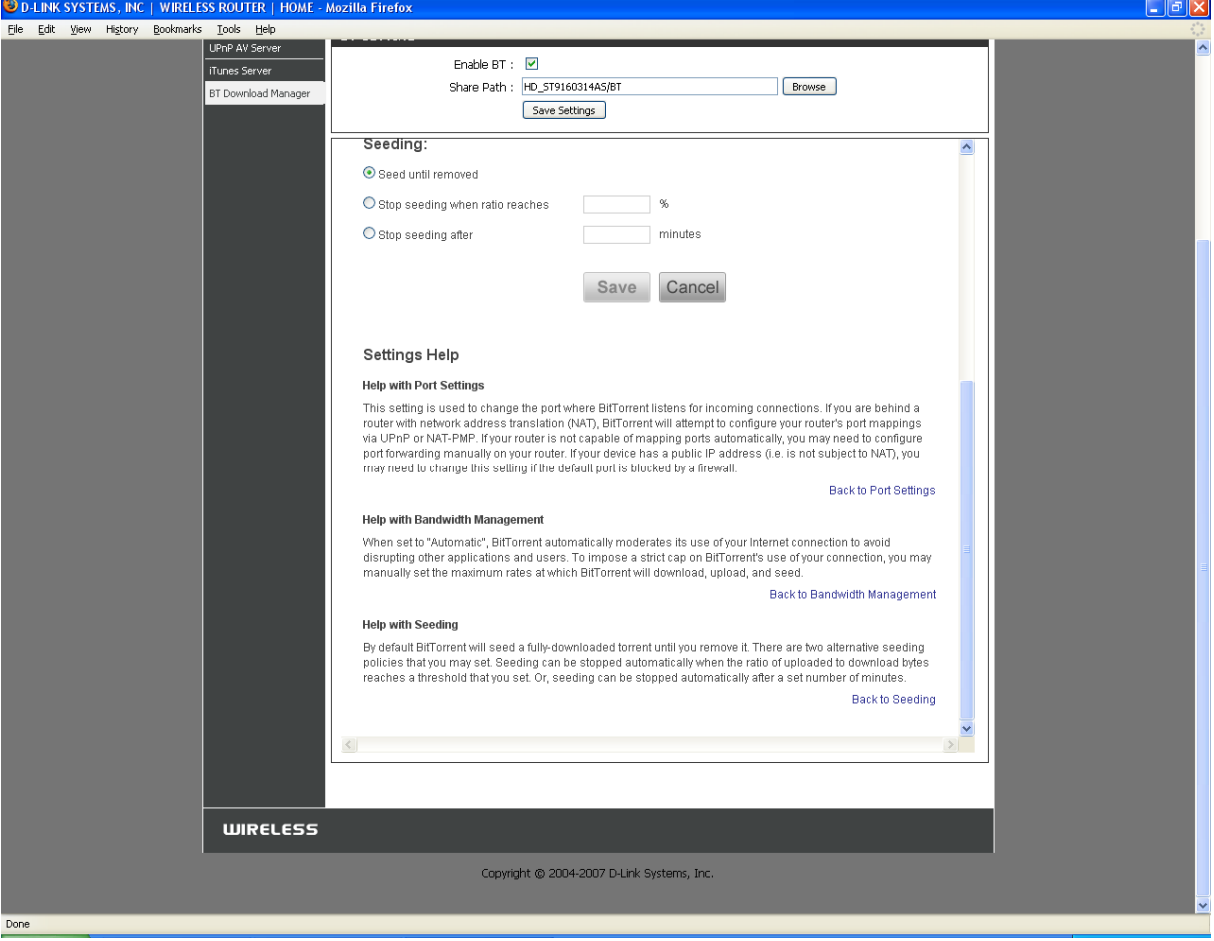